```
NAME
       S-nail [v14.9.24] Š send and recei ve Internet mail
SYNOPSIS
       s-nail [ -DdEFinv~#] [ -: spec] [ -A account] [: -a attachment:] [: -b bcc-addr:]
                 [: -C "field: body":] [: -c cc-addr:] [ -M type | -m file | -q file | -t]
                 [ -r from-addr] [: -S var[=value]:] [ -s subject] [: -T "field: addr":]
                 [: -X cmd:] [: -Y cmd:] [ -.] :to-addr: [ - - :mta-option:]
       s-nail [ -DdEeHiNnRv~#] [ -: spec] [ -A account] [: -C "field: body":] [ -L spec]
                 [ -r from-addr] [: -S var[=value]:] [ -u user] [: -X cmd:] [: -Y cmd:]
                 [ -- :mta-option:]
       s-nail [ -DdEeHiNnRv~#] [ -: spec] [ -A account] [: -C "field: body":] -f
                 [ -L spec] [ -r from-addr] [: -S var[=value]:] [: -X cmd:] [: -Y cmd:] [file]
                [ -- :mta-option:]
       s-nail-h | --help
       s-nail-V | --version
TABLE OF CONTENTS
       NAME<sub>[1]</sub>
       SYNOPSIS<sup>21</sup>
       TABLE OF CONTENTS[3]
       DESCRIPTION[4]
              Options[5]
              A starter[6]
              On sending mail, and non-interactive mode<sup>7</sup>
              Compose mod<sup>[8]</sup>
              On reading mail, and more on interactive mode<sup>[9]</sup>
              HTML mail and MIME attachments [10]
              Mailing lists<sup>[11]</sup>
              Character set§12]
              Message state<sup>§</sup>3]
              Specifying messag64]
              On terminal control and line editor<sup>[15]</sup>
              Coloured display[16]
              Signed and encrypted messages with S/MIME7]
              On URL syntax and credential lookup<sup>[18]</sup>
              Encrypted network communication[19]
              Handling spam[20]
       COMMANDS[21]
              Command modiCEer<sup>[22]</sup>
              Old-style argument quoting[23]
              g[24]
              Shell-style expansion<sup>[95]</sup>
              Message list aguments[26]Raw data arguments for codec command<sup>[27]</sup>
              Filename transformations[28]
              Commands<sup>[29]</sup>
       COMMAND ESCAPES[30]
```

```
INTERN AL VARIABLES [31]
      Initial settings[32]
      s[33]
ENVIRONMENT [34]
FILES[35]
      Resource Œle<sup>36</sup>
      The mime.types CEIES7]
      The Mailcap CEle<sup>38</sup>
      The .netrc CEIB91
EXAMPLES[40]
      S/MIME step by step<sup>[41]</sup>
      Using CRLs with S/MIME or TLS [42]
FAQ[43]
      S-nail shortly hangs on startun<sup>544</sup>]
      )[45]
      But, how about XOAUTH2 / OAUTHBEARER?[46]
      Not "defunctional", b ut the editor key does not k[47]Can S-nail git-send-email<sup>[48]</sup>
      Howto handle stale dotlock CEI649]
IMAP CLIENT [50]
O[51]
HISTORY[52]
AUTHORS[53]
CAVEATS[54]
S[55]
```
# **DESCRIPTION**

Warning! v15-compat 615] (with value) is dediult since v14.10.0, and the manum beacts this context; Most old (other contet) documentation has been reved. S-nail (S-nail) will see major changes until v15.0 (circa 2023). Some backwincompatibilities cannot bevaided, for example COMMANDS [21] will change to Shell-style and ment quoting [24].

S-nail provides a simple and friendly einonment for sending and recerig mail. It is intended to proide the functionality of the POSIX mailx([1\)\[683\]](https://man.archlinux.org/man/mailx.1) command, is MIME capable, and optionally east extensions for line editing, S/MIME, SMTP and POP3, among others. Throughy man MAND[S\[21\]](#page-22-0) and INTERN AL VARIABLES [\[31\]](#page-63-0) users are gien tools for email appraisal and management, as well as increasingly powerful, reliable scripting capabilities.

#### **Options**

-: spec, - -resource-files=..

Controls loading (as via sourc[e\[284\]](#page-51-0) ) of Resource Œle[36]. spec consists of case-insensitive letters: `s' for the system-wide s-nail.rc  $[659]$ , `u' for the personal Œle MAILR $@6]$  $(-1)$  mailrc [\[660\]](#page-103-0)), and `x' for a compiled-in cop of the (upstream) system-wide CEIe. The letters `-' and `/' disable usage of resource Œles. Order matters ut the sixu'. This option overrides  $-n[76]$  $-n[76]$ .

```
-A name, - -account=..
```
Activate user account [144] name after program startup is complete (resource Œles loaded, only  $-X[87]$  $-X[87]$  commands to follow), and switch to its primary system mailbox $(167/156)$ . Upon failure the program exit $[311]$  s if used non-interactibely, or if any of errexit $[419]$  or posi[x\[523\]](#page-85-0) are set.

<span id="page-2-0"></span>-a file[=[!]input-charset[#[!]output-charset]], - -attach=..

(Send mode) Attach file, subject to tilde apansion (see Filename transfmation[s\[28\]](#page-28-0) and folder  $[203]$  ). In Compose mod $\boxtimes$  if the COMMAND ESCAPE[S\[30\]](#page-56-0)  $\sim$  [@\[320\]](#page-57-0) and especially the scriptable  $\sim$ [822] provide alternatives for attaching CEles.

If file is not accessible b ut contains an equal-sign  $=$  a character set speciCEcation is split of only an input one is gien it is CExated and no version is applied; an emptor the special string hyphen-minus  $\cdot$ -' means tty tarset [611]. If an output one is grien the comersion is performed on-the-•y, not considering Œle type nor contenty then empty string or typhen-minus `-' enforce the defiult Character set\$12] conversion (-a file, -a file=#, and -a file=-#are identical), later applied after MIME-classifying file (HTML mail and MIME attachment[s\[10\],](#page-9-0) The mime.types CEI&S7]). Without ,+iconv, in featur e[s\[425\]](#page-70-0) only this mode is aailable. The character set names may be pred With exclamation mark `!' to enforce base64 mime-encodi<sup>[4</sup>79] of the attachment.

 $-b$  addr,  $-bcc=$ ..

(Send mode) Send a blind carbon coup the message to addr, wisible for other recipients. May be used multiple times. See also On sending mail, and non-intervactinode?].

-C "name: content", - -custom-header=..

Create a custom header name that lasts for the entire session. Contents fafter a colon  $\cdot$ : for example -C "Blah: Neminem laede; imo omnes, quantum potes, juva". May be used multiple times; name may not be a standard head the assume headers can be created via customhdo<sup>[9]</sup>; in Compose mod<sup>[8]</sup> ~^ [\[322\]](#page-58-0) (COMMAND ESCAPE[S\[30\]\)](#page-56-0) and digmsg<sup>[178]</sup> are the most powerful options.

 $-c$  addr,  $-cc=$ ..

(Send mode) Like -b [60] , but adds carbon copies (visible recipients).

-D, - -disconnected

[Option] Startup with disconnect<sup>[676]</sup> set [\[271\]](#page-49-0) ...

-d, - -debug

Enter a debg-only sandbox mode by setting  $\frac{dq}{4}12$ , as via -[S\[80\]](#page-3-0) debug or set [\[271\]](#page-49-0) debug. Also see  $-\sqrt{86}$  .

-E, - -discard-empty-messages

(Send mode) set $[271]$  skipemptybod $$58]$  and discard messages with an empty message part body, successfully.

-e, - -check-and-exit

If messages are present (in the system in the one given by  $-f[68]$ ) exit with status zero 0, with non-zero otherwise. Control m[essa](#page-12-0)ge selection by Specifying messages -L [\[72\]](#page-3-0) . Quickrun: does not open an interactisession.

- -F (Send mode) See the message in a Œle named after the local part of the Œrst readdreteris, overwriting record  $[537]$ , but honouring outfold  $[493]$ .
- $-f<sub>1</sub> file$

Open the uses' secondary mailb[ox\[137\]](#page-28-0) MBOx[638] , or a given agument file, instead of the primary system mailbo[x\[136\]](#page-28-0) (note hol[d\[446\],](#page-73-0) keepsav[457]). file is not an option ar gument, but taken from the command line after command line option processing. It is inspected for protocol speciCE cations and under Filename transformations  $[28]$ , as if given to folder  $[203]$  . As a special case that requires read-only mode ( $78R$ ) hyphen-minus `-' denotes standard input (in MBO or EML format) that can also be a pipe instead of aller CEIe.

## <span id="page-3-0"></span>-H, - -header-summary

Display a summary of headers [214] of the given folder  $[203]$  (dependent on - $[64]$ , inbo[x\[453\]](#page-74-0) or MAI[L\[634\]](#page-101-0) , or as speciCEed via  $[68]$  ), then  $\alpha$ it. showlas $[553]$  is ignored. Control message selection by Specifying mes[sages](#page-12-0) a -L [72] Quickrun: does not open an interactive session.  $\overline{p}$ : COLUMNS(24) can be honoured in batch mode ([940] ).

## -h, - -help

Show a brief usage summary; use - -long-help to list long options.

- -i set [\[271\]](#page-49-0) ignor[e\[451\]](#page-74-0) to ignore tty interrupt signals.
- -L spec, -search=..

Display a summary of headers  $[214]$  of mess[ages](#page-12-0) that match spec (Specifying messages) in the folder  $[203]$  (dependent on  $-[64]$ , inbo[x\[453\]](#page-74-0) or MAI[L\[634\]](#page-101-0), or as speciCEed via -f  $[68]$ ), then exit. showlast 553 is ignored. Nothing is displayed with  $[66]$ , only the exit status denotes matches. Quickrun: does not open an interactision. To: COLUMNS24] can be honoured in batch mode  $(90)$ .

#### -M type

(Send mode) WI •ag standard input with MIME Content-Type: type (HTML mail and MIME attachment[s\[10\],](#page-9-0) The mime.types  $CE[$ 637]), and use it as the main message body 5 behaviour may difer] Using this option will bypass processing of meesing ject-head 473] and message-inject-tail<sup>[474]</sup>. Also see -n[74] , -q [77] , -t [\[83\]](#page-4-0) .

-m file

(Send mode) Initialize the message body from MIME classiCEed file. [v15 beha may difer] Using this option will bypass processing of messimiect-head473] and message-inject-tail<sup>[474]</sup>. Also see -q<sup>[77]</sup> , -M[73] , -t [\[83\]](#page-4-0) .

-N, - -no-header-summary

unset  $[272]$  heade $[438]$  to inhibit displaying the summary of header $[214]$  when opening a folder [\[203\]](#page-38-0) .

- -n Inhibit reading the system-wide s-nail.rc [\[659\]](#page-103-0) .
- -q file, -quote-file=..

(Send mode) Initialize the message body from file; only non-interactly this may denote standard input (lyphen-minus `-'). Also see - $\sqrt{W}3$ ], -m[74], -t [\[83\]](#page-4-0).

-R, - -read-only

Any mailbox will be opened read-only as via Fold $_{202}$ .

-r from-addr, - -from-address=..

The RFC 5321 reverse-path used for relaying and dialting messages, for ample to report back delivery errors, is devied from fo[m\[436\]](#page-71-0) (or sende[551]). However, a Œle-based (local) mta<sup>[482]</sup> (Message-Transfer-Agent) will instead use LOGNAME [6333]. With this option from-addr is assigned to fr om $[436]$ , and in addition CEIe-based  $[482]$ s are invoked with -f from-addr. If from-addr includes non-address components (fullname[s\[437\]\)](#page-72-0), these are instead passed via  $-F$  name. If from-addr is an empty string form [436] (or send[er\[551\]\)](#page-89-0) is evaluated wheneer mta<sup>[482]</sup> is invoked; also see r-option-implicti35]. Even though not a recipient the shquote expandadd $[422]$  •ag is supported.

Remarks: man MTA installations and sites disallo setting an aplicit reverse-path, but for members of dedicated user groups, or after A T a reconCE guration.

-S var[=v alue], - -set=..

set  $[271]$  (or, with a `no' preCEx as documented in INTERAN VARIABLES  $[31]$ , unset  $[272]$  ) variable and optionally assign value, if supported, valuated as if speciCEed <span id="page-4-0"></span>within dollar-single-quotes (Shell-style gument quoting $[24]$ ). Upon failure the program will exit if any of errexi[t\[419\]](#page-69-0) or posi[x\[523\]](#page-85-0) is set. Settings established via -S cannot be changed from within Resoure  $CE[486]$ , or an  $-A[57]$  $-A[57]$  ccount switch; the become mutable agn for -X [87] commands.

-s subject, - -subject=..

(Send mode) Specify a message subject will de (NL) and carriage-return (CR) are normalized to space (SP).

-T "field: addr", - -target=..

(Send mode) Add addr, parsed lika message header address line ( $s\in \mathbb{R}$ ), and supporting the same modiCEers, to the list of recipient tart geted by field: supported are bcc, `cc', fcc, and `to'. Field and body (address) are separated by a colon `:' and optionally blank (space, at ulator) characters. The shquote expandadd $[422]$  •ag is supported. addr This option may be used multiple times.

-t, - -template

(Send mode) Standard input is pected to contain one or multiple plain te message headers, an empty line, and the message bodw15 behaviour may difer] Readily prepared MIME mail messages cannot be passed. Header lines are parsed  $\alpha s$  follower starting with number sign `#' in the Œrst column is ignored. A header can span multiple comedinatis if follow lines start with (ignored) whitespace.

Recipients will be xpandadd<sup>[\[422\]](#page-69-0)</sup> checled, and added onto the command line ones: To:, Cc:, Bcc:; the line is parsed as a single recipient with the modiCEer ?single, for a mple To?single: exa, <m@ple>. Fcc: is supported (see Compose mode [\[8\]\)](#page-7-0). A subject speci-C Eed via Subject: is used in favour of the command line option  $[81]$ .

More optional headers are Reply-To: (possibly **verriding reply-to** $[542]$ ), Sender: (sende[551]), From: (fr om $[436]$  and / or option -[r\[79\]](#page-3-0) ). Normally created automatically ut used if speciŒed are Message-ID:, In-Reply-To:, References: and Mail-Followup-To:. All other custom header CEelds (see -C [\[61\]](#page-2-0), customhd<sup>[409]</sup>,  $\sim$  [\[322\]](#page-58-0) ) are passed through as-is, and in conjunction with the option  $\frac{89}{10}$ -or -# [\[90\]](#page-5-0) COMMAND ESCAPES $[30]$  are evaluated. Also see  $-M3$  ,  $-m[74]$  $-m[74]$  ,  $-q$   $[77]$  .

-u user, - -inbox-of=..

Open the primary system mailbold 36] of user, appropriate privileges presumed; identical to -f %user.

-V, - -version

Print version [617] and exit. The command version  $[305]$  will also show features [425]: \$ s-nail -:/ -#v -Xversion -Xx.

-v, - -verbose

set [\[271\]](#page-49-0) verbos $6616$ ]. (Multiple levels.) Also see - $d$ 64].

-X cmd, - -startup-cmd=..

Add (the multiline) cmd (block) to a list valuated before normal operation starts, as via source  $[284]$  . Correlates with  $-490$  and erexit $[419]$ .

-Y cmd, - -cmd=..

Add (the multiline) cmd (block) to a listvaluated after normal operation has started. It is the ated successibly in the given order and as if gien on the programe standard input S before interactive prompting beins in interactie mode, after standard input has been consumed otherwise. <span id="page-5-0"></span>-~, - -enable-cmd-escapes

Enable COMMAND ESCAPE[S\[30\]](#page-56-0) in Compose mod<sup>8</sup>], even in non-interactie use cases. This can for neample be used to format the composed message te

```
$ ( echo 'line one. Word. Word2.';
     echo '~| /usr/bin/fmt -tuw11' ) |
  LC_ALL=C_s-nail -d~:/ -Sttycharset=utf-8 bob@exam.ple
```
-#, - -batch-mode

Enable batch mode: standard input is made linite bed, all (interactie) commands are made available, processing of COMMAND ESCAPE[30] is enabled in Compose model, and di-verse INTERNAL VARIABLES [\[31\]](#page-63-0) are adjusted for batch necessities and yia -[S\[80\]](#page-3-0) : emptystar[t418], noerrexi[t\[419\],](#page-69-0) noheade[r438], noposi $$523]$ , quief[527], sendw[ait\[552\],](#page-89-0) typescript-mod $[612]$  as well as to /dev/null  $[657]$  : MAIL $[634]$  , MBO $[638]$  and  $\frac{1}{100}$  inbo[x\[453\].](#page-74-0) The values of COLUMNS $\frac{24}{100}$  and LINE[S\[631\]](#page-101-0) are acted upon. Of example :

\$ for name in bob alice@exam.ple lisa@exam.ple; do printf 'mail %s\n~s ubject\nText\n~.\n' "\${name}" done | LC\_ALL=C s-nail -#:x -Smta=test \ -X'alias bob bob@exam.ple'

-., - -end-options

Force termination of option processing (peet ™option injectionš attacks), and forcefully enter send mode.

In difference to mta-anyment  $[484]$  the setting of xpandar  $\sqrt{424}$  is checked before mta-option ar guments given after a `--' command line separator will be passed to Œle-based 621 a (Message-Tansfer-Agent) during the session. The shquote constraint of peandadd  $422$ ] applies to recipient addresses on the command line.  $\sigma$  more see On sending mail, and non-interaction mode<sup>[7]</sup>.

\$ s-nail -#:/ -X 'addrcodec enc <silver@go> Hey, ho' -Xx

#### A starter

S-nail is a direct descendant of BSD Mail, itself a successor to the Research UNIX mail ware there from the startš according to HISTR[Y\[52\].](#page-116-0) As a message user agent (MIL trepresents the user side of the UNIX mail system, the traditional servMessage- $\bar{\text{t}}$ ansfer-Agent (MA) was sendmail(8) [\[684\],](https://man.archlinux.org/man/sendmail.8) and for compatibility a binary of this name usually is to this day If features [425] announces the [Option]al SMTP mta482] message deliery does not require the servside.

This program stries for POSIX mailx(1) $[685]$  compliance, however posix $[523]$  (INTERNAL VARIABLES [\[31\]\)](#page-63-0) or its environ [\[193\]](#page-37-0) mental equialent POSIXLY\_CORREQ642] (ENVIRONMENT [\[34\]\)](#page-101-0) needs to be set to tweak behaar accordingly. There is an important diation: POSIX Shell-style agument quotin[g\[24\]](#page-24-0) is ([v15 behaiour may difer] increasingly) used instead of POSIX mailx's Old-style argument quotin[g\[23\],](#page-23-0) which is beliged to be a feature. The ilt-in as well as the (deault) global s-nail.rc [\[659\]](#page-103-0) Resource Œle<sup>sg</sup> also bend standard imposed settings.

For example, hol $(446)$  and leepsavel  $57$ ] are set  $[271]$  in order to disable the duatit (Message state[s\[13\]\)](#page-11-0) automatic moing of messages to the secondary mail $\beta$ tox7] MBO $\gamma$ 638], and kee[p\[455\]](#page-74-0) to not remove empty system MBIO mailbox CEles (or all empty mailboxin posi $[523]$  mode) to aoid mangling of Œle permissions when **Œles te** ally get recreated.

Even if the opened folder  $[203]$  is empty interactie mode is entered due to empty stands, in Compose mod<sup>[8]</sup> editheades[417] enables header editing and fullna<sup>[48</sup>3] avoids address skinning, when reply [\[261\]](#page-48-0) ing responded messages are quote [5288]d, preCE pd with an indentpaCEp454] that also deviates from standard imposed settings, and followup-to-[honour](#page-71-0) eply-to-honour [543] are set to

<span id="page-6-0"></span>comply to sender address desires. Fully enabled is mime-counder-e 478].

User credentials and settings are easily addressable by grouping them in  $a\ddot{\phi}c\ddot{\phi}d\ddot{\phi}d\ddot{\phi}f$  s. The Œle mode creation mask can be managed with unter  $\mathbb{R}$ . Files and shell pipe output can be source  $\mathbb{R}^2$  d for eval  $[127]$  uation, also during startup from within the Resonal CEI estable. Informational context can be available by set $[271]$  ting verbos $[616]$  or debu[g\[412\]](#page-69-0) (as via -[v\[86\]](#page-4-0), -d  $[64]$ ). Many un\* com-mands, like unaccount [\[145\]](#page-29-0) , unalias [\[148\]](#page-30-0) , unalternates [\[150\]](#page-31-0) , uncommandalias [\[167\]](#page-34-0) etc. support an asterisk `\*' wildcard gument that matches all vered settings.

## On sending mail, and non-interactive mode

To send a message to one or more people their email addresses (and fullna[483]) on the command line, the options  $-60$  and  $-c[62]$  $-c[62]$  add (blind) carbon coprecipients. When delered through a local mta<sup>[482]</sup> (Message-Tansfer-Agent) plain system-local user names can be addressed. The matsvage te be read from standard input:

# Via test MTA \$ echo Hello, world | s-nail -:/ -Smta=test -s test \$LOGNAME

# Via sendmail(1) MTA \$ </dev/null s-nail -:x -s test \$LOGNAME

# Debug dry-run mode:

\$ </dev/null LC\_ALL=C s-nail -d -:/ \ -Sttycharset=utf8 -Sfullnames \ -b bcc@exam.ple -c cc@exam.ple -. \ '(Lovely) Bob <bob@exam.ple>' dave@exam.ple

# With SMTP (no real sending due to -d debug dry-run)

\$ LC\_ALL=C s-nail -d -:/ -Sttycharset=utf8 \

-S mta=smtps://me@exam.ple:465 -Ssmtp-config=-auth \

-S from=scriptreply@exam.ple \

--attach /etc/passwd --end-options \

dave@exam.ple < /tmp/letter.txt

Plain user names are peanded through alias  $[147]$  and mta-alias  $\leq 83$ ], all recipients are subject to alternates [\[149\]](#page-31-0) Œltering. A arlid local user <name> in angle bracks (an invalid address) apands to a qualiCEed address if hostname [474] is not set or non-empty; if empty counsion is left up to the mital 2]. expandadd<sup>[422]</sup> offers CEne-grained controled allowed recipients and more.

Recipients are classicEed as to the pay name that starts with a extical bar `|' specicEes a pipe: the sh(1[\)\[686\]e](https://man.archlinux.org/man/sh.1)ll command following the `|' is executed with the message a valiable on its standard input. Other than that wphen-minus `-' or any name that starts with solidus `/' or dot solidus `./' is treated as a Œle. Any other name which contains a commercial at ` $@'$  is an (email) addres suther name which starts with a plus sign `+', or which contains a solidus `*l*ubno exclamation mark `!' or percent sign `%' before that is a mailbox name. What remains is treated as an (email) address. ClassiŒcation cate busing a Fcc: header, see Compose mode].

\$ echo bla | s-nail -S expandaddr -s test ./mbox.mbox \$ echo bla | s-nail -Sexpandaddr -stest '|cat >> ./mbox.mbox' \$ echo safe | LC\_ALL=C s-nail -:/ -Smta=test \ --set expandaddr=fail,-all,+addr,failinvaddr \ -Sttycharset=utf8 -S mime-force-sendout -S fullnames \ -s test -. 'Imagine John <cold@turk.ey>'

<span id="page-7-0"></span>

A lot of conCEguration can be set71] generally The envelope sender address for ample via fro[m\[436\],](#page-71-0) especially with the built-in SMTP mta482] a hostnam[447] must be set. Character setts[12] for message to and MIME part content are con $CE$ gurable via steamstets  $549$ ], input data is xpected to be in ttycharsef611]. Emails need a mime-encoding [9], MIME parts aka attachments need a mimetype [\[227\]](#page-45-0), usually talen out of The mime.types Œ[83]. Saving copies of sent messages in a recor[d\[537\]](#page-87-0) mailbox may be desirable Š as for most mailbox fold[er\[203\]](#page-38-0) s Filename transformation[s\[28\]](#page-28-0) are performed.

account [\[144\]](#page-29-0) s aid in arranging complete conCE gurations. Alterentation-called ariable chains that automatically pick USER@HOST or HOST contependent ariants could be sufficient: for  $x$  ample set [\[271\]](#page-49-0) mt[a\[482\]=](#page-78-0)smtp://yaa@exam.ple would CEnd smtp-conCEg-yaxa@eple, smtp-conCEgaen.ple and smtp-con (Eq<sup>3</sup>], in order. For more see On URL syntax and edential lookup<sup>[18]</sup> and INTERNAL VARIABLES [\[31\].](#page-63-0)

To avoid environmental noise scripts should be isolated bolughing con CE guration CEles vi[a \[56\]](#page-1-0). and use repetitions of  $B0$ ] to specify variables:

\$ env LC\_ALL=C s-nail -:/ \ -Sttycharset=utf-8 -Smime-force-sendout \ -Sexpandaddr=fail,-all,failinvaddr \ -S mta=smtps://me@exam.ple:465 -Ssmtp-config=-allmechs,plain \ -S from=scriptreply@exam.ple \ -s 'Subject to go' -a attachment\_file \ -Sfullnames --end-options \ 'Recipient 1 <rec1@exam.ple>' rec2@exam.ple \ < content\_file

As shown scripts can fake a locale ENVIRONMENT [\[34\],](#page-101-0) the above speciCE es the all-compatible 7-bit clean LC AL[L\[628\]](#page-101-0) ™Cš, ut nonetheless tals and sends UTF-8 message tea ttycharset 611]. If character set conversion is compiled in (feature 425] includes ,+iconv,) in valid (according to ttylmarset 611]) input data would cause errors: setting mimedensendout480] will classify input as binary data as a last resort, and therefore allow message creation. (Such content can be inspected either by installing a pipe-TYPE/SUBTY[PE\[511\]](#page-83-0) handler for application/octet-stream, or possibly automatically through mime-countervidenc<sup>[478]</sup>).

In interactive mode messages can be send with the command  $\left|\frac{\partial x}{\partial x}\right|$  and a list of recipient addresses, in the entered Compose mode COMMAND ESCAPE[S\[30\],](#page-56-0) like  $\sim$ [?\[319\]](#page-57-0) , can then be used:

\$ s-nail -:/ -Squiet -Semptystart -Sfullnames -Smta=test "/var/spool/mail/user": 0 messages ? mail "Recipient 1 <rec1@exam.ple>", rec2@exam.ple ...

? # Will do the right thing (tm)

? m rec1@exam.ple rec2@exam.ple

Compose mode

In compose mode of interaceti sessions, or when requested via  $89$  or  $-#$   $[90]$ , lines beginning with `~' (the value of escape  $21$ ] in fact) are COMMAND ESCAPE \$30]. For example  $\sim$   $\sqrt{346}$  will start VISUAL $[650]$  and ~ $[328]$  EDITOR $[626]$  to revise the message, the poten $[322]$  can manage attachments and headers. [Option]all[y \[319\]](#page-57-0) shows a summary of ailable command escapes.

Fcc: header values are not classiCEed likessage recipients, therefore names veittical bars or commer cial ats can be used. The are subject to the checks of xpandadd $[422]$ , undego Filename transformation[s\[28\]](#page-28-0) and are then interpreted dika folder [\[203\]](#page-38-0) target. Any local Œle and pipe command recipient honours mbox-fcc-and-[dco].

<span id="page-8-0"></span>on-compose-enter 96], on-compose-splice 98], on-compose-leave97] and on-compose-cleand [495] are hooks that may be set to defind 74] d macros. The splice hook can operate on messages liker and use COMMAND ESCAPE\$30], digmsg [\[178\]](#page-36-0) may be helpful to query and adjust status of message(s) otherwise. ( $[*v*15$  behigur may difer] The compose mode hooks on the forward  $[*210*]$ , mail [\[224\]](#page-45-0) , reply [\[261\]](#page-48-0) and variants; resen[d\[264\]](#page-49-0) and Resen[d\[263\]](#page-49-0) only provide the hooks on-resend-ente 506] and on-esend-cleanup [505], which are pretty restricted due to the nature of the operation.)

Once ready  $\sim$ [315] will leave compose mode, call according hooks, perform auto-insertions  $(messae-inject-tai[474], autocd379], autobc@378]),$  and pass the Œnal message to the  $Ra$  mass ignoreeof452] is set typing end-of-transmission (ED control-D ( $\sim$ D') at the be ginning of an empty line has the same fect.  $\sim x[348]$  $\sim x[348]$  or  $\sim q[339]$  $\sim q[339]$  abort message composition, the latter example message draft in DEAID525] unless nosav<sup>[546]</sup> is set. Typing end-of-text (ETX) twice via control-C (`^C') equals  $-\frac{1}{3}39$  .

COMMAND[S\[21\]](#page-22-0) which enter compose mode support change local [1300] ization (Command modiCEer[22]): covered changes will be verted once compose mode is left.

On reading mail, and more on interactive mode

When invoked without recipients ™receimodeš is entered, more oriented and interactie use (On terminal control and line edito[r\[15\],](#page-15-0) Coloured displa[y\[16\]\)](#page-17-0). Through man COMMANDS[\[21\]](#page-22-0) mail can be read, sent and managed in this mode. It starts into a mailbox as via foller is either the primary system mailbo $\frac{1}{2}$ 136] (of -u [\[84\]](#page-4-0) user), or, with the option -[f\[68\]](#page-2-0), a given file or the secondary MBO $[638]$  . If this initial mailbox is empty the program qu[it\[252\]](#page-47-0) s unless emptyst $[418]$  is set [\[271\]](#page-49-0) .

With header<sup>438</sup> a sceen 547 ful of headline 439 s of headers [\[214\]](#page-42-0) is then shown, sort [\[282\]](#page-50-0) ed according to autoso  $(382)$ .  $z$ [312] will move through the summary Messages are uniquely identic Eed by numbers counting from 1; the current ‰ named ™dotš ‰ will either be the to erst unread, or the Œrst (showlast 553]: the last) message of the mailbox, in wrie By Specifying message \$4] selective search [\[269\]](#page-49-0) results can be created.

At the prompt [525] list [\[220\]](#page-44-0) shows all built-in commands in a lookup order that does not as correlate to the alphabetical one: names can be **atabed**, and POSIX standardized some abiations. (But) commandalias [\[166\]](#page-34-0) es can be deŒned and listed. vA raall summary hel[p\[215\]](#page-42-0) is available, and [Option]ally also for a gien command (epansion). help $[215]$  and list  $[220]$  may react upon verbos $[616]$ .

? help reply ? set verbose=2; help reply; unset verbose

type [\[297\]](#page-52-0) (alias print [\[251\]](#page-47-0) ) displays headers and tecontent of the dot or the speciCEed messages. Whether a[n](#page-88-0)d when PAGER0] is used for display instead of dumping to the eqfolotal is controlled by  $\text{crit}[408]$ . more $[237]$  always uses PAGEGR40] . top  $[294]$  shows only the Œrst toplines [\[609\]](#page-99-0) of messages, wen topsquee $[610]$ d. Setting mime-countervidence 478] can improve real-life display xperience, and also see HTML mail and MIME attachment\$0].

? type :nu # new and unread

? type @'time drift' # that substring in Subject:

By default all message headers are ty $[2697]$  d, but they may be retain  $[265]$  ed or ignore  $[219]$  d for a variety of applications via headerpick [\[212\]](#page-41-0), for example, to restrict what is forward [210] ed: headerpick [\[212\]](#page-41-0) forward retain from to cc subject. In order to display all header CEelds of a message carrelless of currently and ignore or retain lists use Type  $960$  and Top  $[293]$ ; Show will instead show raw message content. Historically the global s-nail.rc [\[659\]](#page-103-0) not only adjusts the list of displayed headers, the sets  $c[408]$ .

<span id="page-9-0"></span>When reading the inb $\frac{64}{53}$ , or when -f $[68]$  or folder  $[203]$  was given a mailbox name pre $\Theta$ Exwith the modiCEer `%:', turning it into a primary system mailb[d\$6], read messages (Message s[tates](#page-11-0)) will be moved to a secondary mailbox [37], the users MBO688] CEle, when the mailbox is left; hold 6] disables this automatic moing from a system- or primary- to the secondary mailbox. Messages may of course be move [235] d, whereas cop $\sqrt{169}$  keeps the original message. writ [309] saves selected message parts.

One may reply [\[261\]](#page-48-0) `r' to the sender and all recipients (also placed in To: unless recipients-in-c $[536]$  is set) of a message, or Repl $$259$  `R' exclusively to the sender To comply with the sendes' desired reply address the quadoptioned is followup-to-honour [431] and reply-to-honour [543] should usually be set. A special recipient massage for Mailin[g lists](#page-10-0) applied by Lreply [\[222\]](#page-44-0) and Lfollowup  $[221]$  . The message being replied to can be  $q$ is  $28$ die deCEnes style). forward [\[210\]](#page-41-0) ing a message includes the original message in the message body instead. It is possible to resend [\[264\]](#page-49-0) or Resen[d\[263\]](#page-49-0) messages, the former only will add a series of Resent- headers; different to newly created messages editing is not possible and no wrotip be saved in record  $537$ ] unless record-resent 539] is set [\[271\]](#page-49-0).

Messages can be delete $(176)$  `d' and undelete [\[177\]](#page-36-0) d. The S-nail session is ended quickly via exit  $[195]$  or xit  $[311]$ , a full program eit that includes mailbox state and line editor histor[y-Œle](#page-73-0) [42] updates among others is performed by  $q[262]$ .

HTML mail and MIME attachments

Messages with only a HTML part, or MIME (Multipurpose Internet Mail Extensions) alternatiessages with only a useful HTML type part become more and more common. And there are MIME attachments containing numerous data types. No *whedge* of those is necessary forving message parts via write [\[309\]](#page-56-0), for other purposes a notion of MIME types is required. A small set of types tish onto which The mime.types Œl $\frac{1}{27}$  are added under mimetypes-load-contained and mimetype [\[227\]](#page-45-0) can create further types, and dynamically manage the list. mime-counter-e \$478] tries to address the ulty MIME part declarations of real life by possibly pircting better Œtting MIME types.

A simple HTML-to-text Œlter is [Option]ally (feate[s\[425\]](#page-70-0) contains ,+filter-html-tagsoup,) b uiltin, but other non-tet MIME types cannot be handled directly: handlers need to distered that either con-vert data to (re-)interatable plain tet (called copiousoutput [\[661\]](#page-105-0) mode), or display it veternally, for example in a graphical window this latter kind is not considered when messages are  $\mathbb{Q}_P^2$  d, but only by mimeview [\[229\]](#page-45-0)

To install a handler for a MIME type an according pipe-TYPE/SUBJMPEvariable must be set, alterna-tively the higher-ranked per Œlextension pipe-EXTENSI[ON\[510\]](#page-83-0) can be used. [Option] Standard mail user agent conCEguration (RFC 1524) and The Mailcap [GBI epreferably share MIME handler kwotedge in between man programs. mimetype<sup>[227]</sup> type-marlers are inspected last. Except with mime-alternative-favour-r $\frac{1}{477}$  plain text alternatives are used.

The following example reintgrates HTML formatted by the xte browsers  $lynx(1)$  [\[687\]](https://man.archlinux.org/man/lynx.1) or elinks(1) [\[688\],](https://man.archlinux.org/man/elinks.1) registers a JSON MIME type handled as plaint, tand establishes a setting to open PDF parts in an xeternal viewer, asynchronously and with some other magic attached, Cummand modiŒer<sup>[22]</sup>:

set noprompt # unset prompt for this early example

if "\$features" !% ,+filter-html-tagsoup, #set pipe-text/html='?\* elinks -force-html -dump 1' set pipe-text/html='?\* lynx -stdin -dump -force\_html' endif

mimetype ?t application/json json

```
set pipe-application/pdf='?&=? \
  trap "rm -f \"${MAILX_FILENAME_TEMPORARY}\"" EXIT;\
  trap "trap \"\" INT QUIT TERM; exit 1" INT QUIT TERM;\
  mupdf "${MAILX_FILENAME_TEMPORARY}"'
define showhtml {
  \local set mime-alternative-favour-rich pipe-text/html=?h?
  \type "$@"
}
```
\commandalias html \\call showhtml

Mailing lists

Mailing lists can be •agged in the summary of heade<sup>r</sup> (in headline<sup>[439]</sup> via `%L'), and gin special treatment when sending mails: followup-to-hon 631] ensures Mail-Followup-To: headers are honoured when replying (repl[y\[261\]](#page-48-0), followup [\[207\]](#page-39-0), Lreply [\[222\]](#page-44-0), Lfollowup [\[221\]](#page-44-0) ), and followup-t[o\[429\]](#page-71-0) creates this header when mal $24$ ] ing messages with a proper user setum ( $\frac{429}{10}$ , sender<sup>[551]</sup>); it may be created automaticalifor example when list-replying via Lrepl[y\[222\]](#page-44-0) or Lfollowup [\[221\]](#page-44-0) , when followup [\[207\]](#page-39-0) or reply [\[261\]](#page-48-0) is used and Mail-Followup-To: is honoured etc.

mlist [\[230\]](#page-45-0) and mlsubscribe [\[232\]](#page-46-0) manage the correlation of email addresses and mailing lists. With the [Option]al regular expression support addresses which contain and in magic regular expression characters  $(\sqrt{1^*}+?]$ ; see re format(7) [\[689\]](https://man.archlinux.org/man/re_format.7) or regex(7) [\[690\],](https://man.archlinux.org/man/regex.7) dependent on host system) can then match man addresses. It is not possible to escape the ™magicš: in order to match special characters as-is, braclet expressions must be used, for apple search [\[269\]](#page-49-0) @subject@'[[]open bracket'.

? set followup-to followup-to-honour=ask-yes \ reply-to-honour=ask-yes ? mlist a1@b1.c1 a2@b2.c2 '.\*@lists\.c3\$' ? mlsubscribe a4@b4.c4 exact@lists.c3

Known and subscribed lists der in that for the latter user addresses are not included in generated Mail-Followup-To:. There are e xceptions, for sample if multiple lists are addressed and not alleha the subscription attrilite. When replying to a message its list address (List-Post: header) is temporarily treated like a known mlist  $[230]$ ; dependent on eply-to-honour  $[543]$  an existing Reply-To: is used instead (if it is a single address on the same domain as List-Post:) in order to accept a list administrator' wish that is supposed to habeen manifested like that.

For convenience and compatibility with mail programs that do not honour the non-standard M-F-T an automatic user entry in Cc: can be created via followup-to-ad $[480]$  whenever the user is placed in Mail-Followup-To:, b ut is not a regular recipient of the messageorly-to-swap-if  $544$ ] tries to deal with the address veriting that many mailing-lists novadays perform to ourk around DMARC etc. standard imposed problems.

Character sets

[Option] The user's locale is detected by looking at the LC\_A628] (see also LC\_CTYPE29], LANG630] ) ENVIR ONMENT [\[34\]](#page-101-0) variable, dering and storing the according character set in ttycharset 611]: this character set is tarted when displaying data, and arser input data is xpected to be in it, too.

When creating messages their character input data is classiCEed. 7-bit cleate tend attachments will be classiCEed absarget-7bit<sup>[396]</sup>. [Option]ally 8-bit data will be coverted into members of sendarget\$549] until a character set coersion succeeds. harset-8bit<sup>397</sup>] is the implied defult last member of this list. If no 8-bit character set is capable to represent input data, no message will be sent, xand illts pte ionally

<span id="page-11-0"></span>be sav $646$ ]d in DEA $0$ <sub>25</sub>]. If that is not acceptable, forxemple in scripts, mime-fore-sendout<sup>480</sup>] forces sending of non-coertible data as application/octet-stream classiŒed binary content instead: like this recipients still have the option to inspect message content (for emple via mime-counter-edence478]).

If the [Option]al character set coursion is not vailable (features  $425$ ] misses ,+iconv,), ttyc harses [611] is the only supported character set for non 7-bit clean data, and it is simply assumed it can bexused to e change 8-bit messages.

ttycharsef611] may also be gien an eplicit value to send mail in a completely a Mexicole, for seample generate and send 8-bit UTF-8 input data in a pure 7-bit US-ASCII LC ALL=C EQINIR ENT [\[34\]](#page-101-0) (as shown in On sending mail, and non-interactive modo<sup>[7]</sup>). Unfortunate: due to lack of programming inter faces reading mail will not truly ow k here: whereas ttyarset [611] might be addressable, yaoutput will be made safely printable, as via vexp306] makeprint, according to the actual locale, which is not affected by ttybarset.

Classifying 7-bit clean data abarset-7bit<sup>396</sup>] is a problem if the input character set (htermset(611)) is a multibyte character set that is itself 7-bit clearar Example, the Japanese character set ISO-2022-JR is, b is capable to encode the rich set of Japanese Kanji, a hiapand Katakana characters: in order to notify recipients of this character set the mail message must be MIME encoded so that the character set ISO-2022-JP can be adertised, otherwise an vialid email message owld result! To achieve this, the ariable charset-7bit 396] can be set to ISO-2022-JPToday a better approach gesting email is the usage of UTF-8, which uses 8-bit bytes for non-US-ASCII data.)

When replying to a message anably-in-same- $\frac{1}{2}$  and  $\frac{1}{2}$  is set the character set of the message being replied to is tried Œrst as agtatr character set (still being a subject of charsetalias [\[159\]](#page-33-0) Œltering, however). Another opportunity is sendersets-else-ttyloarset 550] to re•ect the uses locale automatically it will treat ttycharset  $611$ ] as an implied member of (an unset) senaders to  $49$ .

[Option] When reading messages, tte ata is coverted into ttybarset [611] as necessaryUnprintable characters and ivalid byte sequences are detected and replaced by substitution characters. Character set mappings for source character sets can be established with charsetalia<sup>t</sup>s<sup>59</sup>], which may be handy to work around aulty or incomplete character set catalogues (one could for eadd a missing LTAN1 to ISO-8859-1 mapping), or to enforce treatment of one character set as another one  $(T^{\text{M}}\text{in}\text{TeV}$ reasl $A$ CP1252š). Also seeharset-unknown-8bit698] for another hairy aspect of message interpretation.

In general, if a message saying ™cannotectofrom a to bš appears, either some characters are not appropriate for the currently selected (terminal) character set, or the needed simin is not supported by the system. In the CErst case, it is necessary to set an appropriate  $L$  $\&2\&L$  locale and/or the ariable ttycharset 611]. The best results are usually achied when running in a UTF-8 locale on a UTF-8 capable terminal, in which case the full Unicode spectrum of character sitable. In this setup characters from various countries can be displayed, while it is still possible to use more simple character sets for sending to retain maximum compatibility with older mail clients.

On the other hand the POSIX standard deŒnes a locale-independent 7-bit ™portable character setš that should be used when werall portability is an issue, the en more restricted subset named ™portable Œlename character setš consists of A-Z, a-z, 0-9, period `.', underscore `\_' $\mathsf{ap}$ dden-minus `-'.

# Message states

Several message states are distinguished. The state of a messagenis shits headline [439] in the summary of headers  $[214]$ , and Specifying messages [34] by their state is possible.

new Neither read nor moed to another state. Retaine the primary system mailb[ox\[136\].](#page-28-0)

- <span id="page-12-0"></span>unread Neither read nor moved to another state, ub already present when the folder  $203$  was opened. Retained en in a primary system mailbox136].
- read Processed by one of ~[330], ~ $m[336]$ , ~[F\[329\]](#page-61-0), ~ $M[335]$ , copy [\[169\]](#page-35-0), mbo[x\[226\]](#page-45-0), next [\[241\]](#page-46-0) , pipe [\[248\]](#page-46-0) , Print [\[250\]](#page-47-0) , print [\[251\]](#page-47-0) , top [\[294\]](#page-52-0) , Typ[e\[296\]](#page-52-0) , type [\[297\]](#page-52-0) , undelete [\[177\]](#page-36-0) . d[p\[180\]](#page-37-0) and d[t\[181\]](#page-37-0) try to automatically ™stepš and type [\[297\]](#page-52-0) the ™message, and may thus mark multiple messages as read, delete  $[176]$  will do so if the internal ariable autoprint [381] is set.

Except when left via exit [195] , read messages of a primary system mailbol  $\frac{36}{36}$  are saved to the secondary mailbold 37] MBOX638] unless hold 446] it set.

deleted Processed by one of delete [\[176\]](#page-36-0) , d[p\[180\]](#page-37-0) and d[t\[181\]](#page-37-0) . It may be undelete [\[177\]](#page-36-0) d, but other than that disappeared.

preserved Mark ed via preserve [\[249\]](#page-47-0) , and it will be retained.

saved Processed by save [268] or write [\[309\]](#page-56-0).

Except when left via exit [195], saved messages of a primary system mailbox  $36$ ] are deleted; the are instead sed to the secondary mailbox 37] MBOX638] if keepsave 457] is set.

In addition to these states, otherwise meaningless •ags that may be state they are addressable when Specifying message<sup>\$4</sup>. They are persistently sed with messages, and are portable between a set of widely used MUAs:

answered [\[151\]](#page-31-0) Mark as haing been answered.

- draft [\[183\]](#page-37-0) Mark as being a draft.
- flag [\[200\]](#page-38-0) Mark for special attention.

#### Specifying messages

[Only new quoting rules]Some COMMAND $[21]$  take Message list agument[s\[26\],](#page-27-0) for example copy [\[169\]](#page-35-0) , delete [\[176\]](#page-36-0) , search [\[269\]](#page-49-0) , and typ[e\[297\]](#page-52-0) , and can perform actions on a number of messages at once.

For example, delete 1 2 deletes the messages 1 and 2 (shall the revalid), whereas delete 1-5 will delete messages 1 through 5. In sorted mode (\$2602], autosort<sup>[382]</sup>) delete 1-5 will delete all messages that are located in between (and including) messages 1 through 5 in the sortesd solution headers [\[214\]](#page-42-0).

Errors that occur are traced by the INTERNAL VARIABLES [\[31\]](#page-63-0) [!\[351\],](#page-64-0) ^ERR356] and companions, as well as the command xit status [350]. For example ^ERR356]-BADMSG when requesting an vialid message, [^ERR](#page-64-0)6]-NOMSG if no applicable message can be found, ^ERR RCANCELED for missing informational data (mostly thread-related). ^ERR|-INVAL for invalid syntax as well as ^ERR6]-IO for input/output errors can happen.

- The current message, the so-called ™dotšy **Man**mands use it if no speciŒcations wien.
- The previously current message; needs to be quoted.
- The dots parent message. This is the message with the Message IBD gin the In-Reply-To: Œeld, or the last entry of the References: Œeld of the current message.
- The previous undeleted message, or the via deleted one for undelete $[177]$ . In sort [\[282\]](#page-50-0) ed mode, the procus such message in the according order
- + The next undeleted message, or the indeleted one for undelete [\[177\]](#page-36-0) . In sort [\[282\]](#page-50-0) ed mode, the net such message in the according order
- $\wedge$  The Œrst u[ndelete](#page-36-0)d message, or the Œrst deleted one for undelergie. In sort [\[282\]](#page-50-0) ed mode, the CErst such message in the according order
- \$ The last message. In sort (282) ed mode, the last such one in the according ort deeds to be quoted.
- $\& [x]$  Selects the message addressed with x in threaded  $\& 22$  mode, where x is another message speciCE cation, and all messages from the thread dinest at each content be dentical to x. Omitting x equals using dot.
- \* All messages.

All messages matched by the Message list  $\mu$  are entricated of the previous command; needs to be quoted. (Tp: to read all now messages search :n them, then successity type ``' to invoke the default command next $[241]$ ; showlas  $[553]$  must be set for this to ourk.)

x-y An inclusive range of message numbers. Selectors that may also be used as endpoints include an of .;-+^\$.

address

Case-insensitie ™ansubstring matchesš search for From: Œelds. It matches addresses et e shownam $[554]$  is set (and POSIX says  $\Psi$  and dress shown in a header summary shall be matchable in this forms); However, if the allnet  $368$ ] variable is set, only the local part of the address is valuated, not ignoring case, and show[name](#page-89-0) is completely ignored. For CEner control and match boundaries use `@' instead.

/string

All messages that contain string in the subject Œeld (case ignored according to locale). Also see searchheader [548]. An empty string equals the last one used by this speciCE cation.

[@name-list]@expr

A case-insensitie search expression. If expr contains a commercial at  $\degree$  mame-list is effectively non-optional, but can be emptyname-list speci $CE$ es a comma-separated list of header Œelds, without it only the Subject: is searched. [Option] expr and name-list are inter preted as **x** tended regular expressions if the contain magic equilar expression characters [92].

An empty search expression tests for xietence of the gien header CEelds (compare digmsg  $[178]$  ). Some header Œelds may be abiated: `a', `f', `t', `c', `b' and `s' will match Author:, From:, To:, Cc:, Bcc: and Subject:, respecti vely, and case-insensitily. But for the existence test Author indeed means all of Author:, From:, Sender:.

The special header CEelds header or  $\leq$  can be used to search in (all of) the header(s), and body or `>' and text or `=' will perform full te xt searches ‰ whereas the former searches only the body, the latter also searches the message header ([v1\tax baraay difer] this mode yet brute force searches out the entire decoded content of messages, including administratings).

Even with regular expression support it is almost impossible to safely match only a speciŒc address domain.  $\bar{d}$  request that header content is treated as a list of addresses, and to strip those down to the plain email address which the expr is to be matched ag, preCEx the fective name-list with a tilde `~':

'@~f,c@@a\.safe\.domain\.match\$'

 $\therefore$  All messages of state or with matching condition  $\circ$ c', where  $\circ$ c' is one or multiple of the *foll* p colon modiCEers:

- a answered [\[151\]](#page-31-0) messages (markanswee<sup>[468]</sup>).
- d deleted messages (only for undelete [\[177\]](#page-36-0) and from [\[211\]](#page-41-0) ).
- f flag [\[200\]](#page-38-0) ged messages.
- L Messages with recipients that match mlsubscrib $\epsilon$ 232] d addresses.
- I Messages with recipients that match mlist 230] ed addresses.
- n new messages.
- o Old messages (gamot in state read or new).
- r read messages.
- S [Option] Messages with unsure spam classiCEcation (see Handling 20) am
- s [Option] Messages classicEed as spam.
- t Messages madd as draft [\[183\]](#page-37-0)
- u unread messages.

[Option] IMAP-style SEARCH repressions may be used. These consiste of what criterions, and because Message list and uments  $26$ ] are split into to kens according to Shell-style and ment quoting  $24$ ] it is necessary to quote the entire IMAP search ession in order to ensure that it remains a singlentok

This addressing mode is a lable with all types of mailbox folder  $[203]$  s, a local search is performed as necessary Strings must be enclosed by double quotation marks `" in their entirety if the tain whitespace or parentheses; within the quotes, onlerse solidus `\' is recognized as an escape characted . string searches are case-insensiti When the description indicates that the ™enes representation of an address Œeld is used, it means the search string is draps in a list constructed as

'("name" "source" "local-part" "domain-part")'

for each address, and the addresses without real names from the vestreadier CEeld. These search e pressions can be nested using parentheses, seefbelexamples.

(criterion)

All messages that satisfy the gin criterion.

(criterion1 criterion2 . . . criterionN)

All messages that satisfy all of the gin criteria.

(or criterion1 criterion2)

All messages that satisfy either criterion1 or criterion2, or both.  $T \circ$  o connect more than two criteria using `or' speciŒcations hat to be nested using additional parentheses, as with (or a (or b c)), since (or a b c) really means ((a or b) and c). F or a simple `or' operation of independent criteria on the esting level, it is possible to achie similar efects by using three separate criteria, as with (a) (b) (c).

(not criterion)

All messages that do not satisfy criterion.

(bcc "string")

All messages that contain string in the envelope representation of the Bcc: CEeld. (cc "string")

All messages that contain string in the envelope representation of the Cc: Œeld. (from "string")

All messages that contain string in the envelope representation of the From: Œeld. (subject "string")

All messages that contain string in the Subject: Œeld.

(to "string")

All messages that contain string in the envelope representation of the To: Œeld. (header name "string")

All messages that contain string in the speciCEed Name: CEeld.

<span id="page-15-0"></span>(body "string")

All messages that contain string in their body.

(text "string")

All messages that contain string in their header or body.

(larger size)

All messages that are geen than size (in bytes).

(smaller size)

All messages that are smaller than size (in bytes).

(before date)

All messages that were reved before date, which must be in the form  $d/d$ -mon-yyyy, where `d' denotes the day of the month as one  $\omega$  thigits, mon is the name of the month  $\%$  one of Jan Feb Mar Apr May Jun Jul Aug Sep Oct Nov Dec, and yyyy is the year as four digits, for example 28-Dec-2012.

(on date)

All messages that were reced on the speciCEed date.

(since date)

All messages that were reced since the speciCEed date.

(sentbefore date)

All messages that were sent on the speciCEed date.

(senton date)

All messages that were sent on the speciCEed date.

(sentsince date)

All messages that were sent since the speciCEed date.

() The same criterion as for the pireus search. This speciCEcation cannot be used as part of another criterion. If the prejous command line contained more than one independent criterion then the last of those criteria is used.

On terminal control and line editor

[Option] Terminal control depends on the standard UNIX libraries Trap Access Library (libtermcap, -Itermcap) or Terminal Information Library (libterminfo, -Iterminfo), and enhances or enables interacti usage aspects, bicoloured displa[y\[16\],](#page-17-0) and understanding of cursor and function show Mailx-Line-Editor MLE for the TERM646] inal found in the ENVIRONMENT [\[34\].](#page-101-0) Library interaction can be disabled via termcap-disable 94], whereas termcap<sup>[6]</sup> is always inspected to learn about terminal capabilities.

[Option] The built-in Mailx-Line-Editor (MLE) should work in all environments which comply to the ISO C standard ISO/IEC 9899/AMD1:1995 (™ISO C90, Amendment 1š), and supports wide glyphs if possible (necessary functionality as removed from ISO C, bt is included in X/Open Portability Guide Issue 4 (™XPG4š)). It teirs some colour [\[164\]](#page-33-0) support, and is tunable to axitend via line-editor-con (回588]. Especially without terminal control somey's may be problematic, corrections via term[590] help ‰ an example is shown in the FA[Q\[43\]](#page-110-0) entry Not "defunctional", but the editor key does not wor[k\[47\].](#page-112-0) line-editor-disable460] controls usage of the line editor

[Option] Input from line editor prompts can be ved in a list of searchable and epandable history  $[216]$  entries. Any amount of leading whitespace preats this saing, and the macro hook on-history-addition [500] allows further user control. Aspects of history elistize and persistancan be conCEgured via history-QEKe2], history-gabby443], history-gabby-peri[st\[444\]](#page-73-0) and history-siz[e445].

The MLE supports a set of editing and control commands. By utiled as in a possible) of these will be assigned to a set of single-letter control codes. These should dowary terminal, and can be generated by holding the ™controlě k while simultaneously pressing the ylof desire, for neample control-D.

<span id="page-16-0"></span>[Option] Custom key bind [\[153\]](#page-31-0) ings that map MLE or other commands to kequences can be established. If so, the MLE will itself use bin[d\[153\]](#page-31-0) to install the bilt-in set from aboe, plus, unless prevented via line-editor-no-default61].

In the following list keys are shown via Shell-style agument quoting  $[24]$  and MLE command names in parenthesis.

- \cA Go to the start of the line (mle-go-home).
- \cB Move the cursor backward one character (mle-go-bwd).
- \cC raise(3) [\[691\]](https://man.archlinux.org/man/raise.3) SIGINT(mle-raise-int).
- $\text{CD}$  Forward delete the character under the cursor;  $\frac{q}{q\pi}$  s if used on an empty line unless ignoree of  $452$ ] is set (mle-del-fwd).
- \cE Go to the end of the line (mle-go-end).
- \cF Move the cursor forward one character (mle-go-fwd).
- \cG Cancel current operation, full reset. An **acthistory search or tabator expansion is reset CErst**, restoring former line content: a second in ation is needed for a full reset, then. (mle-reset).
- \cH Backspace: backard delete one character (mle-del-bwd).
- \cl [Only new quoting rules]Horizontal tabulator: try to expand the word before the cursos upporting the usual Filename transfirmations<sup>[28]</sup> (mle-complete; af fected by mle-quote-rndtrip [108] and line-editor-cpl-word-break\$459]).
- \cJ Newline: complete input line (mle-commit).
- \cK Cut all characters from the cursor to the end of the line (mle-snarf-end).
- \cL Repaint the line (mle-repaint).
- \cN [Option] Go to the net history entry (mle-hist-fwd).
- \cO ([Option]ally context-dependent) wokes the command  $d[181]$ .
- $\C{CP}$  [Option] Go to the prejous history entry (mle-hist-bwd).
- \cQ Toggle roundtrip mode shell quotes, where produced, on  $\frac{4}{100}$  f (must inditing). The default is conCEgurable via line-editor-come facts also see shcoded 274].
- \cR [Option] Complete line content from (the remaining) older history entries (mle-hist-srch-bwd). Search beha viour is conŒqurable via line-editor-conŒgi
- \cS [Option] Complete line content from (the remaining) wee history entries (mle-hist-srch-fwd). Search beha viour is conŒgurable via line-editor-conŒgi
- $\c{c}$  Paste the snarf uffer (mle-paste).
- $\text{CU}$  The same as  $\text{Cell}$  by  $\text{CK}$  (mle-snarf-line).
- \cV Prompts for a Unicode character *xhedecimal number without preCEx, see number syntax* rule[s\[135\]\)](#page-26-0) to be inserted (mle-prompt-char). Note this needs to be assigned to a single-letter control code in order to become recognized and ded during input of a key-sequence (only three single-letter control codes can be used for that shortcut purpose); this control code is specialtreated, then, and cannot be part ofy anther sequence (because it will trigger the mle-prompt-char function immediately).
- \cW Cut the characters from the one preceding the cursor to the preceding boundary (mle-snarf-word-bwd).
- \cX Move the cursor forward one word boundary (mle-go-word-fwd).
- \cY Move the cursor backard one word boundary (mle-go-word-bwd).
- \cZ raise(3) [\[692\]](https://man.archlinux.org/man/raise.3) SIGTSTP(mle-raise-tstp).
- \c[ Escape: reset a possibly used multibyte character input state machine and [Option]ally a lingering, incomplete key binding (mle-cancel). Note this needs to be assigned to a single-letter control code in order to become recognized and example during input of a det-sequence (only three single-letter control codes can be used for that shortcut purpose). The control code may also be part of a multi-byte sequenceubif a sequence is awe and the ery control code is currently also an expected input, then the acti sequence tals precedence and will consume the control code.
- <span id="page-17-0"></span> $\langle c \rangle$  ([Option]ally context-dependent) wokes the comman[d \[312\]](#page-56-0) +.
- \c] ([Option]ally context-dependent) wokes the comman[d \[312\]](#page-56-0) \$.
- $\text{C}^{\wedge}$  ([Option]ally context-dependent) Invokes the comman[d \[312\]](#page-56-0) 0.
- $\text{C}$  Cut the characters from the one after the cursor to the succeeding woundary (mle-snarf-word-fwd).
- \c? Backspace: mle-del-bwd [\[101\]](#page-16-0).
- ‰ mle-bell: ring the audible bell.
- ‰ [Option] mle-clear-screen: mo ve the cursor home and clear the screen.
- % mle-fullreset: dif ferent to mle-reset [\[100\]](#page-16-0) this will immediately reset a possibly acti search etc.
- ‰ mle-go-screen-bwd: mo ve the cursor backward one screen width.
- ‰ mle-go-screen-fwd: mo ve the cursor forward one screen width.
- ‰ mle-raise-quit: raise(3) [\[693\]](https://man.archlinux.org/man/raise.3) SIGQUIT.

## Coloured display

[Option] Colours and font attributes through ANSI aka ISO 6429 SGR (select graphic rendition) escape sequences solely depend upon capabilities of the  $\overline{T}$   $\overline{G}$  and  $\overline{G}$  and  $\overline{G}$  and  $\overline{G}$  and line edito[r\[15\]\)](#page-15-0), and are conCEgurable via colo@t64] and uncolour [\[165\]](#page-33-0) . It may be necessary to pass special command line options to neakhe PAGER40] interpret the escape sequences correctly colour-disable<sup>400</sup> controls usage of established colour mappings.

Colour setup could be conditionalized on interactimode via if  $[218]$  (terminal indeed means  $TM$ interactieš):

if terminal && "\$features" =% ,+colour, colour iso view-msginfo ft=bold,fg=green colour iso view-header ft=bold,fg=red (from|subject) # regex colour iso view-header fg=red

uncolour iso view-header from,subject colour iso view-header ft=bold,fg=magenta,bg=cyan colour 256 view-header ft=bold,fg=208,bg=230 "subject,from" colour mono view-header ft=bold colour mono view-header ft=bold,ft=reverse subject,from endif

# Signed and encrypted messages with S/MIME

[Option] S/MIME provides two central mechanisms: message signing and message encryption. Signing allows recipients to erify the message sendeand message encryption pides end-to-end security that reveals the clear to of a message only to the sender and the recipient.

A message is signed with a varie key. This adds some data to the retar content which can be used to v ify it was sent using a wid certic Ecate, that the sender address is each by the certic Ecate, and that the content has not been altered. A signed message is relevaries clear teand can be handled without restrictions.

Encryption, in contrast, uses a public encryption to male the message teinvisible for all people acept those who hee access to a secret decryptiony. KThe public encryption by must have been retrieed by other means, for emple from preious communication, from securely visited web sites, from publical rectories, etc. Because of the publicity messages should be signed before the encrypted.

A central concept of S/MIME are certiŒcation authorities (CAs). These are trusted institutions which issue certiCE cates that correlate a ussprivate decryption and signing at (and its public variant) with the  $C\$ own by means of a certiCEcate request. This emial cryptographically possible to wify the key correlation of a CA and a user: evicEcation will succeed if a CA certiCEcate is found that is a(n in)direct signer of (a)

<span id="page-18-0"></span>presented user certiŒcate(s).

A set of CA certicEcates is usually a vailable from the distributor of the operating system, or comes shipped with the used cryptographical library: reasonable security for S/MIME on the Internet vident of the source that proides the set is trusted. A certiCEcate cannot be more secure than the method its CA certiCEcate has been retried with. A personal set of trusted certiŒcates can be speciŒed via smiffie@aaCEler (with special preparation) smime-ca{dbog]. Setting smime-ca-no-defaults [3] disables (additional) usage of the defult certiCEcate set.

The trusted set of certic Ecates is used by the command  $v$   $\delta$ ing  $\mu$  to ensure the gien S/MIME message(s) can be trusted. If sericed sender certice cates that were embedded in signed messages can be sa locally with certsave [\[158\]](#page-33-0) , and henceforth be used to encrypt further communication:

```
? certsave FILENAME
? set smime-encrypt-USER@HOST=FILENAME \
    smime-cipher-USER@HOST=AES256
```
To sign outgoing messages a personal S/MIME certiCEcate is required. S/MIME step [by] sstep ws examplarily how a personal S/MIME certiŒcate can be obtained. In general, if the prior plus certiŒcate ™pairš isvailable, all that needs to be done is to set somiables, in particular smime-sign- $\Phi$ 6ft9]:

? set smime-sign-cert=myname@exam.ple.paired \ smime-sign-digest=SHA512 \ smime-sign from=myname@exam.ple

 $Vari$ ables of interest for S/MIME in general are smime-c $E$  $\delta$ igh, smime-ca- $\delta$ E $E$  $\delta$ 0], smime-ca-•ag[s\[561\],](#page-89-0) smime-ca-no-defau[f562], smime-crl-di[564], smime-crl-CE[565]. For S/MIME signing of interest are smime-signe8], smime-sign-cert69], smime-sign-include-cert s71] and smime-sign-dig[st\[570\].](#page-91-0) Additional variables of interest for S/MIME en- and decry[pt\[173\]](#page-35-0) ion: smime-ciphe[563] and smime-encrypt-USER@HQST6]. Variables of secondary interest may be content-description-smime-meg[e\[406\]](#page-68-0) and content-description-smime-signat[407]. S/MIME is available if , $+$ smime, is included in features $[425]$ .

[v15 behariour may difer] Note that neither S/MIME signing nor encryption applies to message subjects or other header Œelds yet. Thus they mot contain sensite information for encrypted messages, and cannot be trusted ven if the message content has been CE ed. When sending signed messages, it is recommended to repeat any important header information in the message te.

#### On URL syntax and credential lookup

FIXME new proto conCEg sfufquery string?? FIXME more refs in between `folder', \*folder\*, and \*inbox\*!!: FIXME #?0!0/NONE#1|sn\_gm:*bal*/spool/mail/steffen? acc hulhu FIXME s-nail: Obsoletion awning: no more repansion of \*folder\* in "%": please set \*inbox\*d Faccessing protocol-speciCEc resources Uniform Resource Locators (URL, RFC 3986) vaabecome omnipresent. Here ythere expected in a ™normalizedšaviant that is not used in datachange, bt only meant as a compact, easy-to-usey w f deCEning and representing information in a wellwknootation; as such the do not conform to anreal standard. Optional parts in bract is `[]' are optional either because other ays exist to deCEne the information, or because the part is protocol speciŒc. /path for ameple is used by [Option]al Maildir folder [\[203\]](#page-38-0) s and IMAP, but not by POP3. Note USER and PASSWORD within an URL must be URL percent encoded (RFC 3986), see urlcod $602$ ].

PROTOCOL://[USER[:PASSWORD]@]server[:port][/path]

Often INTERNAL VARIABLES [\[31\]](#page-63-0) exist in ™ariable chainsš: the plain variable as well as variable-HOST and variable-USER@HOST. If a port w as speciŒed HOST really means server:port, not server. And this USER is ne ver in URL percent encoded form.orFexample, whether the myothetical smtp://hey%2Bhey:wings%3Aof@a.dove including user and passw ord

<span id="page-19-0"></span>was used, or whether itas smtp://a.dove and the y came from a diferent sources, to lookup the chain tls-conCEg-pair601] CErst tls-config-pairs-hey+hey@a.dove is look ed up, then tlsconfig-pairs-a.dove, then the plain  $v$  ariable at last.

The logic to collect credentials (of an account  $44$ ] ) is as follows:

 $f$  A user is aways required. If no USER has been egi in the URL user-HOST and user 4] are looked up.

[Option] Thereafterwhen allowed by netr-lookup-HOST or netrlooku[p\[489\],](#page-80-0) The .netrc Œl[\$9] (of LOGNA[ME\[633\]](#page-101-0) ) will be searched for an unambiguous (one possible match) HOST entry with a login name.

If there is still no USER the viCEed, alid LOGNAME33] is used.

- $f$  Authentication: unless otherwise noted the chain OTPDCOL-auth-USER@HOST, PROTOCOL-auth-HOST, PRITOCOL-auth is checked, falling back to a protocol-speciCE caulet as necessary.
- $f$  If no PASSWORD has been equation the URL, then if the USER has been found through the [Option]al netrc-looku[p\[489\],](#page-80-0) that may hee also provided the passourd. Otherwise the chain passwod-USER@HOST, passwordHOST, passw[ord\[508\]](#page-83-0) is looked up.

[Option] Thereafter the (now complete) chain netrlookup-USER@HOST, netrookup-HOST, netrc-lookup $(489)$  is checked, if set the netrc  $[239]$  cache is searched for a passolvonly (multiple user accounts for a single machine maisteas well as a fallback entry without user up with a password).

If at that point a passived is required bot not available, then in interactie mode the user will be prompted.

Note: S/MIME veriCEcation orks relative to the values found in the From: (or Sender:) header CEeld(s), therefore smime-sigt 568], smime-sign-cert 569], smime-sign-include-cert 571] and smime-sign-dig[st\[570\]](#page-91-0) will not be looled up using aboe's USER and HOST chains, thinstead usealues from the message that is being whed on. If no address matches of f436] is used. In unusual cases multiple and different USER and HOST combinations may therefore **be** when  $\theta$  on the other hand those unusual cases become possible. The usual case is as short as:

```
set mta=smtp://USER:PASS@HOST smtp-config=-starttls \
    smime-sign smime-sign-cert=+smime.pair \
    from=myname@my.host
```
# Encrypted network communication

[Option] SSL (Secure Soeks Layer) aka its successor TLS and Sayer Security) are protocols which aid in securing communication by proling a safely initiated and encrypted netw connection. As part of each connection setup a set of certiCE cates will determined through which the identity of the netw oper can be cryptographically eviced against a local set of trusted certicEcates. If possible the TLS/SNet(Serv NameIndication) xetension will be enabled to alloservers CEne-grained controle the presented certiCEcates.

A central concept of TLS are certiŒcation authorities (CAs). These are trusted institutions which issue cer tiCE cates that correlate a pastiptivate ley (and its public uriant) with the CA's own by means of a certiCEcate request. This make it cryptographically possible to wify the ley correlation of a CA and a partyeri-Œcation will succeed if a CA certiŒcate is found that is a(n in)direct signer of (a) presented party certiŒcate(s).

<span id="page-20-0"></span>A set of CA certicEcates is usually a vailable from the distributor of the operating system, or comes shipped with the used cryptographical library: reasonable security for TLS on the Internet is epiral the source that provides the set is trusted. A certiŒcate cannot be more secure than the method its CA certiŒcate has been retrived with. A personal set of trusted certiŒcates can be speciŒed via fls96a-aElte or (with special preparation) tls-ca- $d\tilde{m}$ 95]. Setting tls-ca-no-defaults 98] disables (additional) usage of the default certiŒcate set.

For inspection or other purposes, the certiŒcate of ars as seen when connecting to it) can be fetched with the command tls<sup>[292]</sup> (port can usually be the protocol name, too, and tls- $\sqrt{600}$ ) is taken into account here):

\$ s-nail -vX 'tls certchain SERVER-URL[:PORT]; x'

Server certiCEcates can also be iCEed through their CEngerprint, eliminating the need for a local set of CA certiCEcates: a message digest will be calculated and compaired the CEnegorint [605]. A digest (algorithm) can be con $CE$ gured via tls- $EF$ print-digest $[606]$ ; tls  $[292]$  can again be used:

\$ s-nail -X 'set verbose; tls fingerprint SERVER-URL[:PORT]; x'

It depends on the protocol whether encrypted communicational and which con CE quration steps have to be taken to enable it. Some protocols, directions, are implicitly encrypted, otherselfrom3, can upgrade a plain tet connection if so requested. or Fexample, to use the STLS that POP3 fects pop3-use-startt<sup>[522]</sup> needs to be set; here with a **con** ient shortcut  $[276]$ 

shortcut encpop1 pop3s://pop1.exam.ple

shortcut encpop2 pop3://pop2.exam.ple set pop3-use-starttls-pop2.exam.ple

set mta=smtps://smtp.exam.ple:465 # Automatically upgrades unless smtp-config=-starttls set mta=smtp://smtp.exam.ple

TLS libraries try to provide safe defults, plenty of knobs however exist to adjust settings. Of example certiŒcate eriŒcation can be Œne-tuned via tls-ga<sup>[5</sup>087], and TLS conŒquration basics are accessible via tls-conCEg-pairs 601], for example to control protocolersions or cipher lists. In the past hints on tho restrict the set of protocols to highly secure ones were indicated, abof the time of this writing the list of protocols or ciphers may need to become redaix order to be able to connect to some erspring following example allows connecting to a ™Lionš that uses OpenSSL 0.9.8za from June 2014:

set tls-config-pairs-lion@exam.ple='MinProtocol=TLSv1.1,\ CipherString=TLSv1.2:!aNULL:!eNULL:\ ECDHE-RSA-AES256-SHA:ECDHE-ECDSA-AES256-SHA:\ DHE-RSA-AES256-SHA:@STRENGTH'

The OpenSSL program ciphers(1) $[694]$  should be referred to when creating a custom cipher listi- V ables of interest for TLS in general are tls-ca&Bib], tls-ca-Œ[696], tls-ca-•ag[s\[597\],](#page-96-0) tls-ca-no-default598], tls-conŒg-Œle9], tls-conŒg-modute00], tls-conŒg-pair [601], tls-crl-dir [602], tls-c[r](#page-99-0)l-Œli§03], tls-rand-Œli§07] as well as tls-verifi%08]. Also see tls-feature[s\[604\].](#page-99-0) TLS is available if +tls is included in featur  $e\{425\}$ .

#### Handling spam

[Option] Several spam-interfact  $\delta$ 79]s for dealing with spam messages are conCE gurable. The value is-spam state of classiCEed messages can appear in the attriction of their headline [39] in the summary of headers  $[214]$ , and :s and :S select them when Specifying messages.

- f spamrate [\[289\]](#page-51-0) rates the gien messages and sets their is-spam •ag according it the spam inter face ofers spam scores these can be washin headline  $439$ ] by using the format `%\$'.
- f spamhan[288], spamspa[m\[291\]](#page-51-0) and spamforget [\[287\]](#page-51-0) interact with the Bayesian CElter of the chosen interace.
- f spamclear  $[286]$  and spamset  $[290]$  simply set and clear espectively, the mentioned olatile is-spam message •ag, they do not interact with spam-interface  $9$ ].

The spamassassin(1)  $[695]$  based spam-interfact  $[579]$  spamc requires a running instance of the spamd(1[\)\[696\]](https://man.archlinux.org/man/spamd.1) server in order to function, started with the option --allow-tell shall Bayesian Œlter learning be possible.

```
$ spamd -i localhost:2142 -i /tmp/.spamsock -d [-L] [-l]
$ spamd --listen=localhost:2142 --listen=/tmp/.spamsock \
     --daemonize [--local] [--allow-tell]
```
Thereafter these interfes can be used:

```
$ s-nail -Sspam-interface=spamc -Sspam-maxsize=500000 \
         -Sspamc-command=/usr/local/bin/spamc \
         -Sspamc-arguments="-U /tmp/.spamsock" -Sspamc-user=
     or
     $ s-nail -Sspam-interface=spamc -Sspam-maxsize=500000 \
         -Sspamc-command=/usr/local/bin/spamc \
         -Sspamc-arguments="-d localhost -p 2142" -Sspamc-user=
[697]. Here is an reample
that assumes the program in PAG41 :
```

```
$ s-nail -Sspam-interface=filter -Sspam-maxsize=500000 \
     -Sspamfilter-ham="bogofilter -n" \
     -Sspamfilter-noham="bogofilter -N" \
     -Sspamfilter-nospam="bogofilter -S" \
     -Sspamfilter-rate="bogofilter -TTu 2>/dev/null" \
     -Sspamfilter-spam="bogofilter -s" \
```

```
-Sspamfilter-rate-scanscore="1;^(.+)$"
```
Messages must be locally present for scoring or Bayesian Œlter training purposes. Spam candbaucheck tomatically when opening speciŒc folders by setting a specialized form of on-mailb[box-op](#page-83-0)en

```
define spamdelhook {
  # Server side DCC
  spamset (header x-dcc-brand-metrics "bulk")
  # Server-side spamassassin(1)
  spamset (header x-spam-flag "YES")
  del :s # TODO we HAVE to be able to do `spamrate :u ! :sS'
  move :S +maybe-spam
  spamrate :u
  del :s
  move :S +maybe-spam
}
set on-mailbox-open-SOMEFOLDER=spamdelhook
```
See also spam-interface<sup>[579]</sup>, spam-maxsiz<sup>[580]</sup>, spamc-comman<sup>6</sup>[581], spamc-agument<sup>[582]</sup>, spamc-use[583], spamCElter-hameter-nohameter-nohameter-nospameter-nospameter-nospameters], spamCElterat[e\[587\]](#page-94-0) and spamCElteate-scansc[ore\[589\].](#page-94-0)

## <span id="page-22-0"></span>COMMANDS

Input is read in lines. An unquoted rese solidus `\' at the end of a line ™escapesš the ime character: it is discarded and the xiteline of input is used as a folloup line, with all leading whitespace remoral. Once a line is completed, the whitespace characters space, tabulator, newline as well as those deŒned by if[s\[449\]](#page-74-0) are removed from both ends. [Option] Prepending y an interspace preents addition to the history [\[216\]](#page-42-0) .

The line is then scanned for a command name, possibly prepended by Command m@@ijCEeNames may be abbreviated: the CErst matching the vertiling preCEx is used. A name may also be a commandalias [\[166\]](#page-34-0), it is then recursibly expanded Œrst. Once the command that shall diversible is known, the remains of the line will be interpreted according to command-speciŒc rules, most often Shell-style argument quotin[g\[24\].](#page-24-0)

This behaiour is different to the SHEL [643], which is a programming language with syntactic elements of clearly deCEned semantics, and therefore capable to sequendially and valuate individual elements of a line. ? set one=spoon two=\$one for e xample will never assign spoon to two, because it is the command  $set[271]$  $set[271]$  that performs the assignment, long after the esion has happened.

A list of all commands in lookup order that not ways Œts the alphabetical one due to POSIX standardized abbreviations is dumped by list [\[220\]](#page-44-0) . [Option]ally help [\[215\]](#page-42-0) (alias:  $7142$ ] ) can show a documentation for the agument, as in  $\hat{P}t'$ , which should be a shorthand of ? type; with these documentation strings both commands support a more verology mode that prints argument types and some more infor mation which applies; a handy suggestion may thus be:

```
? define xv {
  local set verbose; ignerr eval "${@}"; return ${?}
}
? commandalias xv '\call __xv'
? xv help set
```
Command modiCEers

Multiple (case-insensitie) modiCEers may be prepended to commands, the order of which is insigniCEcant. Some apply to only a restricted command set, as wishby the [Option]al verbos (616] mode of list [\[220\]](#page-44-0) .

- $\backslash$  Reverse solidus preents commandalias [\[166\]](#page-34-0) expansion (that may contain additional modi-CEers), for xeample \echo will al ways evaluate the command ech $[085]$ , even if an (command)alias of that namaxiets. Need not be whitespace-separated from other modiCEers or command names.
- eval Construct a command by concatenating unements, repanded according to Shell-style gument quotin[g\[24\],](#page-24-0) thereafter separated by single space characters.

```
define xxx {
  echo "xxx arg <$1>"
  shift
  if $# -gt 0\xcall xxx "$@"
  endif
}
define yyy {
  eval "$@ ' ball"
}
call yyy '\call xxx' "b\$'\t'u ' "
call xxx arg <b u>
```
call xxx  $arg <$ call xxx arg <ball>

- <span id="page-23-0"></span>global When supported, apply changes in global scope despite an established [160] scope. Remarks: for commands which support the vp $\mu$ t  $32$ ] modiC Eer this can lead to strange constructs lile \global local vput vpospar myvar quote where the command is advised to work in global scope, ut the variable assignment happens in local scope.
- ignerr Ignore command errors, and do neither  $q(252)$  the program with entercited in the standardized xet cases of pos[\$23] mode. 7350] will contain the real xet status of the command reardless.
- local When supported, apply changes only in local scope. The command  $$27$ s  $\ddot{\phantom{1}}$  , unset [\[272\]](#page-49-0) , call [\[155\]](#page-33-0) and xcall [\[310\]](#page-56-0) overload locality for built-in ENVIRONMENT [\[34\]](#page-101-0) (environ [\[193\]](#page-37-0) ) and INTERNAL VARIABLES [\[31\]:](#page-63-0) changes will be passed down the call chain, tot their former state is restored once the wered scopes is left: once execution is passed up to the callee of a define  $74$  d macro, once a defrent account is activated for account  $[144]$ , and some macros, notably on-mailbox- $\Phi$  $\Theta$ m]s, use their own speciCEc notion of wared scope, here it will be the noted until the folder  $[203]$  is left again.

This extended local scoping stacks up: for earning if macro1 has it enabled and calls macro2 normally, then all changes done by macro2 or deeper in the call chain will still be red once the scope of macro1 is left. Coneats: if in this neample macro2 changes to a diferent account [\[144\]](#page-29-0) which sets some ariables that are already vericed by local scoping, their scope will be retended, and inatct leaving the account [\[144\]](#page-29-0) will (thus) restore settings in (likely) global scope which actually were de $CE$ ned in a local, macatepriontet!

- u [v15 behaviour may difer] Does not yet implement antunctionality. When supported command aguments are interpreted as UTF-8 character data reduces of ttylearset  $611$  (aka LC\_AL[L\[628\]](#page-101-0) ).
- vput When supported a (shelkpeanded) ariable name is *x*pected as the CErst command unement: the computation result will be stored in that inable instead of the dailt location (usually written to standard output), which may be  $loc[130]$  ized: ? [local] vput = msgno; echo \$msgno.

The name must comply to SHEI643] variable name rules and consist only of upper- and lowercase characters, digits, and the underscomet minus may be used as a non-portable extension, leading digits and then-minus, as well as a trailing then-minus are not alloed. Variables which are linded to the ENVIRONMENT [\[34\]](#page-101-0) may not use xtensions. INTERNAL VARIABLES [\[31\]](#page-63-0) other than writable (non-boolean) lue variables may not be used; also stor age may ail in that case nonetheless if content constraints are not satisŒetdestA or storage error causes the command as such all o with  $\frac{1}{351}$  set to ^ERR $356$ ]-NOTSUP and  $\frac{250}{350}$  set to  $\cdot$ -1', b ut some commands date, then documented.

wysh Can be used for some old and established commands to choose the destyle argument quotin[g\[24\]](#page-24-0) rules over the traditional Old-style and ment quoting[23]. This modicEer is implied if v15-compa $[615]$  is set to a non-empty alue, which now is the default. This modic Eer will CErst become a no-op, and later be remenda

# Old-style argument quoting

[v15 behaviour may difer] This section documents the traditional and POSIX standardized style of quoting non-message list guaments to commands which pect this type of and uments: whereas still used by the majority of such commands, the we Shell-style argument quoting  $24$  may be vailable wen for those via wysh[134] . Nonetheless care must be tak because only necommands have been designed with all the capabilities of the ne quoting rules in mind, which can, fox ample, generate control characters.

- <span id="page-24-0"></span> $f$  An agument can be enclosed between paired double-quotes "argument" or single-quotes 'argument'; an y whitespace, shell word expansion, or reerse solidus characters (tept as described net) within the quotes are treated literally as part of the argument. A double-quote will be treated literally within single-quotes and vices in estal est a quoted string the actually used quote character can be used nonetheless by escaping it with a resolidus `\', as in "y\"ou".
- $f$  An agument that is not enclosed in quotes, as above usually still contain space characters if those spaces are verse solidus escaped, as in you are.
- $f$  A reverse solidus outside of the enclosing quotes is discarded and the infollo haracter is treated literally as part of the gament.

Shell-style argument quoting

SHEL[L\[643\]](#page-102-0) -style, and therefore POSIX standardized unit parsing, meansion, and quoting rules are used by most commands. [v15 beibar may difer] Most new commands only support these wheules and are •agged [Only ne quoting rules], some elder ones can use them via My3sh ; in the future only this type of agument quoting will remain.

The command line is parsed from left to right and an input to to completed whener an unquoted, other wise ignored, metacharacter is seen. Metacharacters direal bar |, semicolon ;, as well as all characters from the variable if  $$449$ ], and/or space, tabulator, newline. The additional SHELL  $[643]$ metacharacters ampersand &, left and right parenthesis (, ) and less-than and greater-than signs <, > are treated as ordinary characters: wheere either wiid parts of email addresses or Filename transformation[s\[28\].](#page-28-0) Any unquoted number sign `#' that bies a new token starts a comment that tends to the end of the line, and therefore end pure processing. An unquoted dollar sign `\$' starts Shell-style expansion<sup>\$25</sup>].

Compatibility note: [v15 behaviour may difer] Note that veen many new-style commands do not yet honour if  $[449]$  to parse their and unergies: whereas the SHE  $[643]$  is a language with syntactic elements of clearly deŒned semantics, S-nail parses entire input lines and decides on a per-command base what to do with the rest of the line. This also means that we the unknown command is seen all that can be done is cancellation of the processing of the remains of the line.

It also often depends on an actual subcommand of a multiple mmand how the rest of the line should be treated, and until v15 we are not capable to perform this deep inspection must as Nonetheless, at least the folling commands which ork with positional parameters fully support  $i$  if[s\[449\]](#page-74-0) for an almost shell-compatible CEeld splitting:  $c$  $[i]$ [\[155\]](#page-33-0) , call if [\[156\]](#page-33-0) , read [\[253\]](#page-47-0) , vpospar [\[307\]](#page-55-0) , xcall [\[310\]](#page-56-0) .

Whereas the metacharacters space, tabulator, newline only complete an input token, vertical bar | and semicolon ; also act as control operators and perform control functions. The supported is semicolon ;, it terminates a single command, therefore sequencing the line, and making the remainder of it subject to reealuation. With sequencing, Multiple command gainent types and quoting rules may therefore apply to a single line, which can be problematic before  $v15$  and without  $v15$ - $66$   $m\bar{q}$  afor example, the CErst of the following will cause surprising results:

- ? echo one; set verbose; echo verbose=\$verbose.
- ? echo one; wysh set verbose; echo verbose=\$verbose.

Quoting is a mechanism that remos the special meaning of metacharacters and exets parts, and prevents expansion. There are four quoting mechanisms: the escape character quotes, double-quotes and dollar-single-quotes:

- $f$  The literal alue of any character can be presed by preceding it with the escape character reverse solidus `\'.
- $f$  Arguments which are enclosed in 'single-quotes' retain their literal  $v$  alue. A single-quote cannot occur within single-quotes.
- $f$  The literal alue of all characters enclosed in "double-quotes" is retained, with the exception of dollar sign `\$' that causes Shell-style expansi $\Omega$ 5], backquote (græ accent) ``' (which not yet means athing special), reerse solidus  $\forall$  that escapes and the characters dollar sign `\$', backquote (gree accent) ``', double-quote `"' (to preent ending the quote), and reverse solidus `\' (to preent escaping, that is, to embed **verse** solidus character as-is), thas no special meaning otherwise.
- f Arguments enclosed in \$'dollar-single-quotes' e xtend normal single quotes in that reverse solidus escape sequences apareded as follows:
	- `\a' bell control character (ASCII and ISO-10646 BEL).
	- `\b' backspace control character (ASCII and ISO-10646 BS).
	- `\E' escape control character (ASCII and ISO-10646 ESC).
	- `\e' the same.
	- `\f' form feed control character (ASCII and ISO-10646 FF).
	- `\n' line feed control character (ASCII and ISO-10646 LF).
	- `\r' carriage return control character (ASCII and ISO-10646 CR).
	- `\t' horizontal tabulator control character (ASCII and ISO-10646 HT).
	- `\v' vertical tabulator control character (ASCII and ISO-10646 VT).
	- `\\' emits a reerse solidus character
	- `\'' single quote.
	- $\gamma$ " double quote (need not be escaped, dan).
	- \NNN eight-bit byte with the octalalue NNN (one to three octal digits), optionally precExt an additional `0'. A 0 byte will suppress further output for the quoted unent.
	- \xHH eight-bit byte with the headecimal alue `HH' (one or two hexadecimal characters, no  $preCEx$ , see number syntax rules  $[5]$ . A 0 byte will suppress further output for the quoted agument.

#### \UHHHHHHHH

the Unicode / ISO-10646 character with the attectional codepoint alue HHHHHHHH (one to eight hexadecimal characters) Š note that Unicode deŒnes the maximum codepoint ever to be supported as 0x10FFFF (in planes of 0xFFFF characters each). This escape is only supported in locales that support Unicode (see Character at ther cases the sequence will remain **xpanded** unless the vain code point is ASCII compatible or (if the [Option]al character set organsion is vailable) can be represented in the cur rent locale. The character NUL will suppress further output for the quoter and  $\epsilon$ .

#### \uHHHH

Identical to \UHHHHHHHkeept it takes only one to four both and characters.

\cX Emits the non-printable (ASCII and compatible) C0 control codes 0 (NUL) to 31 (US), and 127 (DEL). Printable representations of ASCII control codes can be created by mapping them to a different, visible part of the ASCII character set. Adding the number 64 achieves this for the codes 0 to 31, here 7 (BEL):  $7 + 64 = 71 = G$ . The real operation is a bitwise logical XOR with 64 (bit 7 set, see vex $\beta$ 06]), thus also oxering code 127 (DEL), which is mapped to 63 (question mark): ? vexpr  $\land$  127 64.

Whereas historically circumvenotation has often been used for visualization purposes of control codes, as in  $^{\circ}$ G', the weerse solidus notation has been standardized:  $\csc$  Some control codes also ha standardized (ISO-10646, ISO C) aliases, as show above (`\a', `\n', `\t' etc) : whene ver such an alias ests it will be used for display purposes. The

control code NUL ( $\text{C@}$ , a non-standard tension) will suppress further output for the remains of the toan (which may xetend beyond the current quote), odepending on the context, the remains of all guments for the current command.

<span id="page-26-0"></span>\\$expression

```
Non-standard at ension to embed Shell-style expansions.
```
\`{command}

Not yet supported, just to raiswareness: Non-standard tension.

#### Caveats:

```
? echo 'Quotes '${HOME}' and 'tokens" differ!"# no comment
? echo Quotes ${HOME} and tokens differ! # comment
? echo Don"'"t you worry$'\x21' The sun shines on us. $'\u263A'
# Note: different to sh(1)ell language :
? define xy {
? echo $#, $1, $2, $*
? }
? set x='one two three'
? call xy $x four
1, one two three, four, one two three four
```
Shell-style expansions

Within Shell-style argument quotin[g\[24\]](#page-24-0) an unquoted dollar sign `\$' trigger $\alpha$  paression repansions. The simplemost repression is an optionally brace enclosed dable name, for  $x$  ample \$NAME or \${NAME}, which must honour ariable name rules [\[133\]:](#page-23-0) INTERNAL VARIABLES [\[31\]](#page-63-0) as well as ENVIR ONMENT [\[34\]](#page-101-0) (shell) variables can be accessed axpolanted through this mechanism.

Within pairs of double parenthesis  $\$(() )$  64-bit signed integer arithmetic repansions are performed. Dif-ferent to vexpr [\[306\]](#page-53-0) no saturated mode is ailable (over•ow constants will result), and errors are not trackable: a syntactically valid expression causes the coxtt $\epsilon$ COMMANDS $[21]$ ) to fail due to invalid arguments. Variable NAMEs can be referenced: unset or empatures apand to 0, otherwise the live is interpreted as a self-containex pession to xpand arithmetically CErst. Numbers precursity or `0X' denote hexadecimal (base 16) numbers, `0' indicates octal (base 8), and `0b' as well as `0B' denote binary (base 2) numbers. A permissiNUMBER parse mode (searaple) is used for the BASE#NUMBER notation; BASE is an unsigned decimal in the range 2 and 64, indeus Power-of-two bases are parsed as unsigned intgers (making for ver•ow constant diferences). The following list of operators is sorted in decreasing precedence.

```
? set i=0; echo \frac{\pi}{3}((i + i)), \frac{\pi}{3}((i + 1)), \frac{\pi}{3}((i + i)); varshow i
0, 1, 2
set i=1
? set i=-2; eval echo \$(( 10# $i))
-2
```
Compatibility note: [v15 behaviour may difer] Of the following, only ™The result is treated as the arithmetic expression to be valuateds is true: The *x* pression is treated as if it were within double quotes, bt a double quote inside the parentheses is not treated specialty kens in the xpression undergo parameter and availed expansion, command substitution, and quote remorthe result is treated as the arithmetic ression to be valuated. Arithmetic repansions may be nested.

 $($ ,  $)$  Parenthesis can be used to form sub-ressions which are a luated with the highest precedence.

<span id="page-27-0"></span>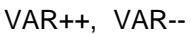

- PostCEx increment and decrement, aniables.
- +, Unary plus and minus.
- ++VAR, --VAR
	- PreCEx increment and decrement, **for ables**.
- $\frac{1}{2}$ ,  $\sim$  Logical and bitwise negation.
- \*\* Exponentiation.
- \*, /, % Multiplication, division, remainder (modulo).
- +, Addition and subtraction.
- <<, >>, >>>
	- Bitwise shifts, the last performs an unsigned right shift.
- $\Leftarrow$ ,  $\gt =$ ,  $\lt$ ,  $\gt$ 
	- Comparison.
- $==$ ,  $!=$  Equality and inequality
- & Bitwise AND.
- ^ Bitwise XOR.
- Bitwise OR.
- && Logical AND.
- || Logical OR.
- EXPR0 ? EXPR1 : EXPR2
	- Conditional operator: if EXPR0 is true abute EXPR1, otherwise valuate EXPR2; this can be nested. Precedence note: for xample 1?crt=10:crt=5 is an error, as it is (1?(crt=10):crt)=5; 1?crt=10:(crt=5) is ok.
- \*\*=, \*=, /=, %=, +=, -=, <<=, >>=, >>>=, &=, ^=, |=, = Assignment. It is subject to scoping rules; local 130] ly set [\[271\]](#page-49-0) ting a variable before arithmetically expanding it is an option.
- EXPR1 , EXPR2

Comma (sequential eluation).

#### Message list aguments

Many commands operate on [messa](#page-12-0)ge lists as documented in Specifying messages ut is Œrst split into individual tolens via Shell-style and unent quoting  $24$ ], and then interpreted as said. If no plicit message list has been speciCEedy roman mands will search for and use the treessage forard that satis-CEes the commands' requirements, and if there are no messageed for the current message, the search proceeds backards; if there are no good messages at all to be found, and the defidots) is not applicable, an error message is stroinstead. The verbossel 6] output of list  $[220]$  will indicate when no default is used.

Raw data arguments for codec commands

A special set of commands, all of which with  $TM$ codecs in their namee, addetrodec [\[146\]](#page-29-0), shcodec  $[274]$ , urlcodec  $[302]$ , take raw string data as input, which means that the input line entak literally: like this the effect of the actual codec is visible without anoise of possible shell quoting rules etc., that is, the user can input one-to-one the desired or questionable detain a level of expansion, the entire command line can be eval  $27$ ] uated Œrst, for ample

? vput shcodec res encode /usr/Schönes Wetter/heute.txt ? echo \$res \$'/usr/Sch\u00F6nes Wetter/heute.txt' ? shcodec d \$res \$'/usr/Sch\u00F6nes Wetter/heute.txt' ? eval shcodec d \$res /usr/Schönes Wetter/heute.txt

### <span id="page-28-0"></span>Filename transformations

Filenames, wherexpected, and unless documented otherwise, are subject to theirfgliteansformations, in sequence:

- f If the name is a gestered shortcut  $[276]$  it will be expanded. This step is mostly tank by folder [\[203\]](#page-38-0) s only.
- $f$  The name is matched angust the following patterns or strings. But for plus +file fold[er\[427\]](#page-70-0) expansion this step is mostly tark by folder  $[203]$  s only.
	- $#$  (Number sign) is **e**xpanded to the presum CEIe.
	- % (Percent sign) is replaced by primary system mailbox, which either is the total fle able) inbox $453$ ] if set, the standardized absolute pathname indicated by  $[644]$  if set, or a bilt-in compile-time deault otherwise. When opening a folde $[203]$  the name is checked for being a primary mailbox, CErst inbox, then  $W6844$  .
	- %user Expands to the primary system mailbox of user (and ween the value of inbot 453], regardless of its actual setting).
	- & (Ampersand) is replaced with the secondary mailbox, the MBSDX.

+file Refers to a file in the folder [\[427\]](#page-70-0) directory (if set).

- %:filespec Expands to the same v alue as filespec, b ut has special meaning when used with, for example, folder  $[203]$  : the CEI ewill be treated as a primary system mailbox by, among others, the mb $[268]$  and save [268] commands, meaning that messages that have been read in the current session will be enducto the MBQ $\alpha$ 38] mailbox instead of simply being •agged as read.
- $f$  Meta apansions may be applied to the resulting Œlename, as a allow the operation and applicable to the resulting access protocol (also see On URL syntax and extrained looku[p\[18\]\)](#page-18-0). For the CEIe-protocol, a leading tilde  $\sim$  character will be replaced by the ensigneeral of HOME( $27$ ]. except when followed by a valid user name, in which case the home directory of the given is used instead.

A shell expansion as if speciŒed in double-quotes (see Shell-style anant quotin[g\[24\]\)](#page-24-0) may be applied, so that ancocurrence of \$VARIABLE (or \${VARIABLE}) will be replaced by the expansion of the arriable, if possible; INTERMAL VARIABLES [\[31\]](#page-63-0) as well as ENVIRONMENT [\[34\]](#page-101-0) (shell) variables can be accessed through this mechanism.

Shell pathname wildcard pattern pansions (glob(7[\)\[698\]\)](https://man.archlinux.org/man/glob.7) may be applied as documented. If the fully expanded Œlename results in multiple pathnames and the commaneting only one Œle, an error results.

In interactive context, in order to allow simple value acceptance (via ™ENTERš), unrest will usually be displayed in a properly quoted form, so a Œle diet\ is \curd.txt may be displayed as 'diet\ is \curd.txt'.

#### **Commands**

! command

Executes the gien SHEL[L\[643\]](#page-102-0) command, replacing unescaped damation marks with the previously executed command if bangers is set. vput  $[132]$  (Command modic Een  $\mathbb{S}2$ ) and error number [B51] are supported. A 0 or positi exit status  $250$ ] re•ects the eit status of the command, negative ones that an error happened before the command wacuted, or that the program did not seit cleanly, but maybe due to a signal: the error number is  $\text{AERR-CHILD}$ , then.

Special cases is tin conjunction with vpu[t\[132\]](#page-23-0) : a negative exit status occurs if the collected data could not be stored in the  $\epsilon$  variable, which is a  $\Delta$ ER $\epsilon$ 56]-NOTSUP error that should otherwise not occur^ERR356]-CANCELED indicates that no temporary Œle could be created to collect the command output at Œrst glance. In case of catchable out-of-memory situations ^ERR356]-NOMEM will occur and it will be tried to store the empty string, just like ith all other detected error conditions.

- <span id="page-29-0"></span># The comment-command causes the entire line to be ignored. This is a normal command which' purpose is to discard its alguments. Shell-style and mean quoting  $[24]$  is required for shell-style comments.
- = ™dotqueryš: query the unique number of the current message (the ™t**the university of the motor** the resulting list of numbers, separated by the Œrst byte delits and followed by the Œrst byte of if-ws if non-empty and not identical. If this results in no separation at all a space is used. Note neither is ™dotš weed (see dotmov[e\[182\]](#page-37-0)), nor are Message stat[d\$] updated. vput  $[132]$  and the error number  $351$  are supported.
- : No-effect command: does nothing the arguments. (For an otherwise empty input line that invokes the defult command ne[xt\[241\]](#page-46-0) this con•icts the : message speciŒcation docu-mented in Specifying messages], but compatibility to the well-known sh(1[\)\[699\]](https://man.archlinux.org/man/sh.1) :command deemed more important than this special case.)
- ? [Option] Show a brief summary of commands. [Option] Given an optionally abbreated name the according synopsis is swo instead, try for xample `?h', ?hel and ?help, and see how the output changes.  $\sigma$  avoid that commandalias [\[166\]](#page-34-0) es are resoled the modic Een 126] can be prepended to the carment, but note it must be quoted. A more verbose [\[616\]](#page-100-0) output is supported.
- | A synonym for the pipe [\[248\]](#page-46-0) command.
- account, unaccount

Create, select or list, and delete, respecti macros that undle settings for email account creation, covered by a speciCEc local 130] scope that extends until another account is availed. When left, also for a gular program quit [\[252\]](#page-47-0) or when the account macro cannot be switched to successully the hook on-account-cleand  $\otimes$ 4] is called. There is a special read-only null account for the purpose of changing to global scope.

Without aguments a list of all accounts is sino With one agument the gien one is actated: after the macro body has been alweated its system inbot  $\frac{5463}{3}$  is opened as via folder [\[203\]](#page-38-0), a possibly installed on-mailbox-opend  $1$  will be run, and accoure  $66$  will be updated. The two argument form creates a we account macro as via define  $[174]$ .

Important settings for accounts include folder, from [436], hostnam[447], inbo[x\[453\],](#page-74-0) mt[a\[482\],](#page-78-0) passwood[508], recor[d\[537\],](#page-87-0) and use[614] (On URL syntax and credential  $\lceil \text{lookup}[18] \rceil$ , as well as things like smime-sign-cert  $\lceil \text{569} \rceil$  (Signed and encrypted messages with S/MIME [\[17\]\)](#page-17-0), tls-conCEg-pain [601] (Encrypted network communication [19]), and protocol speciCEcs likimap-autl[677], pop3-autl[518], smtp-conCEg73].

```
account myisp {
  set folder=~/mail inbox=+syste.mbox record=+sent.mbox
  set from='(My Name) myname@myisp.example'
  set mta=smtp://me@smtp.myisp.example
}
```
addrcodec

Perform email address codec transformations **on data** agument, rather according to email standards (RFC 5322; [v15 behaur may difer] will furtherly improve). Supports vp[ut\[132\]](#page-23-0) and the error numb[er \[351\]](#page-64-0). The CErst gument must be one of  $[+[-+]]$ ]e [ncode], d[ecode], s[kin] and skinl[ist].

<span id="page-30-0"></span>Decoding will show how a standard-compliant MU will display the data. MUAs have varying support for address standardganeling comments, parenthesis, double-quoted strings, or so-called quoted-pairs. [v15 behaviour may difer] S-nail currently does not perform decoding when displaying addresses.

Skinning is identical to decoding uponly outputs the plain address, without and ing, comment etc. components. Another diffence is that it may af with [!\[351\]](#page-64-0) set to ^ERR\$56]-INVAL if decoding fails to  $CE$ nd  $a(n)$  a tid) email address, in which case the unmodi $CE$ ed input will be output again.

skinlist Œrst performs a skin operation, and thereafter checks a a vid result for whether it is registered via mlist [\[230\]](#page-45-0) or mlsubscribe [\[232\]](#page-46-0), eventually reporting the result [in \[351\]](#page-64-0) as ^ERR856]-EXIST. (That could become verwritten by an I/O errothough.)

Encoding supports four diffrent modes: the more plus signs, the lesser standard imposed special bytes are conerted to so-called quoted-pairs. One plus sign to electione parenthesis, owfor double quotation marks, three for alsovieg reverse solidus alone. The result will beid if a successful xit status is reported ( $\lceil v15 \rceil v4 \rceil v4$ ) behaur may difer the current parse alls this assertion for some constructs). [v15 behiaur may difer] Addresses need to be speciCEed in between angle brackets ` $\lt$ ', ` $\gt'$ ' if the construct becomes more diffcult, otherwise the current parser waill; fit is not smart enough to guess right.

? addrc enc "Hey, you",<diet@exam.ple>\ out\ there "\"Hey, you\", \\ out\\ there" <diet@exam.ple> ? addrc d "\"Hey, you\", \\ out\\ there" <diet@exam.ple> "Hey, you", \ out\ there <diet@exam.ple> ? addrc s "\"Hey, you\", \\ out\\ there" <diet@exam.ple> diet@exam.ple

alias, unalias

[Only new quoting rules](a, una) DeCEne or list, and remnespectiely, address aliases, a method of creating personal distruitsion lists that map single names to none to multiple recipients, to be expanded after Compose model is left (see metood  $(475)$ ). Without arguments the former shows a list of all known aliases, one per line, with onegament only the expansion of the gien one. With two arguments, typhen-minus `-' being the Œrst, the recursiex pansion of the second is shown.

In all other cases the gin alias is created or appended to unaments must be alias names or other address types (see On sending mail, and non-interaction of  $\frac{1}{2}$ ). The later recursity expansion can be prented by preC Exing the desired name with rese solidus  $\Lambda$ . A valid alias name conforms to mta-alias $\phi$ \$83] syntax, but follow-up characters can also be the number sign  $\dot{H}$ , colon `:', commercial at `@', xelamation mark `!', period `.' as well as ™ancharacter that has the high bit sets. The dollar sign `\$' may be the last charactere number sign `#' may need Shell-style argument quotin[g\[24\].](#page-24-0)

[v15 behaviour may difer] Unfortunately the colon is currently not supported, as it interferes with normal address parsing rules. [v15 behaar may difer] High bit characters will likely cause warnings at the moment for the same reasons  $\alpha$  when is unsupported; also, in the future locale dependent character setlidity checks will be performed.

? alias cohorts bill jkf \mark kridle@ucbcory ~/cohorts.mbox

- ? alias mark mark@exam.ple
- ? set mta-aliases=/etc/aliases

#### <span id="page-31-0"></span>alternates, unalternates

[Only new quoting rules](alt) Manage a list of alternate addresses or names for the externs of which will be removed from recipient lists  $(\text{ht see metd475})$ . A set of implicit alternates is formed out of LOGNAME  $[3]$ , from  $[436]$ , sender  $[551]$  and reply-to  $[542]$ . from  $[436]$  will not be used if send $651$  is set.

The former command manages the error num**ber** [35]. Without aguments it shows the current alternates; only then it supports vp[ft32] . Otherwise the gien aguments are appended to the alternate list; in pos[ $523$ ] mode the instead replace that list.

answered, unanswered

Take a message list and mark each member as (nothothesen answered. Dependent on markanswered<sup>[468]</sup> this mark may be set automatically by repl $[261]$  . See Message state $$13]$ .

bind, unbind

[Option][Only new quoting rules] Freely conCEgure, bindings for the M(ailx)-L(ine)-E(ditor) (On terminal control and line editor $[15]$ ). The latter removes from the given context the given key binding, both of which may be the wildcard `\*', so that unbind \* \* remos all bindings of all contexts. Due to initialization order issues ilt-in sequences cannot become unbound upon program startup, instead see line-editor-no-defaults.

Bindings are conte-sensitive. This is not true for the shared base foundation upon which the other contets are build. The other contets are default that is used unless otherwise documented, and compose that is used in Compose [mode](#page-7-0)

With zero aguments, or with only a contename (may be wildcard `\*') the former listey k bindings (verbos (616]ly). With two or more and uments a speciCE c binding is verting the stablished: the CErst is the conteto which it shall apply the second is a comma-separated list of the  $\mathbb{R}^N$ k that male up the binding. All further guments are joined to form the peansion, and cause the binding to be created or updated.

Normally the expansion of a triggered binding is immediately committed as an input line, shall the user instead he an editing option the last byte of the pansion must be a commercial at  $\degree$  @'. Reverse solidus cannot be the last character of particion. An empty pansion will be rejected.

Bindings are speciCEed as a comma-separated sequences of a example of a entry consists of a sequence of one or more bytes. Byte sequence input is forcefully terminated after bind-inter-byte-timeo $$85]$  milliseconds, whereas ex sequences can be timed out via bind-inter-key-timeout<sup>[386]</sup>, which allows to share an identical key preCEx in between mabindings. Key list entries that start with colon `: name terminal capabilities: man ames are ubilt-in and may be speciCEed either by their terminfo( $\bar{5}$ ) $\bar{0}$ 00], or, if existing, termcap(5) [\[701\]](https://man.archlinux.org/man/termcap.5) name, regardless of the actually used terminal control librare any capability resoluble by the control library or via termca**[592]** may be used.

- ? bind default a,b echo one
- ? bind default a,b,c echo two
- ? bind default ab,c echo notbush city limit!
- ? bind base \$'\E',d mle-snarf-word-fwd # Esc(ape)

? bind base \$'\E',\$'\c?' mle-snarf-word-bwd # Esc,Delete

- ? bind default \$'\cA',:khome,w 'echo Editable binding@'
- ? bind default  $a,b,c,d$  rm -irf /  $@$  # Also editable
- ? bind default :kf1 File %
- ? bind compose :kf1 ~v

```
? define kb-clear {
```
}

```
# Careful to re-bind mle-commit in same line!
\unbind * *;\
  \bind base $'\n' mle-commit;\
  \bind base $'\c?' mle-del-bwd;\
  \bind base $'\cE' mle-go-end
```
Notes. The entire comma-separated list is Œrst parved (as a shell-took with whitespace as the CEeld separator me parsed and panded for real separated with comma, therefore whitespace must be properly quoted (Shell-style  $gamma$  quoting  $[24]$ )! Using Unicode reverse solidus escape sequences renders bindings defunctional if the locale does not support Unicode (Character set[s\[12\]\)](#page-10-0). Unresolvable terminal capabilities render bindings defunctional, too. Adding, deleting or modifying ley bindings invalidates the internal prebt lookup tree, it will be recreated as necessary: in verbo\$@16]=3 mode the resulting tree will be dumped. It is advisable to use an initial escape or other control character  $\frac{d\mathbf{k}}{A}$  for user bindings in order to avoid ambiguities and reduce search time.

The following terminal capability names are ib-in and can be used in terminfo(5[\)\[702\]](https://man.archlinux.org/man/terminfo.5) or (if available) the two-letter termcap(5)  $[703]$  notation. See the respectimanual for a list of capa-bilities. The program infocmp(1[\)\[704\]](https://man.archlinux.org/man/infocmp.1) can be used to stroall the capabilities of TER(646], its -x option shows supported **ensions**.

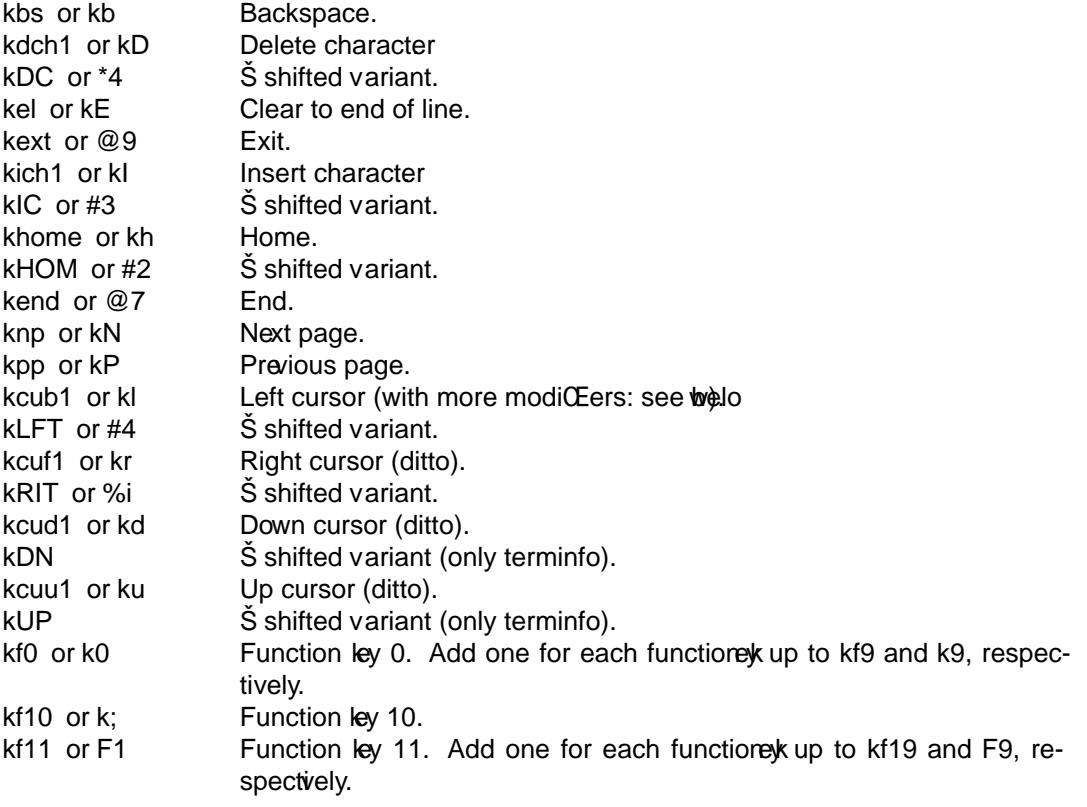

Some terminals support key-modic Eer combination xtensions, e.g., Alt+Shift+xy. F or example, the deletedy, kdch1: in its shifted variant, the name is mutated to kDC, then a number is appended for the states Alt (kDC3), Shift+Alt (kDC4), Control (kDC5), Shift+Control (kDC6), Alt+Control (kDC7), Œnally Shift+Alt+Control (kDC8). The same for the left cursor key, kcub1: KLFT, KLFT3, KLFT4, KLFT5, KLFT6, KLFT7, KLFT8.

<span id="page-33-0"></span>call [Only new quoting rules] Expluate the gien macro as created via define  $174$ ] (otherwise an ^ERR356]-NOENT error occurs). Calling macros recuesy excesses the stack size limit at some point, resulting in a hard program abortion; (if usable) this caroleted by xcall [\[310\]](#page-56-0) Both commands support  $local[130]$  $local[130]$  scoping.

call\_if

Does not ail for non-existing macros, otherwise identical to ca<sup>[11]</sup> 55]

cd Synonym for chdir [161].

certsave

[Option] Takes an optional message list and a Œlename west the certiŒcates of the message signatures to the named CEIe in both human-readable and PEM format priple to use them for smime-encrypt-USER@HOST6] specializations.

charsetalias, uncharsetalias

[Only new quoting rules] Manage alias mappings of Character [set]. The former command lists all mappings when used without aments, or only the gien one with one; with twaguments, lyphen-minus `-' being the Œrst, the second is instear the secursibly. In all other cases the gien aguments are treated as pairs of source arget tarharacter sets, creating where updating a isting mappings. Mappings do not apply to INTERN VARIABLES [\[31\]](#page-63-0) like charset-8bif397], and are generally ignored if character set ecosion is not vailable. Mappings are expanded recursibly (recursion limit:  $8$ ).

- chdir [Only new quoting rules](ch) Change the orking directory to the gien agument or HOME627] . Synonym for cd[157] .
- collapse, uncollapse

Takes a message list and hides all replies to these messages (for  $h$  $d$  $d$  $d$  $d$  $s$ ), except for new messages and the ™dotš. Also when a message with collapsed replies is displayed, these are automatically uncollapsed. The latter command undoes collapsing. Only applicable to threaded sort [\[282\]](#page-50-0) mode.

colour, uncolour

[Option][Only new quoting rules] Manage colour mappings of and for a Coldudispla[y\[16\].](#page-17-0) Without aguments the former shos all deCEned mappings, otherwise a colour typepiscted (case-insensitiely), one of 256 for 256-colour terminals, `8', ansi or iso for the standard 8-colour ANSI / ISO 6429 colour palette, and `1' or mono for monochrome terminals: these only support (some) font attriches. Without further aguments the list of all deCEned mappings of the given type is shon.

Otherwise the second gament de CEnes a slot name, the third a (comma-separated list of) colour and font attribute(s), and the optionally supported fourth are gument can be used to specify a precondition: if conditioned mappingsxist they are tested in (creation) order unless a (case-insen)siti match has been found, and the aultet mapping (if it rests) will only be chosen as a last resort. Preconditions depend on slots, the follog of which exist:

Slot names pre CExt with mle- are used for the [Option]al bilt-in Mailx-Line-Editor MLE [93] (see On terminal control and line edito[r\[15\]\)](#page-15-0), and do not support preconditions.

mle-position The position indicator that is visible when a line cannot be fully displayed on the screen. mle-prompt prompt prompt prompt prompt prompt prompt prompt prompt prompt prompt prompt prompt prompt prompt prompt prompt prompt prompt prompt prompt prompt prompt prompt prompt prompt prompt prompt prompt prompt prompt p mle-error [v15 behaviour may difer] Used for error messages written on standard error only.

<span id="page-34-0"></span>Slot names pre $G$ x with sum- are used by headers $[214]$  . Preconditions are dot (current message) and older for elder messages (only in conjunction with dateŒeldemadkdef[411]).

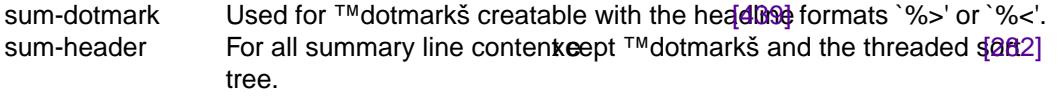

sum-thread For the threaded sor[t\[282\]](#page-50-0) tree creatable with the headline [\[439\]](#page-72-0) format `%i'.

Slot names pre  $Q_{xx}$  with view- are used when messages are typ<sup>[297]</sup> d.

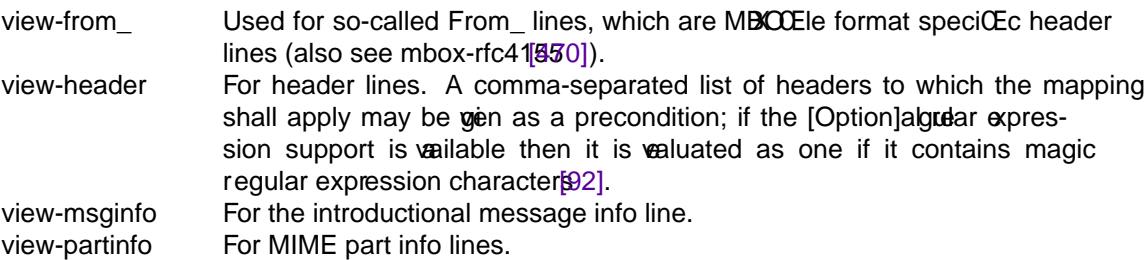

The following (case-insensitie) colour deCEnitions and font attities are understood, multiple of which can be speciCEed in a comma-separated list:

- ft= a font attribute: bold, reverse or underline.
- fg= foreground colour attribute, in order (numbers 0 7) black, red, green, brown, blue, magenta, cyan or white. T o specify a 256-colour mode a decimal number colour speci-CEcation in the range 0 to 255, inclusis supported, and interpreted as follo
	- $0 7$  the standard ISO 6429 colours, as abo
	- 8 15 high intensity variants of the standard colours.
	- 16 231 216 colours in tuples of 6.
	- 232 255 grayscale from black to white in 24 steps.

```
#!/bin/sh -
fg() { printf "\033[38;5;${1}m($1)"; }
bg() { printf "\033[48;5;${1}m($1)"; }
i=0
while [ $i -lt 256 ]; do fg $i; i=$(($i + 1)); done
printf "\033[0m\n"
i=0
while [ $i -lt 256 ]; do bg $i; i=$(($i + 1)); done
printf "\033[0m\n"
```
bg= background colour attribute (same alues as fg=).

The command uncolour  $[165]$  will remove for the given colour type (or all with `\*') the gien mapping; if the optional precondition arment is gien only the react tuple of mapping and precondition is removed. The special name `\*' will remove all mappings (no precondition alled), thus uncolour \* \* will remo ve all established mappings.

#### commandalias, uncommandalias

[Only new quoting rules] DeCEne or list, and remoterspectiely, command aliases. Aliases can always be used in place of normal command names, and ive an aguments are joined onto the alias expansion. Without arguments the former shots the list of all aliases and their premission, with one agument only the gien one.

<span id="page-35-0"></span>With two or more aguments an alias is deCEned or updated: the CErst is the name, the remains can be just about anthing. An alias may apand to another alias, ubsame-name xpansion is prevented (after CErstvtel), and there is a recursion depth limit. Explicit pansion preention is available via reverse solidus  $[126]$  (Command modiCEer $[22]$ ).

? commandalias xx s-nail: `commandalias': no such alias: xx ? commandalias xx echo hello, ? commandalias xx commandalias xx 'echo hello,' ? xx world hello, world ? commandalias q q; commandalias x q; help x  $x \rightarrow q \rightarrow q$  (quit): Exit session [.]

- Copy (C) Similar to copy[169] , but copy messages to a Œle named after the local part of the sender of the CErst message instead of taking a CE lengume and guital definition is inspected to decide on the actual storage location.
- copy (c) Copy messages to the named Œle and do not mark them as being ortherwise identical to save [\[268\]](#page-49-0) .
- csop [Option][Only new quoting rules] Multiplexer that provides string operations on 8-bit US-ASCII bytes without a notion of Character setted. For Cele operations refer to for  $[0.201]$ , for numeric and other operations to vexp[ $806$ ] . vput [\[132\]](#page-23-0) (Command modiCEer $[22]$ ) is supported. The error result is `-1' for usage errors and numeric results, the empty string otherwise; missing data errors, as for unsuccessful searches[35et]!to ^ERR356]-NODATA. When the modiCEer sufCEx question mark  $\gamma$  is supported, a case-insensition is supported; the whord case is optional so that find? and find?case are identical.

length Query the ar gument length.

- hash, hash32 Calculate a  $(32-bit)$  hash of the agument. `?' modiCEer is supported. These use Chris Torek's hash algorithm, the resulting has thuse is bit mixed as shown by Bret Mulvev.
- find Search for the second in the CErstgainment, show 0-based offset upon success. `?' modi-Œer is supported.
- substring Create a substring of the CErst agument. The optional second alget could specify a 0-based starting fastet, a negative one counts from the end. The optional third ar gument deCEnes the desired result lengthgative one leaes of the given number of bytes at the end of the original string; by add the entire string is used. This operation tries to work around aulty aguments (se[t\[271\]](#page-49-0) verbos $6616$ ] for error logs), bt reports them via the error number 31 as ^ERR\\$56]-OVERFLOW.
- $trim$   $T$  rim away whitespace from both ends of the ament.
- trim-front  $T$  rim away whitespace from the begin of the agument.
- $trim-end T$  rim away whitespace from the end of the arment.
- cwd Show the current working directory name as reported by getcwd $(3)$ 05]. Supports vput  $[132]$  (Command modi $CEe$  $[22]$ ). The return status is tracked via  $[256]$ .

Decrypt, decrypt

[Option] For unencrypted messages identical to Comp | ; Encrypted messages are Œrst decrypted, if possible, and then copied.
# <span id="page-36-0"></span>define, undefine

The latter deletes the gin macro, `\*' discards all tisting ones. Deletion, including self-deletion, is always possible. The former lists all or only the equal macro(s), with two arguments it de CEnes or replaces a macro. Macro names are free-fount moust form a single to the (Shell-style argument quotin[g\[24\]\)](#page-24-0).

Macros can be valuated by call [\[155\]](#page-33-0), call\_if [\[156\]](#page-33-0) or xcall [\[310\]](#page-56-0), optionally with local [\[130\]](#page-23-0) scoping. Inside a running macro positional parameters can be accesse of  $v_i$ [@\[362\],](#page-65-0) [#\[363\]](#page-65-0) and [1\[365\]](#page-65-0) as well as any positive unsigned decimal number less than or equal to  $\#363$ ; they can be shift  $[278]$  ed away, and become x ehanged via vpospar $[307]$ . vexpr  $[306]$  is a numeric computation helper eturn  $[266]$  can be used toxplicitly give back control to the caller .

```
? unset prompt
define name {
   command1
   ...
  commandN
}
define exmac {
  echo Parameter 1 of \{#} is \{1\}, all: \{^*\} / \{2\}return 1000 0
}
set prompt='? '
```
? call exmac Hello macro exmac! ? echo \${?}/\${!}/\${^ERRNAME}

delete, undelete

 $(d, u)$  Mark the Message list guments  $26$ ] (not) deleted, one of the Message states  $3$ ]. If autoprint [381] is set, the new ™dots or the last message restored, recepted automatically type  $[297]$  d; also see d $[180]$ , dt  $[181]$ .

digmsg [Only new quoting rules] An object that digs (information out of) a message can be created for the given message number; in Compose m@dehe hyphen-minus `-' instead uses the draft message. The optional third guament lyphen-minus redirects object output to standard output instead of making it consumable by readall [\[255\]](#page-47-0) , read [\[253\]](#page-47-0) or readsh [\[254\]](#page-47-0) . Without redirection output must ways be consumed (until end of Œle, EOF)! Objects should be removed to prevent resource *x*ehaustion; it happens automatically when their fold $\oint$ 203] (or compose mode) is left.

In all other use cases the Œrguarent is the object message number he remaining and uments are interpreted as for  ${4322}$  (COMMAND ESCAPE[S\[30\]\)](#page-56-0):

? vput = msgno; digmsg create \$msgno ? digmsg \$msgno header list; readall x; echon \$x 210 Subject From To Message-ID References In-Reply-To ? digmsg \$msgno header show Subject;readall x;echon \$x 212 Subject Hello, world'

? digmsg remove \$msgno

<span id="page-37-0"></span>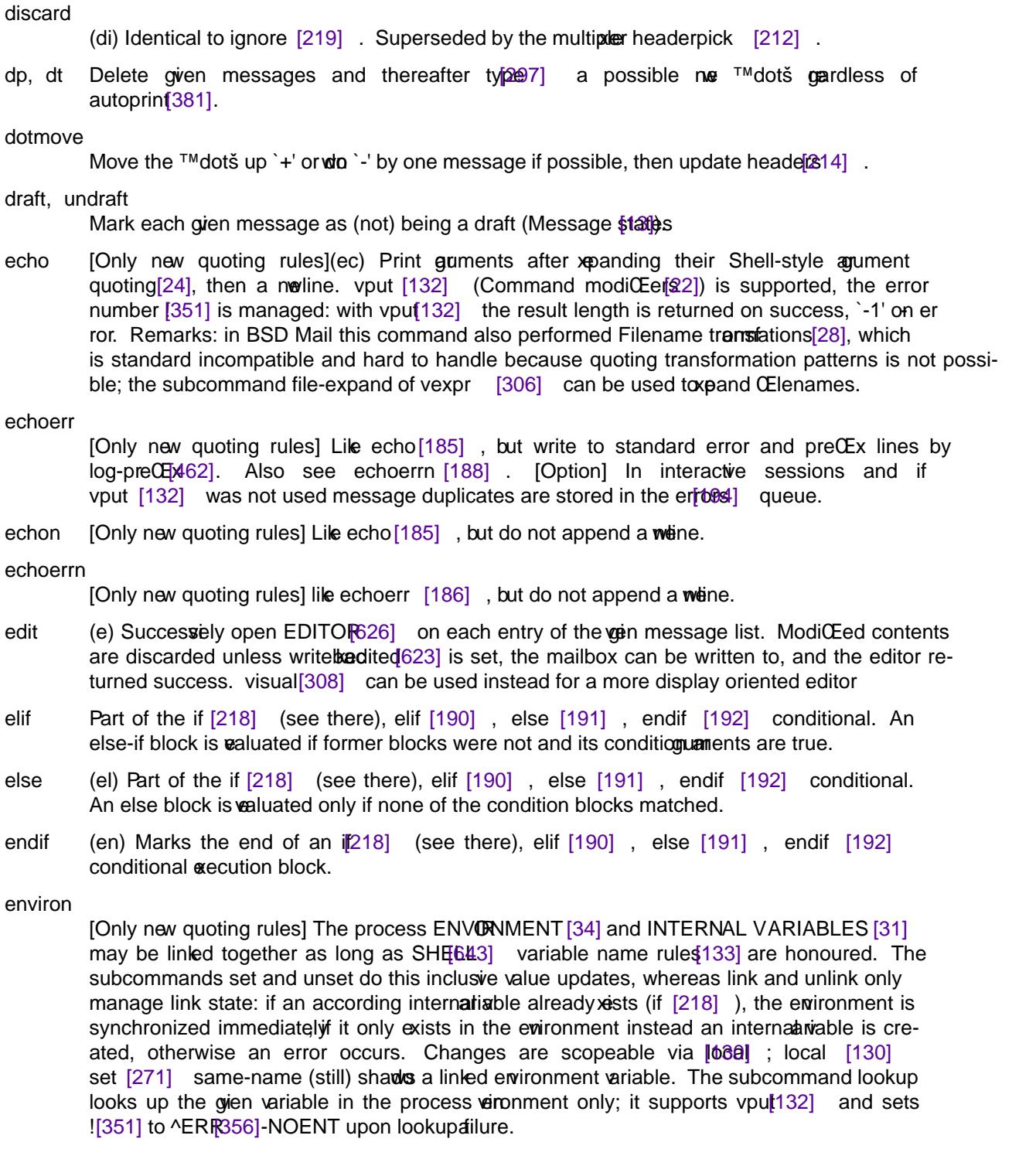

# With \*errexit\*, do not exit if PERL5LIB does not exist ? ignerr environ link PERL5LIB ? if \$? -ne 0

- ? echoerr PERL5LIB not in environment, using ~/.perl5
- ? environ set PERL5LIB=~/.perl5

#### ? endif

? environ set PERL5LIB=\$PERL5LIB:/home/shared/perl5 ? vput environ storvar lookup PERL5LIB; echo \$storvar

- <span id="page-38-0"></span>errors [Option] Manages the queue of error messages. Error messages sometimes •y by and scroll of the screen ast; In interactie sessions the are duplicated into this queue, more so with verbos $616$ . show or no argument will display and clear the queue, clear will only clear it. As the queue becomes CElled with or alimit [420] entries the eldest entries are being dropped. There are also ^ERRQUE-COUNT359] and ^ERRQEUE-EXIST\$60].
- exit (ex or x) Exit without updating the a $x$ t mailbox, skip any saving of messages in the secondary mailbox $[137]$  MBO $[638]$ , do not sae the line editor history- $CE442$ , among others. on-account-cleanu<sub>p</sub>[494] is evaluated when set. The optional status numbour are is passed through to exit(3) [\[706\].](https://man.archlinux.org/man/exit.3) [v15 behatiour may difer] For now it can happen that the vegin status will be overwritten, later this will only occur if a later error needs to be reported onto an otherwise success indicating status.
- File (Fi) Like folder [203], but open the mailbox read-only
- file (Œ) See folder [203] .
- filetype, unfiletype

[Only new quoting rules] DeCEne, list, and remen colder handler hooks. These prote (shell) commands that enable loading and is MBOX CEles from and to CEles with the red CElextensions, as shown and described for folder  $[203]$  . The extensions are used case-insensiti (US-ASCII), yet the auto-completion feature of forample folder [203] will only work case-sensitively. An intermediate temporary Œle will be used to store *xheneded* data. The latter command removes hooks for the gien extensions, asterisk `\*' will remove all existing handlers.

When used without guments the former shos a list of all types, with one gument the xpansion of the gien one. Otherwise three parments are repected: the CErst specicEes the **Elesien**, the second and third deCEne load- and sammands; both must read from standard input and write to standard output. Changing hooks will note at already opened mailbex ([v15 behaiour may difer] except below). [v15 behaviour may difer] For now too much work is done, and CE les are oftened read in twice where once divide sufficient: this can cause problems if a CE letype is changed while such a Œle is opened; this already so with the ult-in support of .gz etc. in Heirloom, and will vanish in v15. [v15 behaviour may difer] For now all handler strings are passed to the SHE $[643]$  for evaluation purposes; in the future a `!' preCEx to load and sa commands may mean to bypass this shell instance: placing a leading space idviding possible misinterpretations.

```
? filetype bz2 'bzip2 -dc' 'bzip2 -zc' \
      gz 'gzip -dc' 'gzip -c' xz 'xz -dc' 'xz -zc' \
      zst 'zstd -dc' 'zstd -19 -zc' \
     zst.pgp 'gpg -d | zstd -dc' 'zstd -19 -zc | gpg -e'
? set record=+sent.zst.pgp
```
flag, unflag

Take message lists and mark the messages as being •agged, or not being •agged, engentition urgent/special attention. See the section Message [state](#page-11-0)s

- Folder (Fold) Like folder [203], but open the mailbox read-only
- folder (fold) Open a now, or show informations about the current mailbox. When opening the current mailbox is synchronized and closed CErst. name **goes** Filename transof mations  $[28]$ , and URL (On URL syntax and credential looku[p\[18\]\)](#page-18-0) mailbox-type:// preŒx es are under stood, as in mbox:///tmp/somefolder, or , in general:

# protocol://[user[:password]@]host[:port][/path]

<span id="page-39-0"></span>Without mailbox type CExation opening noxiesting folders [205] uses the netolde[rs\[491\]](#page-80-0) protocol. After the mailbox has been opened mailbox ed  $465$ ] and mailbox-display 64] are updated, a set on-mailbox-open  $[501]$  is evaluated, and optionally a summary of headers  $[214]$ is displayed if head $\left[438\right]$  is set.

For the protocols mbox and file (MBO X database), as well as eml (electronic mail message [v15 behaviour may difer] read-only) the list of all rejectered filetype [\[198\]](#page-38-0) s is traversed to check whether hooks shall be used to load (and state from (and to) the vain name (except for the ™-s special case as documented for  $68\}$ f ). Changing hooks will not at each already opened mailboxs.

[Obsolete] For historical reasons filetype [\[198\]](#page-38-0) s provide limited (case-sensitie) auto-completion capabilities.  $\Phi$  example mbox.gz will be found for ? file mbox, pro vided that corresponding handlers are installed. It will neither CEnd mbox.GZ nor mbox.Gzeker, but an explicit ? file mbox.GZ will CEnd and use the handler for  $\gamma$ gz'. This will vanish in v15!

EML Œles consist of only one mail message, [v15 who may difer] and can only be opened read-only. When reading MBØX CEles tolerant POSIX rules are used by udef Invalid message boundaries that can be found quite often in historic MBCBles will be complained about ( $\theta$ more with debg $(412)$ : in this case the method described for mbox-rfc $\frac{44755}{470}$  may be used to create a valid MBOX database.

During CEIe operations MBO databases and EML CEIes are protected by GEIe-recks  $(fent(2) [707])$  $(fent(2) [707])$ . [Option] Unless dotlocdisab[le\[415\]d](#page-69-0) an MBOX inbo[x\[453\]](#page-74-0) (MAI[L\[634\]](#page-101-0) ) and any primary system mailbo[x\[136\]](#page-28-0) are additionally protected by so-called dotlock Œles, the traditional way of mail spool Œle locking: for an Ele `x' a lock Œle x.lock will be created during the synchronization, in the same directory and with the same user and group identities as the CE le of interest  $\check{S}$  as necessary created by terminal privileged dotlock helper. Also see  $FQ[43]$ : Howto handle stale dotlock CEI649].

[Option] If no protocol has been Œxated, and name refers to a directory with the subdirectories tmp, new and cur, then it is treated as a ™Maildirš foldeThe maildir format stores each message in its own CEIe, and has been designed so that CEIe locking is not necessary when reading or writing Œles.

[Option] Network mail protocol resources may be addressed, securely via Encrypted the two communicatio[n\[19\]](#page-19-0) if so supported: pop3 (POP3) and pop3s (POP3 via TLS), see pop3-au[th\[518\],](#page-84-0) as well as imap and imaps (IMAP via TLS), see IMAP CLIEN[T\[50\].](#page-113-0) For IMAP the  $[$ /path] URL part def aults to INBOX. All network trafŒc may be proxied out SOCKS5 serer via soks-prox[y\[578\].](#page-93-0) Network communication sore timeouts are conŒgurable via socket-connect-timeo[677].

folders

Lists the names of all folders belothe given agument or fold $\frac{d}{dt}$  = For CEIe-based protocols LISTE[R\[632\]](#page-101-0) will be used for display purposes.

Followup, followup

(Compose mode)( $f$ o) Similar to Reply  $[259]$  aka reply  $[261]$ , but save the message in a Œle named after the local part of the Œrst recipientialness (like  $-F[67]$  $-F[67]$ ), overwriting recor[d\[537\],](#page-87-0) but honouring outfold  $(493)$ . Also see Cop $\sqrt{168}$  and Save [267] .

fop [Option][Only new quoting rules] A multipleer command for CEIe operations TE-style byte string operations refer to cs[op\[170\]](#page-35-0) , for numeric and other operations to vexp206]. The CErst anywment deCEnes the numbt uppe, and meaning of the remaining ones. Unless otherwise noted subcommands pect Œle descriptors opened via flock, lflock, lock, llock,

open; standard input and output are accepted ard less of their alidity for the operation. Supports vput  $[132]$  (see Command modi $CEq&2$ ). Except when otherwise noted errors will be reported via [\[351\]](#page-64-0), and the error result is the empty string. Filename undergo Filename transformations<sup>[28]</sup>.

close Close the given Œle descriptoStandard descriptors cannot be closed.

expand Only perform name transformations.

- ftruncate  $T$  runcate the gien CEI e descriptor to its current CEI e position (also see rewind).
- flock, lflock, lock, llock Open the gi ven Œlename, then apply a shared read  $(\overline{R}, r)$ , or an exclusive read and (appending) write (`W, w, A, a') lock according to mgde ar ment (second); uppercaseriants log retries toain the lock, writer ones create the Œle CErst as necessalty by will truncate the CEI eto zero size CErst if a  $\delta$  o' is part of the mode; further operation-success-echoes on the open descriptor can be suppressed by adding a circum•ex `^' (for example fop lock ./a-file.txt A0^). On success the descriptor number is printed, and must be closed aig explicitly. llock dif fers by not following symbolic links.

[Option](feature[s\[425\]](#page-70-0) includes ,+flock,) Dif ferent to the fcntl(2) [\[708\]](https://man.archlinux.org/man/fcntl.2) based locks flock uses the system call flock(2) [\[709\],](https://man.archlinux.org/man/flock.2) and creates locks which are inherited by child processes. (Iflock does not follow symbolic links.) Gring a third agument turns these to one-shots that automatically close opened descriptors: it is passed to a newly spawned SHE[LL\[643\]](#page-102-0) that inherits the descriptor as standard input for shared locks, as standard input and output otherwise; If the shell could be started states code is returned, and the normal result is suppressted obvput [\[132\]](#page-23-0).

- mkdir Create a new directory. The optional second quanties a boolean that denotes whether parent directories shall be created as necessary .
- mktmp Create a temporary Œle and output its name. The optional Œrst (and non-gunpty) ar ment will be used as a CEIename Esyfthe (optional) second a tardiffectory to be used instead of  $TMPD[647]$ .
- open Open the given CEIe with the mode gine second, either in read-only  $(r)$ , or read- and (appending) write (`W, w, A, a') mode; writer ones create the CEIe CErst as nepessary percase ersions ail if the Œle already ists, otherwise, the Œle will be truncated to zero size Œrst if a `0' is part of the mode; further operation-success-echoes on the open descriptor can be suppressed by adding a circum $\mathcal{E}$  (for example fop open ./a-file.txt A0^). On success the descriptor number is printed, and must be closed ag ain explicitly.
- pass T akes two CEIe descriptor counterents to be passed as standard I/O to the SHGEBL command gien third; beside the usual numbered ones the ten-minus `-' for passing through the according standard I/O, or commercial at  $\degree$  ( $\degree$  for /dev/nu $\degree$  657] ; passing standard descriptors via number is not supported. If the shell could be started its e status code is returned, the normal result is suppression by put.

rename rename(2) [\[710\].](https://man.archlinux.org/man/rename.2) Remarks: the Œrst gument is the destination, the second the source.

rewind rewind(3) [\[711\]](https://man.archlinux.org/man/rewind.3) the CEI e descriptor with the gin number

rm unlink(2) [\[712\].](https://man.archlinux.org/man/unlink.2)

rmdir rmdir(2) [\[713\].](https://man.archlinux.org/man/rmdir.2)

- <span id="page-41-0"></span>stat, lstat stat(2)  $\frac{1}{2}$  [\[714\]](https://man.archlinux.org/man/stat.2) the given CEI e and output lules such that vput fop x stat FILE; eval set \$x creates accessible v ariables. Istat dif fers by not following symbolic links when opening a Œle. The time Œelds are named st\_Xtime for the second, and st Xtimensec for the nanosecond (maybe 0), where `X' is one of a(ccess), c(hange) and m(odiŒcation). st\_type uses solidus `/' to denote directories, commer cial at  $\degree$  ( $\degree$  for links, number sign  $\degree$  if or block dees, percent sign  $\degree$ %' for for character devices, vertical bar `|' for FIFOs, equal sign `=' for socts, and the period `.' for the rest.
- touch, Itouch Update Œle times, creating the Œle Œrst as necessatiouch dif fers by not following symbolic links when creating the Œle.

#### Forward

(Compose mode) Similar to forward $[210]$ , but save the message in a Œle named after the local part of the CErst recipientiaddress, verwriting record [537], but honouring outfold  $#93$ ].

forward

(Compose mode) alkes a message list and the address of a recipient, subject to full than heso whom the messages shall be sent. The dethe original message is included in the neape, enclosed by the alues of forward-inject-hea $(N434)$  and forward-inject-tail [435]. content-description-forw[a](#page-68-0)rded-messag[e\[404\]](#page-68-0) is inspected. The list of included headers can be Œltered with the forward slot of headerpick [212] . Only the Œrst part of a MIME multipart message is included to forward-as-attachment [433].

This may generate the errors ^ERR [\[356\]-](#page-64-0)DESTADDRREQ if no recipient has been speciCEed, or was rejected by xpandadd[\[422\]](#page-69-0) policy, ^ERR356]-IO if an I/O error occurs, ^ERR356]-NOTSUP if a necessary character set version fails, and ^ERR356]-INVAL for other errors. It can alsoaif with errors of Specifying messages]. Any error stops processing of further messages.

from (f) Takes a message list, and displays a summary as via headders [314], making the Œrst (the last with showla\$553]) message of the result the w ™dotš. An alias of this command is search [\[269\]](#page-49-0) . Also see Specifying messages].

headerpick, unheaderpick

[Only new quoting rules] Multipleer that manages header Œeld selection. The lattey sallales three or more and ments and removes from the given contest and the given type the given headers, all headers with `\*'. Without aguments the former shos established settings of all coxtee Otherwise the Œrstgainment is the conte, one of (case-insensiti) type for display purposes (for example type [\[297\]](#page-52-0) ), save for selecting which headers shall be stored persistently (save [\[268\]](#page-49-0) , copy [\[169\]](#page-35-0) , mov[e\[235\]](#page-46-0) , decrypt [\[173\]](#page-35-0) ; note: ignoring MIME related etc. headers destrows message usability), forward for forward  $[210]$  ed (except with forward-as-attachment<sub>[433]</sub>), messages, and top for deŒning a user-deŒned list of Œelds for top [\[294\]](#page-52-0) .

With only a contest the current settings are strim A restriction type may be guen second, (a case-insensitie preŒx of) retain for positi ve or ignore for ne gative Œltering, inspected only if no positive one seists. Again, without further aguments the current settings are worde Further arguments specify header Œelds, [Option]ally speciŒedutes respressions, to be added to the given type. The special wildcard Œeld (asterisk, `\*') will establis as (shorthand setting which covers all Œelds.

headerpick supports creation and usage of user speciCEed contries This mode is selected with (a case-insensite preŒx of) the ™contenamess create, remove, assign, join; the real name is gien next, it is case-insensitie (US-ASCII), must not shadoa built-in name, and has to adhere to ariable name rules 133]. Trying to create a contea second time is an error The

name of another constant template contrais given third to assign and join, whereas the former clears the tget contet Œrst, the latter does not; in case of errors both clear gletaantet.

<span id="page-42-0"></span>headers

(h) Show the current group of headers, the size of which depends  $\theta$ en[ $\frac{1}{2}$  i[n](#page-88-0) interactive mode, and the format of which can be deCEned with headling Without a message list aument the group surrounding the ™dotš is shotherwise the Œrst (the last with showlast) message becomes the me<sup>M</sup>dotš.

help  $(hel)$  A synonym for  $?[142]$ .

history

[Option] Without aguments or when gien show all history entries are shown (possibly more verbos $616$ [ely). load replaces the history with the content of history- $CE/PE$ ], and save dumps the history to said Œle, replacing former content; clear deletes all entries. The anti can also be a signed decimal NUMBER, the reseptistory entry is then valuated; a negative number describes anfort to the current command so that '-1' selects the last command, the history top. Last delete deletes the given entries (:NUMBER:). Also see On terminal condir and line edito[r\[15\].](#page-15-0)

- hold (ho, also preserve [\[249\]](#page-47-0) ) Marks the gien message list for sing in the user system  $inbox[453]$  $inbox[453]$  instead of in the secondary mailb $\delta$ K37] MBO $\delta$ 638] . Does not verride the delete  $[176]$  command. S-nail deates from the POSIX standard, because  $n[24t1]$  issued after hold<sup>[217]</sup> displays the follwing message, not the current one.
- if [Only new quoting rules](i) Ret of the if, elif [\[190\]](#page-37-0), else [\[191\]](#page-37-0), endif [\[192\]](#page-37-0) conditional execution: if the given expression(s) ealuate to true the encapsulated block is executed. All arguments (alues, operators, metacharacters for groups, AND-OR lists etc.) must be separate tokens (Shell-style agument quoting  $[24]$ ). The expressions are parsed much like  $[[ \dots ]]$ construct of some sh( $\frac{1}{7}$ 15]ells; quoting literals that equal syntax elements, especially `[' and unary operators, vaids syntax ambiguities; quoting wable-only aguments is only needed if the may expand to the empty string. Syntax errors cause blocks to be skipped (as no-ops) until endif  $[192]$  . Remarks: in a whiteout the modiCE er eval  $[27]$  does not work, even for the conditional command that toggles that state.

```
if expression
   [commands ...]
eli[f]
   [commands ...]
el[se]
   [commands ...]
en[dif]
set i=!
if r && \frac{1}{r} == !; echo yes; else; echo no; end
set i=-n
if -n == 88 '-n' == -n; echo yes; end
yes
if -n == 88 \lceil -n \rceil == -n; echo yes; end
yes
if -n == 88 $i  == -n; echo yes; end
yes
if -n == 88 - n == -n; echo yes; end
..this is an error
```
The only portable operators are r (receimode) and s (send mode), all others axtensions. This includes case-insensity, and the (partially) spelled-out receive and send. Further noargument operators are t (griword beginning with `t' not equal to true) that matches interactive terminal sessions (running attached to a terminal, and none of the ™quickrunš command line options  $-e[66]$  $-e[66]$ ,  $-H[69]$  $-H[69]$  and  $-L[72]$  $-L[72]$  were used), as well as aboolean alue (see INTERMAL VARIABLES [\[31\]](#page-63-0) for textual boolean representations). Non-are operators are detected as a last ressort.

Unary variable test operators are -N and -Z which test whether twe givariable exists, or not, so that -N editalong is true when editalong [\[416\]](#page-69-0) is set, whereas -Z editalong is if it is not. -n and -z test whether the length of the gien string is nonzero or zero.

Integer binary operators interpretar ments as integal signed 64-bit numbers, and compare them arithmetically Invalid numbers are errors, unsetriables and the empty string are 0. Operators may be suffered with the question mark ? modic Eer to enforce saturated operation mode where numbers linger at the minimum or maximum distead of causing an error leyword is optional, -lt?, -lt?satu and -lt?saturated are identical. The operators are -lt (less than), -le (less than or equal to), -eq (equal), -ne (not equal), -ge (greater than or equal to), and -gt (greater than), for example if 3 -gt 2;echo yes;end.

8-bit US-ASCII byte and regular expression binary operators interpreduments textually. Unset variables **e**pand to the empty string. Operators can be subset with the question mark ? modic Eer to choose a case-insensitive operation mode, the  $k$  eyword is optional,  $==$ ?,  $==$ ?case and ==?case-insensitive are identical. A vailable 8-bit US-ASCII byte binary operators are < (less than),  $\leq$  (less than or equal to),  $=$  (equal),  $=$  (not equal),  $>$  (greater than or equal to),  $>$ (greater than), as well as  $=$ % (is substring of) and !% (is not substring of), all water =% at;echo yes;end.

[Option] Regular expression binary operators with the active locale (see Character setts[12]).  $=\sim$  and  $\sim$  interpret the right hand side guament as an tended regular expression. Match groups (in parenthesis, see re\_format(7[\)\[716\]](https://man.archlinux.org/man/re_format.7) or regex(7) [\[717\],](https://man.archlinux.org/man/regex.7) dependent on host system) can be accessed in local  $[130]$  -most scope via the  $[352]$  multiplexer sub-variables ^# $[353]$ , ^[0\[354\],](#page-64-0)  $\sqrt{1355}$ , for example if knoedel =~? .\*(OEDE).\*; echo yes, \$^1 is in \$^0; end.

Unary CEIe operators test an aspect of the engicElename gament. Filename transformation[s\[28\]](#page-28-0) are not performed. Unless noted the same saturated question mark ? modiCEer like for integer binary operators may be gin to ignore the gument and (re)use the CEIe status cache that persists untibression vealuation ends. A nonxisting cache is treated as a non-existing Œle. Whout modiŒer the cache is updated. The operators are -bxi**GEseand** is block special), -c (exists, character special), -d (exists, directory), -e (exists), -f (e xists, regular Œle), -g (exists, set-group-ID), -k (exists, sticky bit set), -L (exists, symbolic link), -O (exists, owned by effective user ID), -p (exists, named pipe), -r (exists, user can read, no modiŒer), -S (exists, socket), -s (exists, size greater than zero), -t (CEIe descriptor number ar and is open on a terminal, no modiŒer), -uxists, set-user-ID), -w (ests, user can write, no modiŒer), -x(e ists, user can a ecute / search, no modiCEer). All operators ressolun bolic links secept -L. For example if -f /etc/motd && -s? ''; echo yes; end.

Binary CEI e operators interpret the left and right hand siglements as CEI enames. Filename transformation[s\[28\]](#page-28-0) are not performed. The operators are -ef (both Œles refer to samieede and inode), -nt (left hand modiCE cation is wer, or it exists and right hand does not), -ot (left hand modiCE cation is older it does not sest and right hand side does). All operators ressolv symbolic links. For example if /etc/passwd -nt /etc/shadow; echo yes; end.

<span id="page-44-0"></span>Expressions can be joined via AND-OR lists (where AND is && and OR is  $||$ ), which elemental precedence and left associaty. Further groups can be created via interlockable pairs of btack [ ... ], themselv e joinable with AND-OR lists. The unary operator lesses the result of individual expressions or entire groups.

if -N debug;echo \*debug\* set;else;echo not;endif if "\$ttycharset" == UTF-8 || "\$ttycharset" ==?cas UTF8 echo ttycharset is UTF-8, the former case-sensitive! endif set t1=one t2=one if \${t1} == \${t2} echo The non-empty variables are byte-wise equal endif if \$features =% ,+regex, && "\$TERM" =~?case ^xterm.\* echo ..in an X terminal endif if [ [ true ] && [ [ "\${t1}" != " ] || \  $[$  "\$t2" != "]]] echo Noisy, noisy endif if true && [ -n "\$t1" || -n "\${t2}" ] echo Left associativity as known from the shell endif

ignore (ig) Superseded by the multipler headerpick [\[212\]](#page-41-0).

list Shows all built-in commands in a lookup order that does not axis correlate to the alphabetical one: names can be abbineted, and POSIX standardized some abiations. [Option] In verbos@16] mode agument types and documentation strings will bewshoand the set of command •ags will shw up:

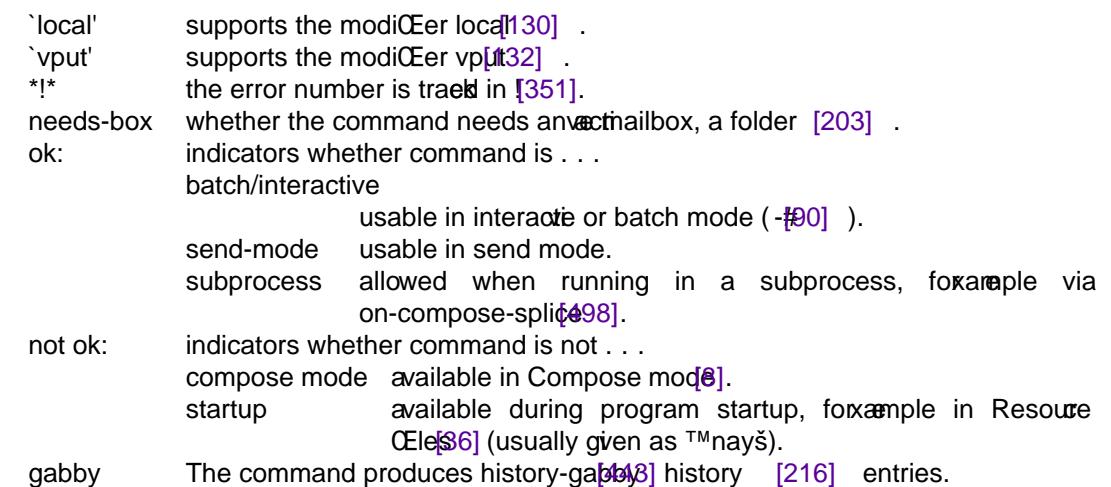

## localopts

[Obsolete] Please just use the local 30] modiCE eras in local set, local environ set or local call.

## Lfollowup, Lreply

(Compose mode) Reply to messages that come in via  $\nu$  kno with  $\lceil 230 \rceil$  ) or subscribed (mlsubscribe [\[232\]](#page-46-0) ) mailing lists, or pretend to do so (see Mailing l[stts]): on top of the usual followup  $[207]$  and reply  $[261]$  functionality this will actively resort and veen

<span id="page-45-0"></span>remove message recipients in order to generate a message that is supposed to be sent to a mailing list. It will also implicitly generate a Mail-Followup-To: header if that seems useful, re gardless of followup-t $[429]$ . For more documentation refer to On sending mail, and non-interacti mod[e\[7\].](#page-6-0)

This may generate the errors  $\triangle$ ERRB [ $\triangle$ BESTADDRREQ if no recipient has been speciŒed, ^ERR356]-PERM if some recipients where rejected by andadd [\[422\],](#page-69-0) ^ERR356]-IO if an I/O error occurs, ^ERB56]-NOTSUP if a necessary character set vectsion fails, and ^ERR356]-INVAL for other errors. It can also ail with errors of Specifying messages [\[14\].](#page-12-0) Any error stops processing of further messages.

- Mail (Compose mode) Similar to maing and save the message in a CEI enamed after the local part of the Œrst recipientaddress, verwriting recor[d\[537\],](#page-87-0) but honouring outfolde493].
- mail (Compose mode)(m) Send mail to gi (or asked for) list of recipients. Unless fullnames [\[437\]](#page-72-0) is set recipient addresses are skinned, and see On sending mail, and non-interactide?].

This may generate the errors ^ERR6]-DESTADDRREQ if no recipient has been speciŒed, ^ERR356]-PERM if some recipients where rejected by and add [\[422\],](#page-69-0) ^ERR356]-NOTSUP if multiple messages ha been speciŒed, ^ERRS]-IO if an I/O error occurs, ^ERR66]-NOTSUP if a necessary character set version fails, and  $\triangle$ ERR $56$ ]-INVAL for other errors. It can also fail with errors of Specifying messages].

#### mailcap

[Option] Without aguments, or with only show, the content of The Mailcap CE18\$ cache is shown, (re-)initializing it as necessary f it is load the cache will only be (re-)initialized, and clear will remo ve its contents. Only one attempt to load the Œles is made, clear has to be used for a retry. The load and parse step reacts upon v[erbose](#page-100-0).

mbox (mb) The given message list is to be sent to the secondary mailbox [MBOX638] when the folder is left; this is defult except with hold  $446$ . [v15 behatiour may difer] Can only be used in a primary system mailbox $[136]$ .

mimetype, unmimetype

[Only new quoting rules] Without arguments the MIME type cache is  $\sin \varphi$  maybe more verbose616]. Otherwise aguments are joined, and interpreted as washin The mime.types Œl[es\[37\]](#page-104-0) (also see HTML mail and MIME attachment[s\[10\]\)](#page-9-0), and the result will be prepended (last in Œrst out) to the cache. In an ent MIME type sources are loaded Œrst as necessary ‰ mimetypes-load-cordi $[481]$  Œne-tunes loading.

The latter command deletes all entries of the gi WIME types, asterisk `\*' discards all de CEned MIME types, just like reset, b ut that also reenables cache initialization via  $mimetypes$ -load-cond $[481]$ .

mimeview

[v15 behaviour may difer] Only available in interactie mode, this command alle secution of external MIME type handlers which do not intertion the normal type $297$  output (HTML mail and MIME attachments $[10]$ . ( $[v15$  behaviour may difer] No syntax to directly address parts, this restriction may anish.) The user will be a budget for each supported part in turn whether the registered handler shall be used to display the part.

mlist, unmlist

[Only new quoting rules] Manage the list of kwo Mailing list[s\[11\];](#page-10-0) subscriptions are controlled via mlsubscribe  $[232]$  . The former shows all currently known lists if used without and ments, otherwise the gein speciCE cations become  $w$  [Option] Many addresses can be matched with a single one by using magigular expression character[92] (matched sequentially via linked lists instead of dictionaries, though). The latter deletes wall gipecicEcations, or all with asterisk `\*'.

<span id="page-46-0"></span>mlsubscribe, unmlsubscribe

Building upon the command pair mlist<sup>[230]</sup>, unmlist [\[231\]](#page-45-0), but only managing the subscription attribute of mailing lists. (The former also creates yet unknonailing lists.)

- Move Similar to mov $\left[4235\right]$ , but move messages to a CEI enamed after the local part of the sender of the CErst message instead of taking a CElename ment; outfold[er\[493\]](#page-80-0) is inspected to decide on the actual storage location.
- move Acts like copy  $[169]$ , but marks the messages for deletion if the example successfully
- More Like more  $[237]$ , but display all headers and MIME parts. Identical to Page [245].
- more Show the given messages in PAG[6R0], even in non-interactie mode (only if [218] terminal). Identical to  $pagq/246$ ].

#### mtaaliases

[Option] Without an agument or with show the mta-alias[483] cache is initialized if necessary and then shon; the output is normalized and properly quoted and CEtted to CO604MNS it is usable as an aliases(5) $[718]$  input Œle. If the gument is clear the cache is removed, whereas load will also reinitialize it. Otherwise the pansion of the gien MTA alias is shown in one line. With two arguments, typhen-minus `-' being the Œrst, sundhe recursie expansion of the second.

netrc [Option] Without arguments or with show the  $\sim$ /.netrc  $[656]$  cache is shown, (re-)initializing it (as necessary). If the gument is load then the cache will (only) be (re-)initialized, clear removes its contents. Loading and parsing can be made more vero be allookup will query the cache for the URL gien as the second garment ([USER@]HOST). See netrooku[p\[489\],](#page-80-0) netrc-pipe  $(490)$  and the section On URL syntax and edential lookup  $[18]$ ; the section The .netrc CEIB9] documents the CEIe format in detail.

newmail

Checks for nw mail in the current folder  $[203]$ , and shows a message if so; if head  $\&88$  is set the headers  $[214]$  of new messages are subp. This command is not valiable for all mailbox types.

- next (n) Go to the net (the CErst matching) message and  $t[\mathcal{Q}|\mathcal{Q}]$  it on success. This is the defit command for an empty interactionput line.
- New Same as Unread<sup>[299]</sup>
- new Same as unread 300 ].
- noop If the current folder  $[203]$  is accessed via a netrol connection, a no-op(eration) command is sent over the wire (for keep-alive purposes).
- Page Like page [246], but display all headers and MIME parts. Identical to Mate [236].
- page Show the given messages in PAGER0], even in non-interactie mode (only if [218] terminal). Identical to mor $[237]$
- Pipe Like pipe [248] , but pipe all headers and MIME parts.
- pipe (pi) Takes an optional message list and a shell command (dubefto cm $[399]$ ), and pipes the messages in visual form (as via  $pqqq6$ ] ) through the command vioked by the SHELL $[643]$  If the page  $[507]$  variable is set, wery message is followed by a formfeed character

<span id="page-47-0"></span>preserve

(pre) A synomy for hold  $[217]$ .

- Print (P) Alias for Type<sup>[296]</sup>.
- print (p) Research UNIX equatent of type  $[297]$ .
- quit (q) Initiate a full program et that includes updating the acti mailbox, preserving of messages marked hold  $[217]$  or preserve  $[249]$ , or never being referenced in the system in  $[463]$ (also see primary system mailbox $(36)$ ), saving of messages in the secondary mailbox  $(71)$ MBOX638], saving of the the line editor history-WENE among others. on-account-cleanu<sup>[494]</sup> is evaluated when set. If memail has arrived during the session, the message ™Yo have new mails will be shown. A return to the shell is tetcted. The optional status number agument will be passed through to exit([3\)\[719\].](https://man.archlinux.org/man/exit.3) [v15 behaviour may difer] For now it can happen that the vein status will be verwritten, later this will only occur if a later error needs to be reported onto an otherwise success indicating status.
- read [Only new quoting rules] Read a line from standard input, or the readc256] activated descriptor, split as indicated by  $\frac{1}{2}[449]$ , into to the given local  $[130]$  izable variable(s), which must honour ariable name rules [\[133\]](#page-23-0) ([!\[351\]](#page-64-0) error codes apply); the restatus [350] reports the number of bytes read, or `-1' on errowith [!\[351\]](#page-64-0) set to ^ERR566]-BADF in case of I/O er rors, or ^ERR356]-NONE upon End-Of-File (with no more bytes to read)ith More CEelds than variables, successe data is assigned to the last; with less CEelds than bles, unused are as-signed empty strings. (Behase like SHEL[L\[643\]](#page-102-0) s read(1) [\[720\]](https://man.archlinux.org/man/read.1) command with  $-r$ [79] option used.)

```
? read a b c
   H e l l o
? echo "$? <$a> <$b> <$c>"
16 <H> <e> <l 1 o>? set ifs=:; read a b c;unset ifs
hey2.0,:"'you ",:world!:mars.:
? echo <$a><$b><$c><$d>
<hey2.0,><"'you ",><world!:mars.:><>
? set ifs=:; read a b c d;unset ifs
hey2.0,:"'you ",:world!:mars.:
? echo <$a><$b><$c><$d>
<hey2.0,><"'you ",><world!><mars.>
```
readsh [Only new quoting rules] Lile read [253], but splits on shell to to boundaries (Shell-style argument quotin[g\[24\]\)](#page-24-0) rather than at if  $(449)$ . [v15 behaviour may difer] Could become a commandalias [\[166\]](#page-34-0) , maybe read --tokenize --.

readall

[Only new quoting rules] Read athing unexpanded from standard input, or the readct [256] activated descriptorinto to the gien local [\[130\]](#page-23-0) izable variable, which must honour ariable name rules [133] ([!\[351\]](#page-64-0) error codes apply); the vie status [250] reports the number of bytes read, or `-1' on error, with [!\[351\]](#page-64-0) set to ^E[RR\[356\]-](#page-64-0)BADF in case of I/O errors, or ^ERR356]-NONE upon End-Of-File (with no more bytes to read). [v15 biehua may difer] The input data length is restricted to 31-bits.

readctl

[Only new quoting rules] Manage input channels for reads [254] and readall [255] . Errors are reported via error numb@811] and at status [350]. Channel names are Œrst chedkfor standard inputyphen-minus `-', which always exists, then for a numeric Œle descriptor numbetherwise a Œlename is assumed; Œlename based channets under <span id="page-48-0"></span>minimal Filename transformation[s\[28\]](#page-28-0) (no meta repansion are performed).

Without aguments known channels are listed, as with show. Wactive ones can be created, existing ones can be set actie and removed by giving their name. Shared (fcntl(2[\)\[721\]\)](https://man.archlinux.org/man/fcntl.2) locks can be applied but to standard I/O channels: this is tried exact times and can thus block and fail, an uppercase Œrst letter will log iterations (case-insety sitill applies besides). [Option](feature[s\[425\]](#page-70-0) includes ,+flock,) The otherwise identical flock lock type uses flock(2) [\[722\].](https://man.archlinux.org/man/flock.2) Also see fo[p\[208\]](#page-39-0) .

```
$ printf 'echon "hey, "\nread a\nyou\necho $a' |\
  s-nail -R#
hey, you
$ LC_ALL=C printf 'echon "hey, "\nread a\necho $a' |\
  LC_ALL=C 6<<< 'you' s-nail -R#X'readctl create 6'
hey, you
? set fn=/tmp/members.dat
? readctl create $fn
? set rv=$? es=$! ed=$^ERRDOC
? if $rv -eq 0
? readctl Lock $fn # ignore error
? call .read-and-handle-until-eof "$fn"
? readctl remove $fn
? else
? echoerr $'Cannot read file \$fn: \$ed'
```
- ? endif
- remove [Only new quoting rules] Remoe named folders [\[205\]](#page-39-0). The given names are mailbox type classiCEed, and type speciCEc valmuill be applied; removal of unknown types is refused. In interactive mode the user is ask for conCErmation.
- rename  $[Only new quoting rules]$  Rename the folder $[203]$  given Œrst to the name egn second.  $Filename transformation $[28]$  including shell pathname wildcard patterns $[28]$$  $(glob(7)$   $[723]$ ) are performed on both algements. Both folders must be of the same type.
- Reply, Respond

(Compose mode) $(R)$  Identical to reply $261$  except that it replies to only the senders of the given messages, by using the Œrst message as the template to quote, for the Subject: etc.; setting •ipr [426] will exchange this command with reply[261].

reply, respond

(Compose mode)(r) Successily group reply to each of the vein messages by addressing the sender and all recipients, subject to fullnamed and alternates [\[149\]](#page-31-0) processing. followup-td<sub>429</sub>], followup-to-honour<sub>[431]</sub>, reply-to-hono[ur\[543\]](#page-88-0) as well as ecipients-in-c[\[536\]](#page-87-0)  $in$ •uence response betriaur. quot $6528$ ] as well as quote-as-attament  $530$ ] con CE gure whether responded-to messages shall be quoted etcon (537) controls saing the response message. Setting •ip[r\[426\]](#page-70-0) will exchange this command with Reply[259] . Lreply [\[222\]](#page-44-0) offers special support for replying to mailing lists. oF more documentation refer to On sending mail, and non-interactive mode<sup>7</sup>].

This may generate the errors ^ERR<sub>6</sub>]-DESTADDRREQ if no recipient has been speciCEed, or was rejected by xpandadd<sup>[\[422\]](#page-69-0)</sup> policy, ^ERR356]-IO if an I/O error occurs, ^ERR356]-NOTSUP if a necessary character set vexision fails, and ^ERR56]-INVAL for other errors. It can alsoaif with errors of Specifying messages]. Any error stops processing

of further messages.

- <span id="page-49-0"></span>Resend Like resend [264], but does not add grheader lines. This is not a aw to hide the sender' identity, but useful for sending a bounced messageinato the same recipients.
- resend Send all given messages to the gin recipient (fullnames 37). Resent-From: and related header CEelds are prepended to sent messageing  $\Re$  are cor[d\[537\]](#page-87-0) is only performed if record-resent 539] is set. [v15 behaour may difer](Compose mode) is not entered, the only supported hooks are onestend-enter 506] and on-esend-cleanup [505].

This may generate the errors ^ERR [\[356\]-](#page-64-0)DESTADDRREQ if no recipient has been speciCEed, or was rejected by xpandadd[\[422\]](#page-69-0) policy, ^ERR356]-IO if an I/O error occurs, ^ERR356]-NOTSUP if a necessary character set version fails, and ^ERR356]-INVAL for other errors. It can alsoaif with errors of Specifying messages]. Any error stops processing of further messages.

- retain (ret) Superseded by the multiple beaderpick  $[212]$ .
- return Return control of *xecution* to the outer scope wot optional positie decimal number guments (default 0): the CErst is the 32-bit ( $\lceil v15 \rceil v4$  may difer] later 64-bit) return alue (7350]), the second the 32-bit error number (351]). As documented for [350] a non-0 eit status may cause the program to set. Only available inside of a define  $[174]$  d macro or an account  $[144]$
- Save (S) Similar to save, but save messages to a Œle named after the local part of the sender of the CErst message instead of taking a CEI en amount controlder [493] is inspected to decide on the actual storage location.
- save (s) Append the gien messages to the vgin CElename, which ungees Filename transformation[s\[28\]](#page-28-0) including shell pathname wildcard pattexpensions (glob(7[\)\[724\]\)](https://man.archlinux.org/man/glob.7). If no CE lename is voin, the secondary mailbox $[37]$  MBO $[638]$  is used. The quoted CE lename and the generated byte count is almoon success. If editing a primary system mailbox 6] the messages are mark for deletion. The save slot of the white- and blacklisting command headerpick [\[212\]](#page-41-0) CElters header CEelds to brecka Also see Cop[168].
- search Displays a header summary of all message engias via headers  $[214]$  . This is an alias of from  $[211]$  . Also see Specifying messages.
- seen Marks all given messages as whinag been read.
- set, unset

(se, [Only nw quoting rules] uns) Manage (set and clear) it tin and free-form custom INTERN AL VARIABLES [\[31\].](#page-63-0) Without aguments the former lists currently is ting ones, with debu[g\[412\]](#page-69-0) or verbos[616] their attributes are included as comments. Note: this mode does not automatically establish enviro[n\[193\]](#page-37-0) link for b uilt-in ENVIR ONMENT [\[34\]](#page-101-0) variables: only explicit addressing via varsho[w\[303\]](#page-53-0) (with arguments), usage in an  $[218]$  condition or an agument to ech[o\[185\]](#page-37-0), explicit setting (not necessarily via environ [\[193\]](#page-37-0)), as well as some program-internal use cases (look-ups) do this.

With arguments the gien names or name=value pairs (no space before or after the equal sign '=') are set or adjusted. PreCExing 'no', for amencle set noname, equals calling unset (unset name), which erases all given variable names. The both support local [\[130\]](#page-23-0) scoping. Note: local [\[130\]](#page-23-0) ized free-form custom names use an isolated namespace and do not af-fect environ [\[193\]](#page-37-0) ment links; on the other hand changes utilation variables are passed voluthe call chain.

```
? set atab=$'' aspace=' ' zero=0 noprompt
? define mboxfix {
  local set mbox-rfc4155
```
File "\${1}"; copy \* "\${2}"

<span id="page-50-0"></span>setdot Set the ™dotš to the en message. Error numbe [351] is supported.

shcodec

Apply [+]e[ncode] or d[ecode] shell quoting rules to the follo wing raw-data. The result of +encode is not roundtrip enabled (Unicode etc.: only local decode); also see mle-quote-rndtrip [\[108\]](#page-16-0) . On error [\[351\]](#page-64-0) is set to ^ER[R356]-CANCELED, and the unmodiCEed input is the result. (Error may change adue to output or result storage errors.) Supports vput  $[132]$  (Command modic Eer $[22]$ ).

- shell  $(sh)$  Invokes an interactic SHELL $[643]$ , then returns its at status.
- shortcut, unshortcut

}

[Only new quoting rules] Manage the CElename shortcuts of fold [\[203\]](#page-38-0) . The latter deletes all shortcuts gien as a puments (all with asterisk  $\cdot$ \*'). Whout arguments the former shows all currently deCEned shortcuts, with one the ether of the given. Otherwise anywhether specify pairs of shortcut names and peansions, creating new updating already setting ones.

- shift [Only new quoting rules] Shift positional parameter stack (starting 365) by the given positive decimal numberor 1 without anyment. Giving 0 causes no action, successful& hifting more than the number of positional parameters is an er**rore** stack as such can be managed via vpospar [\[307\]](#page-55-0) .
- show Show raw message content (bilitype [\[297\]](#page-52-0) , but perform neither MIME decoding nor decryption).
- size (si) For all given messages, strighteir number and the lines and bytes of the ranessage content.
- sleep [Only new quoting rules] Sleep the gain number of seconds (and optionally milliseconds), M any third argument the sleep is uninterruptible, otherwise  $1$ ] will be set to  $\triangle$ E[RR\[356\]-](#page-64-0)INTR upon interruption. If the gien duration(s) ver•ow the time datatype an ^ERR6]-OVERFLOW error occurs, if the gien durations are no alid integers ^ER[356]-INVAL.
- sort, unsort

Without aguments the former only swos, otherwise it sets the current sorting criterion; the latter is the same as sort none. The criterion affects the visual folder [\[203\]](#page-38-0) representation, as well as addressing modes when Specifying mes[sage](#page-12-0)s and the meaning of ne[xt\[241\]](#page-46-0) . The unique message numbers remain unchanged.  $wA$   $m$  (and  $m$ )ordered headers [214] summary is displayed if head $6438$ ] is set. For automatic folder  $[203]$  sorting set autosof  $382$ ], as in set [\[271\]](#page-49-0) autosort=thread. Possible sorting criterions are:

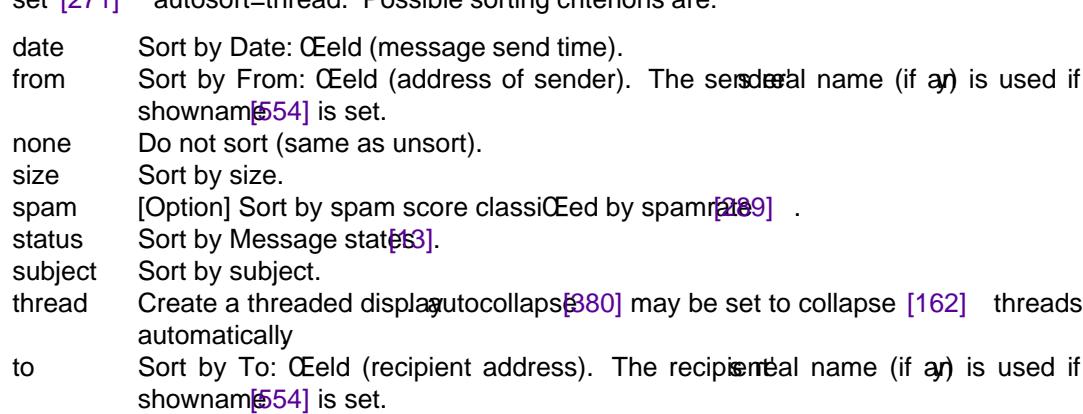

<span id="page-51-0"></span>source [Only new quoting rules](so) Reads commands from the engi CEIe after doing Filename transformation[s\[28\].](#page-28-0) A Œlename with a trailing protical bar `|' is interpreted as a SHE  $64.3$ ] command, the output of which will be read. Dependent on  $\frac{1}{2}$  position errexit [419], as well as on the modiCEer igner[r\[129\]](#page-23-0), encountered errors will stop reading (over cause program exit). [v15 behaviour may difer] source cannot be used from within hook macros like on-mailbox-ope $[501]$ , nor from account  $[144]$  s, but only from macros that were call [\[155\]](#page-33-0) ed.

#### source if

[Only new quoting rules] Different to source [284] (beside not supporting pipe aka shell command input) is that no error is generated if the gicele cannot be opened successfully

#### spamclear

[Option] Clears the is-spam •ag of the given messages.

#### spamforget

[Option] Pass the gien messages to the spam-interface] so that it can un-train its Bayesian  $CEI$ ter. Unless otherwise noted the is-spam •ag is inspected to decide what shall bediten, ™hamš or ™spamš.

#### spamham

[Option] Pass the gien messages to the spam-interface] to inform it they are ™hams. This also clears the is-spam •ag.

#### spamrate

[Option] Pass the gien messages to the spam-interface] for rating purposes, without modifying messages, ut only setting the is-spam accordingly. The rating and •ag will be forgotten once the folder [\[203\]](#page-38-0) is left. Handling spam<sup>[20]</sup> shows the complete picture.

#### spamset

[Option] Sets the is-spam •ag of the given messages.

## spamspam

[Option] Pass the given messages to the spam-interface] to inform it they are ™spams. This also sets the •ag is-spam.

tls [Option][Only new quoting rules] TLS information and management command multiple aid in Encrypted network communicatio[n\[19\]](#page-19-0) with the given URL (On URL syntax and credential looku[p\[18\]\)](#page-18-0). The port of the URIs server:port def aults to HTTPS (443); only protocols which establish TLS directly are supported, not those which upgrade an insecure channel. Subcommands support vp $[132]$  (Command modi $CEe[22]$ ). The error result is the empty string, the error itself is stored [651]. For example, string length ver•ows are caught and set [\[351\]](#page-64-0) to ^ERR356]-OVERFLOW. The TLS conŒguration is honoured, for earning  $t$ ls-verif[y\[608\]](#page-99-0) and tls-conCEg-pa $[601]$ .

> ? vput tls result fingerprint pop3s://ex.am.ple ? echo \$?/\$!/\$^ERRNAME: \$result

- certchain Sho w the complete ericEed peer certicEcate chain of the guine. Includes informational Œelds in conjunction with verb $666$ .
- certificate Sho w only the peer certicEcate, without and y and year of the gien URL. Includes informational Œelds in conjunction with verb $666$ .
- fingerprint Sho w the tls-Œnegprint-digest<sup>606</sup>]ed Œngerprint of the certiŒcate of thengi URL. tls-CEngrint [605] is actively ignored for the runtime of this command.
- <span id="page-52-0"></span>Top Like top [294] but uses the headerpick [\[212\]](#page-41-0) typeslot for white- and blacklisting header Œelds.
- top (to) type  $[297]$  s out the Œrst toplines of each of the given messages. Unless top selection has been established with headerpick<sup>[212]</sup>, only From:, To:, Cc:, and Subject: are shown. The message content display can be compressed via tops@d@eze
- touch (tou) Marks the gien messages for stag in the secondary mailb[ox\[137\]](#page-28-0) MB[OX\[638\]](#page-102-0) . POSIX deviation: an adjacent  $next241]$  will type  $[297]$  the following, not the current message.
- Type (T) Like type [297] but do not Œlter header Œelds through headerpi example is and visualize all parts of MIME multipart/alternative messages.
- type (t) Show the given messages. Whether and when P[AGER](#page-102-0) is used for display instead of the scree[n\[547\]](#page-88-0) is controlled by cr[408]. (mor[e\[237\]](#page-46-0) always uses PAGER[40] .) Message headers are Œltered as chosen by the type selection of headerpi<sup>gk2</sup>] . For MIME multipart messages all text message parts, all parts with a istered MIME type handler (HTML mail and MIME attachment[s\[10\]\)](#page-9-0) that produces copiousoutput [\[661\]](#page-105-0) , and all message parts are shown, others are hidden except for their headers. Messages are decrypted and retention to ttycharset 611] as necessary mimeview [\[229\]](#page-45-0) can be used to display parts of other sort.

```
unaccount [145]
```

```
[144]
unalias [148]
```
(una) See alias [\[147\]](#page-30-0) .

```
unanswered [152]
          See answered<sup>[151]</sup>
```

```
unbind [154]
```
See bind [153].

```
uncollapse [163]
```
See collapse [\[162\]](#page-33-0)

uncolour [\[165\]](#page-33-0)

See colour [\[164\]](#page-33-0) .

undefine [\[175\]](#page-36-0)

See define [\[174\]](#page-36-0) .

undelete [\[177\]](#page-36-0)

See delete [\[176\]](#page-36-0) .

```
[184]
```
See draft [\[183\]](#page-37-0) .

```
unflag [201]
```
See flag [\[200\]](#page-38-0) .

```
unignore
```
Superseded by the multiplexer headerpick  $[212]$ .

```
unmimetype [228]
```
See mimetype<sup>[227]</sup>

unmlist [\[231\]](#page-45-0) See mlist [\[230\]](#page-45-0). <span id="page-53-0"></span>unmlsubscribe [\[233\]](#page-46-0)

See mlsubscribe [\[232\]](#page-46-0).

Unread Same as unread 300].

unread Marks all given messages as not being read (Messag[e state](#page-11-0)s

unretain

Superseded by the multiplexer headerpick  $[212]$ .

unset [\[272\]](#page-49-0)

[Only new quoting rules](uns) See  $s6271$  .

unshortcut [\[277\]](#page-50-0)

See shortcut [\[276\]](#page-50-0)

unsort [\[283\]](#page-50-0)

See sort [\[282\]](#page-50-0).

urlcodec

Apply e[ncode], d[ecode], p[ath]enc[ode] or p[ath]dec[ode] URL percent codec (RFC 3986) operations on the folling raw-data. The latter tw are slightly modiCEed to better adhere to Œlenames: tilde  $\sim$ ' is not **alled**, and the initial character can neither be h minus `-' nor dot `'. ([v15 behaviour may difer] The path-aware decoder is yet identical to the normal one.) This is a character set agnostic operation which could decode bytes that at inthe current ttybarset<sup>611]</sup>.

Supports vpu[t\[132\]](#page-23-0) (see Command modi $CEq$ [82]), and manages the error numb[ $@5!$ ]. If the operation fails [!\[351\]](#page-64-0) is set to ^ER[B56]-CANCELED, and the unmodiCEed input is the result (error number may change and due to output or result storage errors). [v15  $\theta$ ide may differ] This command does not kwaabout URLs beside what is documented. (ve $\&$ 066] offers a makeprint subcommand, shall the URL be displayed.)

varshow

[Only new quoting rules] Show only the given variables, or all INTERNAL VARIABLES [\[31\].](#page-63-0) In the latter case local [130] scopesettings are not covered, vpospar [\[307\]](#page-55-0) and other positional parameters are ver covered. The output is subject to verbose 6].

verify [Option] VeriCEes all gien messages. If a message is not a S/MIME signed meserige cation will fail for it. The process checks if the message stagned using a a valid certic Ecate, whether the sender address matches one of those certicEcate presented, and whether the message content has not been altered.

version

Show versio[n\[617\]](#page-100-0) and features [425], optionally in a more verborsed 6] form that includes unid and running system winonment informations. Supports vput<sup>[132]</sup> (Command modiCEer<sup>[22]</sup>).

vexpr [Option][Only new quoting rules] Multipleer which ofers signed 64-bit numeric calculations, as well as other mostly string-based operations. C-style byte string operationsvailable via csop  $[170]$ , and Œle operations via f $[608]$ . The Œrst gument deŒnes numbtype, and meaning of the remaining guments. An empty number gument is treated as 0. Supports vput  $[132]$  (Command modi $CEer[22]$ ). The result in case of errors is  $\cdot$ -1' for usage errors and numeric operations, the empty string otherwise; ™softš errers, his a search operation fied, will also set the [B51] error number to ^ERBS6]-NODATA. Except when otherwise noted numeric aguments are parsed as signed 64-bit numbers, and errors will be reported in the error num-ber [!\[351\]](#page-64-0) as the numeric error ^ERR66]-RANGE.

Numeric operations ork on one or two signed 64-bit intgers according to number syntax rule[s\[135\].](#page-26-0) Unsigned interpretation of a number can be enforced with an `u' preŒx (case-insensitive), as in u-110; power-of-two bases  $(2,4,8,16,32,64)$  are unsigned by addef but regarding over•ow detection and error constants it still make difference.  $\bar{\Phi}$  enforce signed interpretation (instead) preCEx `s' (case-insensition). One integer is expected by assignment (equals sign `='), which does nothing t validity and over•ow detection, unary not (tilde `~'), which creates the bitwise complement, and unary plus and minumo Theorers are used by addition (plus sign  $\rightarrow$ ), subtraction ( $\frac{1}{2}$ ), multiplication (asterisk `\*'), dision (solidus `/') and modulo (percent sign `%'), as well as for the bitwise operators logical or  $\int$ ', to be quoted), bitwise and (ampersand `&'), bitwise xor (circum•e<sup> $\cdot$ </sup>), the bitwise signed left- and right shifts  $(\text{Ker} \< \text{Ker} \> \text{Ker} \> \text{Ker} \> \text{Ker} \> \text{Ker} \> \text{Ker} \> \text{Ker} \> \text{Ker} \> \text{Ker} \> \text{Ker} \> \text{Ker} \> \text{Ker} \> \text{Ker} \> \text{Ker} \> \text{Ker} \> \text{Ker} \> \text{Ker} \> \text{Ker} \> \text{Ker} \> \text{Ker} \> \text{Ker} \>$ 

Another numeric operation is pbase, which tak a number base in between 2 and 64, indeusi and will act on the second number  $\epsilon$  just the same as what equals sign  $\epsilon$  does the number result will be formatted in the base en, as a signed 64-bit number unless unsigned interpretation of the input number had been forced.

Numeric operations support a saturated mode via the question mark '?' modiCE er the fearword saturated is optional, `+?', +?satu, and +?saturated are therefore identical. In saturated modever•ow errors and dision and modulo by zero are no longer reported via the return status, but the result will linger at the minimum or maximum possible us, instead of ver-•owing (or trapping). This is true also for the ament parse step. of the bitwise shifts, the saturated maximum is 63. Ancaught **o**refow will be reported via the error number  $[851]$  as ^ERR356]-OVERFLOW.

? vput vexpr res -? +1 -9223372036854775808 ? echo \$?/\$!/\$^ERRNAME:\$res 0/75/OVERFLOW:-9223372036854775808

Character set agnostic string functions that notion of locale settings and character sets.

date-utc Outputs the current date and time in UTC (Coordinated Uniersal Time) with values named such that vput vexpr x date-utc; eval set \$x creates accessible variables. An optional ariment denotes the UNIX seconds-since-the-epoch to be used instead of the current time. (The algorithm does notwkabout leap seconds and whow s until 65535-12-31T23:59:59.)

date-stamp-utc Outputs the current UTC time in RFC 3339 internet date/time format.

- epoch The seconds and nanoseconds since the Unix epoch (1970-01-01T00:00:00) named epoch sec and epoch nsec such that vput vexpr  $x$  epoch; eval set  $x$  creates accessible avaibles. May be gien one to six optional guaments naming (in order) yearmonth, day (of month), hour minute and second to be used instead of the current time. (The algorithmorks until 65535-12-31T23:59:59.)
- random Generates a random string of the egi length, or of PATH MAX bytes (a constant from /usr/include) if the  $v =$  alue 0 is gien; the random string will be base64url encoded according to RFC 4648, and thus be usable as a (portable) Œlename.

String operations wark, suf Ecient support prided, according to the and users locale encoding and character set (Character setters [\[12\]\)](#page-10-0). Where the question mark `?' modiŒer Extrist supported, a case-insensitie operation mode is vailable; the keyword case is optional, regex? and regex?case are therefore identical.

makeprint (One-w ay) Corverts the agument to something safely printable on the terminal.

<span id="page-55-0"></span>regex [Option] A string operation that tries to match the Œrst unament with the regular expression (re\_format(7)  $[725]$  or regex(7)  $[726]$ , dependent on host systemy as the second agument. `?' modiCEer sOHx is supported. itN the optional third agument the match group accessors  $\frac{343}{1}$ ,  $\frac{4354}{1}$ ,  $\frac{1355}{1}$  are set (in local [\[130\]](#page-23-0) -most scope) for successful matches, and thguanent is interpreted as if speciCEed within dollar-single-quote (Shell-style and  $quationq[24]$ ):

> ? vput vexpr res regex bananarama \ (.\*)NanA(.\*) '\\${^1}au\\$^2' ? echo \$?/\$!/\$^ERRNAME:\$res: 1/61/NODATA:: ? vput vexpr res regex?case bananarama \ (.\*)NanA(.\*) '\\${^1}uauf\\$^2' ? echo \$?/\$!/\$^ERRNAME:\$res: 0/0/NONE:bauauframa:

## vpospar

[Only new quoting rules] Manage the scope positional parameter stack (se $\epsilon$ 665], [#\[363\],](#page-65-0) [\\*\[361\],](#page-65-0) [@\[362\]](#page-65-0) as well as shift [\[278\]](#page-50-0) ). The global scope can be enforced with the modiŒer global [\[128\]](#page-23-0) If the CErst and ument is clear the stack is cleared. otherwise, is cleared. If it is set the remaining arguments will be used to (re)create the stack, if the parameter stack size limit is excessed an  $\triangle$ ERF36]-OVERFLOW error will occur. evalset acts lik ewise, but only takes one agument to furtherly eva[l\[127\]](#page-22-0) uate in a special mode where number sign  $\forall$ #' is an ordinary character (Shell-style gument quoting 24]).

If the CErst gument is quote, a round-trip capable representation of the stack contents is created, with each quoted parameter separated from each other with the Œrst char[acter o](#page-74-0)f followed by the Œrst character of if-ws, if that is not empty and not identical to the Œrst. If that results in no separation at all a space character is used. This mode supports  $M<sub>2</sub>32$  (Command modiCEer[22]). The subcommands set and quote can be used (in conjunction with eval  $[127]$ ) to losslessly (re)create argament stack from and to a singlariable.

```
? vpospar set hey, "'you ", world!
? echo $#: <$1><$2><$3>
? vput vpospar x quote
? vpospar clear
? echo $#: <$1><$2><$3>
? eval vpospar set $x
? echo $#: <$1><$2><$3>
?
? set x=$'a b\n#c d\ne f\n'
? set ifs=$'\n'; vpospar set $x; unset ifs
? echo $#: <$1><$2><$3>
1: <a b
#c d
e f
\geq? set ifs=$'\n'; eval vpospar set $x; unset ifs
? echo $#: <$1><$2><$3>
1: <a b><>? set ifs=$'\n'; vpospar evalset $x; unset ifs
? echo $#: <$1><$2><$3>
3: <a b><#c d><e f>
```
- <span id="page-56-0"></span>visual (v) Successiely invoke the VISUAL $[650]$  display editor on the gien messages. ModiCEed contents are discarded unless write **kedited** 623] is set, and are not used unless the mailbox can be written to, and the editor returns a successtial status. edit  $[189]$  can be used instead for a less display oriented editor .
- write (w) For conventional messages the body without all headers is written. The original message is never marled for deletion in the originating mail foldeThe output is decrypted and conted to its native format as necessary fthe output Œlexists, the tet is appended. If a message is in MIME multipart format its Œrst part is written to the speciŒed Œle as **for the messages**, handling of the remains depends on the cation mode. No special handling of compressed CEles is performed.

In interactive mode the user is consecutive asked for the CE lenames of the processed MIME parts. For convenience saing of each part may be skipped byigg an empty alue, the same result as writing it to /dev/null  $[657]$  . Shell piping the part content by specifying a leading tiveal bar `|' character for the Œlename is supported. Other user input under usual Filename transformation[s\[28\],](#page-28-0) including shell pathname wildcard pattex passions ( $glob(7)[727]$ ) and shell variable expansion for the message as such, not the idual parts, and contents of the destination Œle are verwritten if the Œle prieusly existed. Character set coersion to ttycharset  $[611]$  is performed when sang text data.

[v15 behariour may difer] In non-interactie mode an part which does not specify a Œlename is ignored, and suspicious parts of Œlenames of the remaining parts are URL percent encoded (as via urlcodec [\[302\]](#page-53-0) ) to prevent injection of malicious character sequences, resulting in a Œlename that will be written into the current director Existing Œles will not beverwritten, instead the part number or a dot are appended after a number sign `#' to the name until Œle creation succeeds (or fails due to other reasons).

- xcall [Only new quoting rules] The sole diffence to call  $[155]$  is that the new macro is secuted in place of the current one, which will not per control: all resources of the current macro will be released Œrst, entered parented settings condetable proved [\[130\]](#page-23-0) scoping. If this command is not used from within a call  $[155]$  ed macro it will silently be (a more pensive variant of) call [\[155\]](#page-33-0) .
- xit (x) A synonym for exit [\[195\]](#page-38-0)
- z [Only new quoting rules] Message header $\mathfrak{D}$ 14] are shown in screen [547] fuls. Without aguments this command scrolls to the necreen of messages, dikise if given `+'. An argument of `-' scrolls to the last, `^' scrolls to the Œrst, and `\$' to the last screen. A number pre-CE ned by  $\rightarrow$  ' or  $\rightarrow$ ' indicates that the wind  $\omega$  is calculated in relation to the current position, and a number without a preŒx speciŒes an absolute position.
- Z [Only new quoting rules] Similar to  $[812]$ , but scrolls to the net or previous sceer[547] that contains at least one new or  $flag200$  ged message.

# COMMAND ESCAPES

Compose mod<sup>[8]</sup> escapes der access to attachments, header editing contion of COMMAND[S\[21\]](#page-22-0) and more. The are available when interactie, when requested via  $\{89\}$ , as well as in batch mode  $(-# [90] )$  $(-# [90] )$  $(-# [90] )$ . They are only recognized in the leftmost column and consist of an  $4$ s apprecharacter (default tilde `~'), optional modiŒers (that act like ommand modiCEef  $82$ ]), and a command charactenter spersed whitespace is ignored  $\overline{w}$  rite an escape 21] character in the leftmost column, double it. [Option] Addition to the history  $[216]$  is prevented by placing annumber of whitespace after escape [\[421\].](#page-69-0) [Option] Key bind [\[153\]](#page-31-0) ings support a command escape speciŒcxtomdediŒers are

<span id="page-57-0"></span> $f$  Hyphen-minus  $\cdot$ -' acts like ignerr [\[129\]](#page-23-0) does for COMMAND[S\[21\],](#page-22-0) and overrides erexi[t\[419\].](#page-69-0)

```
? set errexit; reply .
\sim - : illegal
s-nail: illegal: unknown command
~:illegal
s-nail: illegal: unknown command
s-nail: Failed to prepare composed message
$
```
f Dollar  $\mathcal{S}'$  eval [\[127\]](#page-22-0) uates the remains of the line as often as it is used (Shell-style meant quotin[g\[24\]\)](#page-24-0). [v15 behaiour may difer] For now the entire input line is valuated as a whole; to ad that control operators like semicolon; are interpreted unintentionalthey must be quoted.

```
? set var='bla bla bla'; reply.
~:echo '$var'
$var
~$:echo '$var'
bla bla bla
```
Unless otherwise documented escapes manage the error [number](#page-64-0) and the return status [\[350\]](#page-64-0), and so errexit<sup>[419]</sup> may cause leang compose mode and programits.

```
~! command
```
Execute the gien SHEL[L\[643\]](#page-102-0) command, replacing unescapex beamation marks with the previously executed command if bang83] is set.

~. Compose mod<sup>ge</sup> is left, and the message is sent. The hooks on-compose-splice-shigh and on-compose-spli $\notin$ 498], in order are called when set, after which, in interactimode, askaten $(1370)$  (leading to ask $(1672)$ , askbc $(373)$ ) and askattare  $(371)$  will be checked as well as asksen $[374]$ , after which a set on-compose-leaved hook will be called, autoc $[379]$  and autobcc378] will be joined in if set, CEnally avgin messae-inject-tai [474] will be incorporated.

```
\sim: command or \sim command
```
Can be used to ecute COMMAND[S\[21\]](#page-22-0) (not all are alleved in compose mode).

~< filename

Identical to  $\sim$   $\lceil 341 \rceil$ 

~<! command

command is executed using the SHE $[643]$ , and its standard output is inserted into the message.

- ~? [Option] Write a summary of command escapes.
- $\sim \textcircled{a}$  [filename...]

Append or edit the list of attachments. Does not manage error number and exit status [?\[350\]](#page-64-0) (use  $\sim$  1322] if error handling is necessary). The append moxipeerts a list of filename ar guments as shell to the (Shell-style agument quoting  $24$ ]; token-separating commas are also ignored), to be interpreted as documented for the command line option,  $-a$ with the message numberception as below.

Without filename ar guments the attachment list is edited, entry by entry; if a CElename is left empty, that attachment is deleted from the list; once the end of the list is reached evithetraphments may be entered or the session can be quit by committing an empty input. In nonventeracti as well as in batch mode ( $\left[\frac{40}{100}\right]$ ) the list of attachments is fectively not edited bt instead recreated; agin, an empty input ends list creation.

<span id="page-58-0"></span>For all modes, if a gien CE lename solely consists of the number sign `#Welldoy either a avid message number of the currently **ve timailbox**, or by a period `.', referring to the current message of the actie mailbox, the so-called ™dotš, the engi message is attached as a message/rfc822 MIME message part. The number sign must be quoted to aid misinterpretation as a shell comment character .

~| command

Filter the message xtethrough a  $SHEL[643]$  command; its standard output forms the wne message tet. If no output or a non-0 xet status is generated, the original messarge is retained. The command fmt(1) $728$ ] is often used as a rejustifying Œlter ( $\sim$ | /usr/bin/fmt -tuw11).

 $\sim$ || instead Œlters the entire message including header Œelds, so that  $\sim$ || echo Fcc: /tmp/test; cat will prepend a Œle-carbon-cop y message headerAlso see  $~-6328$ ],  $-v[346]$  $-v[346]$ .

 $~\sim~$  cmd [subcmd [arg3 [arg4]]]

Inspect and modify the message using the semantics of digmarged in the efore and modify the message using the semantics of digmarged in the refore and modify the message using the semantics of digmarged evaluated according to Shell-style gument quoting  $[24]$ . Error number  $[351]$  and exit status [?\[350\]](#page-64-0) are not managed: errors are handled via the protocol, and hard error indivies cannot be handled.

The protocol consists of command lines follow by (a) response line(s). The CErst CEeld of the response line represents a status code which speci $CE$ es whether a command currest or not, whether result data is to be pected, and if, the format of the result data. Response data will be shell quoted as necessary for consumption by rea $[364]$ , or vpospar  $[307]$  and eval  $[127]$ , to name a fe. Error status code lines may optionally contain additional odnte

- 210 Status ok; the remains of the line are the result.
- 211 Status ok; the rest of the line is optionally used for more status. Whate staller lines of result addresses, terminated by an empty line. All the input, including the empty line, must be consumed before further commands can be issued. Address lines consist of tw token, Œrst the plain netrk address, e.g., bob@exam.ple, follwed by the (quoted) full address as known: '(Lovely) Bob <bob@exam.ple>'. Non-netw ork addresses use the Œrst Œeld to indicate the type (h minus `-' for Œles, extical bar `|' for pipes, and number sign  $H$  for names which will ungubelias [\[147\]](#page-30-0) processing) instead, the actual alue will be in the second CE eld.
- 212 Status ok; the rest of the line is optionally used for more status. What follow lines of furtherly unspeciŒed (quoted) string content, terminated by an empty line. All the input, including the empty line, must be consumed before further commands can be issued.
- 500 Syntax error; inalid command.
- 501 Syntax error or otherwise valid parameters or guments.
- 505 Error: an agument fails veriCEcation. For example an invalid address has been speciCEed (also see xpandadd  $(422)$ ), or an attempt as made to modify anthing in S-nails own namespace, or a modifying subcommand has been used on a read-only message.
- 506 Error: an otherwise alid argument is rendered vialid due to contet. For example, a second address is added to a header which may consist of a single address only

If a command indicate ailure then the message will hearemained unmodiCEed. Most commands can fail with 500 if required aguments are missing, ox essive aguments have been gien (false command usage). ([v15 be ha via vieter] The latter does not yet occurred refly, because as stated in Shell-style agument quotin[g\[24\]](#page-24-0) our agument parser is not yet smart enough to kw on subcommand base; for ample one might get xeess and unent error for a three gument subcommand that recesis four aguments, bt not for a four agument subcommand which recess six aguments: here xeess will be joined.) The follwang (case-insensite) commands are

supported:

- attachment This command allo ws listing, removal and addition of message attachments. The second and ument specices the subcommand to apprey of:
	- attribute This uses the same search mechanism as described for remove and prints any known attributes of the Œrst found attachment via 212 upon success or 501 if no such attachment can be found. The attest are written as lines with a **e**yword and a alue tolen.
	- attribute-at This uses the same search mechanism as described for remove-at and is otherwise identical to attribute.
	- attribute-set This uses the same search mechanism as described for remove, and will set the attribute given as the fourth to the lawe given as the CEfth token agument. If the alue is an empty to the the gien attribute is removed, or reset to a dedit value if existence of the attricte is crucial.

It returns via 210 upon success, with the indef the found attachment following, 505 for message attachments or if the gi leyword is invalid, and 501 if no such attachment can be found. The follog keywords may be used (case-insensitily):

- filename Sets the Œlename of the MIME part, i.e., the name that is used for display and when (suggesting a name for ) from (purposes).
- content-description Associate some descripti ve information to the attachment content, used in avour of the plain Œlename by some MUAs.
- content-id May be used for uniquely identifying MIME entities in se veral contets; this expects a special reference address format as deŒned in RFC 2045 and generates a 505 upon address content veriŒcation afilure.
- content-type DeŒnes the media type/subtype of the part, which is managed automatically but can be verwritten.

content-disposition Automatically set to the string attachment.

- attribute-set-at This uses the same search mechanism as described for remove-at and is otherwise identical to attribute-set.
- insert Adds the attachment given as the third gument, speci $CE$ ed angustly as documented for the command line option  $[58]$ , and supporting the message number extension as documented for  $[302]$ . This reports 210 upon success, with the indeof the new attachment following, 505 if the given CEIe cannot be opened, 506 if an on-the-•y performed character set reon sion fails, otherwise 501 is reported; this is also reported if character set conversion is requested thot available.
- list List all attachments via 212, or report 501 if no attachments reist. This command is the datilt command of attachment if no second argument has been gen.
- remove This will remove the attachment gion as the third gument, and report 210 upon success or 501 if no such attachment can be found. If thest sany path component in the gin agument, then anxact match of the path which has been used to create the attachment is used dibactify only the basename of that path matches then all attachments **verestrat** to CEnd an

exact match CErst, and the remalcoccurs afterwards; if multiple basenames match, a 506 error occurs. Message attachments are treated as absolute pathnames.

If no path component ests in the gien agument, then all attachments will be searched for filename= parameter matches as well as for matches of the basename of the path which has been used when the attachment has been created; multiple matches result in a 506.

- remove-at This will interpret the third ar gument as a number and remed he attachment at that list position (counting from one!), reporting 210 upon success or 505 if the argument is not a number or 501 if no such attachmenistie.
- header This command allows listing, inspection, and editing of message headers. Header name case is not normalized, so that case-insensitimparison should be used when matching names. The second ament speciCEes the subcommand to appeay of:
	- insert Create a ne w or an additional instance of the header equin the third and in ment, with the header body content ax equin the fourth to the interval return 501 if the third argument speciCEes a free-form header CEeld name that is invalid, or if body content atraction fails to succeed, 505 if an extracted address does not pass syntax and/or security checks or on S-nail namespace violations, and  $506$  to indicate prention of  $\alpha$  cessing a single-instance header Š note that Subject: can be appended to (a space separator will be added automatically Œrst). To:, Cc: and Bcc: support the ?single modiCEer to enforce treatment as a single recipient, xtomple header insert To?single: 'exa,  $\langle m \otimes p \rangle$ '; the w ord single is optional.

210 is returned upon success, followed by the name of the header and the list position of the nely inserted instance. The list position is valys 1 for single-instance header Œelds. All free-form header Œelds are managed in a single list; also see customh409].

- headerpick  $T$  akes the name of a headerpick  $[212]$  contextand Œlters accordingly, giving 210 on success, and 501 for read-only messages or an invalid context.
- list W ithout a third agument a list of all yet esting headers is gen via 210; this command is the dedit command of header if no second anyment has been gien. A third agument restricts output to the gin header only which may fail with 501 if no such CE eld is de CE ned.
- remove This will remove all instances of the headeven as the third gument, reporting 210 upon success, 501 if no such header can be found, and 505 on S-nail namespace violations.
- remove-at This will remo ve from the header gen as the third gument the instance at the list position (counting from one) equil with the fourth and stance ment, reporting 210 upon success or 505 if the list position ament is not a number or on S-nail namespace violations, and 501 if no such header instance reists.
- show Shows the content of the header gimes as the third gument. The content will be corverted to ttybars[et\[611\]](#page-100-0) ([v15 behariour may difer] and then be made printable according to LC\_AL(628] ). Dependent on the header type this may respond with 211 or 212; griailure results in 501.

<span id="page-61-0"></span>In compose mode read-only access to optional pseudo headers in the Svatail pri namespace is ailable:

Mailx-Command:

The name of the command that generates the message, one of forward, Lreply, mail, Reply, reply, resend. This pseudo header al ways  $\alpha$ ists (in compose mode).

Mailx-Edited-Sender:

Mailx-Edited-Origin:

Different to the RFC 5322 originator Œelds of the otherwise identical -Orig- series belo w these might tak into account eply-to-honou[\[543\]](#page-88-0) and reply-to-swap-if 544]. This sender Œeld will twever be identical to Mailx-Orig-Sender: unless the edited (replaced) originator Œeld is unambiguous.

Mailx-Orig-Sender:

Mailx-Orig-From:

Mailx-Orig-To:

Mailx-Orig-Cc:

Mailx-Orig-Bcc:

The values of said headers of the original message which has been addressed by any of reply [\[261\]](#page-48-0) , forward [\[210\]](#page-41-0) , resend [\[264\]](#page-49-0) . The sender CEeld is CElled in according to what is described  $\alpha$   $\beta$  6.

Mailx-Raw-To:

Mailx-Raw-Cc:

Mailx-Raw-Bcc:

Represent the frozen initial state of these headers beforteansformation (alias  $[147]$  alternates  $[149]$  recipients-in-c $[536]$  etc.) took place.

- epoch Show the message date as seconds since epoch via 210. Error for a indiate is 501, for using this command in compose mode 505 or Frowerting times you may want to look at vexp[r\[306\]](#page-53-0).
- help,  $\frac{1}{2}$  Sho w an abstract of the above commands via 211.

version This command will print the protocol version via 210.

- $-A$  The same as  $-[B34]$  Sig[n\[556\].](#page-89-0)
- $\sim$ a The same as  $\sqrt{334}$  sig[n\[557\].](#page-89-0)
- $\neg b$  name  $\dots$

Add the given names to the list of blind carbon gop cipients.

 $\sim$ c name  $\dots$ 

Add the given names to the list of carbon gapecipients.

- $\neg$ d Read the CEI speciCE by the DEEAD variable into the message.
- $\sim$ e Invoke the text EDITO[R\[626\]](#page-101-0) on the message collected so then return to compose mode.  $\sim$ [v\[346\]](#page-63-0) can be used for a more display oriented edited  $\sim$ [321] | offers a pipe-based editing approach.
- ~F messages

Read the named messages into the message being sent, including all message headers and MIME parts, and honouring forwar add-c $\phi$ 432] as well as forward-inject-hea $\phi$ 434] and forward-inject-ta[il\[435\].](#page-71-0) If no messages are speciŒed, read in the current message, the ™dotš.

<span id="page-62-0"></span>~f messages

Read the named messages into the message being sent. If no messages are speciŒed, read in the current message, the ™dotš. Strips and the list of header Œelds according to the forward (with posi[x\[523\]:](#page-85-0) type) white- and blacklist selection of headerpick [\[212\]](#page-41-0) , and honours forward-add-c $\phi$ 432] as well as forward-inject-hea $\phi$ 434] and forward-inject-ta[il\[435\].](#page-71-0) For MIME multipart messages, only the Œrst displayable part is included.

- ~H In interactive mode, edit the message header Œelds From:, Reply-To: and Sender: by typing each one in turn and allowing the user to edit the CEeld. The definalues for these CEelds originate from the fom  $[436]$ , reply-to  $[542]$  and send  $[651]$  variables. In non-interaction mode this sets ^ERR356]-NOTTY.
- ~h In interactive mode, edit the message header Œelds To:, Cc:, Bcc: and Subject: by typing each one in turn and allowing the user to edit the Œeld. In non-interactinode this sets ^ERR356]-NOTTY.
- ~I variable

Insert the alue of the speciCE editable into the message. The message remains unaltered if the variable is unset or emptyAny embedded character sequences `\t' horizontalutatior and `\n' line feed are xpanded in pos[ $$23]$  mode; otherwise the xpansion should occur at s $$271]$ time (v15-comp $\frac{5615}{1}$ , wysh $[134]$ ).

~i variable

Like  $\sim$ I [333] , but appends a metine character.

~M messages

Read the named messages into the message being sent, indented by eCE up in messages are speciŒed, read the current message, the ™dotš. Honodheddbhodane2] as well as forward-inject-hea $(434)$  and forward-inject-tail  $[435]$ .

~m messages

Read the named messages into the message being sent, indented by eCE the indenter If no messages are speciŒed, read the current message, the ™dotš. wat the list of header Œelds according to the type white- and blacklist selection of headerpick [\[212\]](#page-41-0) . Honours forward-add-cc<sub>[432]</sub> as well as forward-inject-head 434] and forward-inject-tail 435]. For MIME multipart messages, only the Œrst displayable part is included.

- $-p$  Display the message collected ao frefaced by the message header CEelds and follow the attachment list, if an
- $\sim Q$  Read in the gien / current message(s) using the algorithm of  $\frac{d}{d\Omega}$  (except that is implicitly assumed, wen if not set), honouring quote-add-629.
- $\sim q$  Abort the message being sent, young it to the CEI especiCEed by the [DEAD](#page-101-0) variable if sav $[546]$  is set.
- ~R filename

Identical to  $\sim$  [341], but indent each line that has been read by indectional.

~r filename [HERE-delimiter]

Read the named Œle, object to Filename transfation[s\[28\]](#page-28-0) excluding shell globs and aviable expansions, into the message; if filename is the yphen-minus `-' then standard input is used (for pasting, for eample). Only in this latter mode HERE-delimiter may be given: if it is data will be read in until the gien HERE-delimiter is seen on a line by itself, and encountering EOF is an error; the HERE-delimiter is a required argument in non-interactie mode; if it is single-quote quoted then the pasted content will not pereded, [v15 behaviour may difer] otherwise a future ersion of S-nail may perform shell-style pansion on the content.

## <span id="page-63-0"></span>~s string

Cause the named string to become the current subject CE with en Ne AL) and carriage-return (CR) bytes are ivalid and will be normalized to space (SP) characters.

 $~\sim$ t name ...

Add the given name(s) to the direct recipient list.

~U messages

Read in the gien / current message(s) cluding all headers, indented by index [GEM454]. Honours forwad-add-c $6432$ ] as well as forwad-inject-hea $6434$ ] and forwad-inject-ta[il\[435\].](#page-71-0)

~u messages

Read in the gien / current message(s), containg all headers. Honours forwarded-cc $432$  as well as forwad-inject-head434] and forwad-inject-ta[il\[435\].](#page-71-0)

- $\sim$ v Invoke the VISUAL $[650]$  editor on the message collected ap then return to compose mode.  $\sim$ [e\[328\]](#page-61-0) can be used for a less display oriented edition  $\sim$  [521] | offers a pipe-based editing approach.
- ~w filename

Write the message onto the named Œle, which is object to the usual Filename transformations<sup>[28]</sup>. If the Œlexists, the message is appended to it.

 $\sim$ x Same as  $\sim$ [\$39] , except that the message is not extracted all.

## INTERN AL VARIABLES

Variables are names that ist or not, and optionally peand to values. The can be created or changed with set  $[271]$  and erased with unset $[272]$ . There are bilt-in variables which may wa typed values and attributes, as xplained below. Custom variables with optional (string) alues may be deCEned freely varshow  $[303]$  will inspect all built-in or the given variables, set $[271]$  without aguments all currently existing ones; both support a detailed verbose] listing mode. Some bilt-in variables are synchronized from and with the program ENVIRNMENT [\[34\],](#page-101-0) others can be lindd or created with environ [193] to henceforth hee said property; these heato honour SHEL [643] variable name rule[s\[133\].](#page-23-0)

? set one=val\ 1 two="val 2" \ three='val "3"' four=\$'val  $\forall$ 4\"; \ environ set FIVE=val\ 5: \ varshow one two three four FIVE; \ unset one two three four FIVE; \ varshow one two three four FIVE

Boolean variables hae no value and can only be in the states ™setš and ™uaketš.nVed proper quoting upon assignment time, the quoting rules are documented for COMM[AND](#page-22-0)S Dependent upon the ubtin variable values may become interpreted as colour names, command speciŒcations, xtourtral tehy may be treated as numbers, in which case decial as are spected if so documented, otherwise the usual number syntax rules  $135$ ] apply.

™Boolean stringš is a special kind of string ig either a decimal inger (with `0' being false and `1' or an other value being true), or one of the (case-insergitistrings off, `no', `n' and false for a f alse boolean and `on', yes, `y' and true for a true boolean. A special kind of boolean string is the ™quadoptionš which is optionally preCexd with the (case-insensite) term ask-, as in ask-yes: in interacti ve mode the user will be prompted, otherwise the actual boolean is used.

Some built-in variables weist as so-called ™chainsš which the plain variable with variable-HOST and variable-USER@HOST v ariants. Here HOST will be courted to all lowercase when looled up (but not when the ariable is set or unset!), [Option]ally IDAN converted, and indeed means server:port if a port had been speciŒed in the conte xtual Uniform Resource Locator URL, see On <span id="page-64-0"></span>URL syntax and credential looku[p\[18\].](#page-18-0) Even though this mechanism is based on URLs no URL percent encoding (urlcodec [\[302\]](#page-53-0) ) may be applied to neither of USER nor HOST jable chains need to be speciCEed using wadata; the mentioned section contains angles. Variables which support chains are e plicitly documented as such, and since chains are special users should not create custom mames lik variable-xyz in order to a void false classi $C$  cations and treatment of sarduables.

# Initial settings

The standard POSIX 2008/Cor 2-2016 mandates the *follo positions* for bilt-in internal variables: noallnet 368], noappen $[869]$ , asksu $[376]$ , noaskbc $[373]$ , noautoprin $[381]$ , noban $[383]$ , nocm $[399]$ , noc[rt\[408\],](#page-68-0) nodebu[g\[412\],](#page-69-0) nod[ot\[414\],](#page-69-0) esca[pe\[421\]](#page-69-0) set to `~', no•ip[r\[426\],](#page-70-0) nofold[er\[427\],](#page-70-0) head[er\[438\],](#page-72-0) nohold<sub>[446]</sub>, noigno[re\[451\],](#page-74-0) noignoree[of\[452\],](#page-74-0) nolee[p\[455\],](#page-74-0) noleepsav[6457], nometo<sup>[475]</sup>, nooutfolde[493], nopag[e\[507\],](#page-83-0) promp[525] set to `? ', noquie[527], norecor[d\[537\],](#page-87-0) sav[e\[546\],](#page-88-0) nosendwa[552], noshowt[555], noSi[gn\[556\],](#page-89-0) nosig[n\[557\],](#page-89-0) toplin[es\[609\]](#page-99-0) set to `5'.

However, some initial (and some dadit) settings are ubit-in, and (may) dierge, others may become adjusted by one of the Resour CEI ( $\frac{36}{2}$ ]. Displaying the former is accomplished via set  $\frac{3271}{1}$ : \$ s-nail -:/ -v -Xset -Xx. In general this implementation sets (and has e xtended the meaning of) sendwait 552], and does not support the noonehopriable ‰ use command line options or mta-argument[484] to pass options through to a mata2]. The system-wide resource Œle as shipped, sets, among others, hold 46], keep 455] and leepsave 157], establishes a deput headerpick [\[212\]](#page-41-0) selection etc., and should thus be entinto account.

## Built-in variables

- ? (Read-only) The xet status of the last command, or the reture [266] value of the macro call [\[155\]](#page-33-0) ed last. This status has a meaning in the state machine: in conjunction with errexit<sup>[419]</sup> any non-0 exit status will cause a program in and in posit  $523$ ] mode any error while loading (any of the) resource CEles will heathe same  $\pm$  fect. ignerr [\[129\]](#page-23-0), one of the Command modi $CEe$  $[$2]$ , can be used to instruct the state machine to ignore errors.
- ! (Read-only) The current error number (errno( $[3729]$ ), which is set after an error occurred; it is also available via ^ERR356], and the error name and documentation string can be queried via ^ERRMME[358] and ^ERRDOC357]. [v15 behaviour may difer] This machinery is nee and the error number is only really usable if a command dietily states that it manages the riable ![351], for others errno will be used in case of errors, or  $\sqrt{HFR}$  INVAL if that is 0: it thus may or may not re•ect the real error The error number may be set with the command return  $266$
- $\wedge$  (Read-only) This is a multiplexer variable which performs dynamic peansion of the requested state or condition, of which there are:
	- ^#, ^0, ^1Access to match groups of the last repression vealuation in local [\[130\]](#page-23-0) -most scope, created fo $x$  emple by the if  $[218]$  command. The former denotes the number of match groups including ^0 that holds the entire matching string (0 for no match); for example

 $\iint$  abrakadabra = ~  $(.+)$ ka.\* \echo \$^#: <\$^0> <\$^1> <\$^2> \end  $# -$ 2: <abrakadabra> <abra> <>

## ^ERR, ^ERRDOC, ^ERRIME

The numberdocumentation, and name of the current errno[330], respectiely, usually set after an error occurred. The former as wish is identical to  $[351]$ . Documentation is an [Option], the name is used as the fack. Each of these can be GE ted with a hyphen minus follwed by a name or number which case the *xeansion* refers to the <span id="page-65-0"></span>given error. Note this is a direct mapping of (a subset of) the system enteres, with (high numbered) all backs for unsupported constants:

```
define work {
  \eval echo \$1: \$^ERR-$1: \
     \$^ERRNAME-$1: \$^ERRDOC-$1
  \eval if \$(($1 + 1)) -lt 16
     \eval xcall work \$(\$1 + 1))\end
}
```
\call work \$^ERR-NONE

^ERR@EUE-COUNT, ^ERRQEUE-EXISTS

The number of messages in the [Option]al queue of  $err\&$ f $\&$ 4] , and a string indicating queue state: empty or (translated) ™ER&R Always 0 and the empty string, respectively, unless featu[r](#page-70-0)es  $425$ ] includes ,+errors,.

- \* (Read-only) Expands all positional parameters (\$865), separated by the CErst character of the value of if \$449]. [v15 behaviour may difer] The special semantics of the equally named special parameter of the SHE $[643]$  are not yet supported.
- @ (Read-only) Expands all positional parameters (§8651), separated by a space charactor placed in double quotation marks, each positional parameter is properly quoted to a single parameter agin.
- # (Read-only) Expands to the number of positional parameters, i.e., the size of the positional parameter stack in decimal.
- 0 (Read-only) Inside the scope of a define [174] d and call [\[155\]](#page-33-0) ed macro this pands to the name of the calling macro, or to the empty string if the macro is running from telpeleas a hook. For the [Option]al rejular expression search and replace operator of vex  $\alpha$ <sup>6</sup> this expands to the entire matching pression. It represents the program name in global contend ™compose [mod](#page-7-0)eš in Compose m8de
- 1 (Read-only) Access of the positional parameter stack. All further parameters can be accessed with this syntax, too,  $2'$ ,  $3'$  etc.; positional parameters can be shifted the stack by calling shift  $[278]$ . The parameter stack contains, for a equidence arguments of a call  $[155]$  ed define [\[174\]](#page-36-0) d macro, the matching groups of the [Option]adular expression search and replace  $\alpha$  pression of vexp[r\[306\]](#page-53-0), and can be policitly created or verwritten with the command vpospar [\[307\]](#page-55-0) .

account (Read-only) is set to the account  $[144]$ .

add-**Œleercipients** 

(Boolean) When CEI eor pipe recipient schaeen speciCEed, mention them in the corresponding address Œelds of the message instead of silently stripping them from their recipient listau By def such recipients are not mentioned.

- allnet (Boolean) Causes only the local part to **be usedene** when comparing addresses.
- append (Boolean) Causes messages estain the secondary mailbox 37] MBOX638] to be appended to the end rather than prepended. This should also be set.
- askatend(Boolean) Causes the prompts for Cc: and Bcc: lists to appear after the message has been edited.

askattab

(Boolean) If set, S-nail asks an interactiuser for Œles to attach at the end of each message; An empty line Œnalizes the list.

- <span id="page-66-0"></span>askcc (Boolean) Causes the interactiuser to be prompted for carbon copecipients (at the end of each message if askate[3370] or bsdcomp $[3887]$  are set).
- askbcc (Boolean) Causes the interactiuser to be prompted for blind carbon copcipients (at the end of each message if askat $\frac{1}{20}$  or bsdcompation are set).
- asksend (Boolean) Causes the interactiuser to be prompted for conCErmation to send the message or reenter compose mode aftervhag been shon a preliminary evelope summary
- asksign (Boolean)[Option] Causes the interactiuser to be prompted if the message is to be signed at the end of each message. The smime 5666 variable is ignored when this variable is set.
- asksub (Boolean) Causes S-nail to prompt the interactiser for the subject upon entering compose mode unless a subject already ists.
- attrlist A sequence of characters to display in the attribute column of the headline (439) as shown in the display of headers  $[214]$ ; each for one type of messages (see Messag[e state](#page-11-0)s in the default being NUROSPMFAT+-\$~ or NU  $*$ HMFAT+-\$~ if the bsgs (as a gas set, in the following order:
	- `N' new.
	- `U' unread but old.
	- `R' new but read.
	- `O' read and old.
	- `S' saved.
	- `P' preserved.
	- `M' mboxed.<br>`F' •agged.
	- •agged.
	- `A' answered.
	- `T' draft.
	- `+' [v15 behaviour may difer] start of a (collapsed) thread in threaded s $\alpha$ 82] mode;<br>
	in threaded social mode: only in the language of thread in threaded social mode: only
	- [v15 behariour may difer] an uncollapsed thread in threaded sort 282] mode; only used in conjunction with  $-[72]$
	- `\$' classiŒed as spam.
		- classiCEed as possible spam.
- autobcc SpeciCEes a list of recipients to which a blind carbon **otheach** outgoing message will be sent automatically.
- autocc SpeciCE es a list of recipients to which a carboy obpach outgoing message will be sent automatically.
- autocollapse

(Boolean) Causes threads to be collapse[62] d automatically when threaded sort [\[282\]](#page-50-0) mode is entered.

autoprint

(Boolean) Enable automatic typ $[297]$  ing of a(n existing) ™successes message after delete  $[176]$  and undelete  $[177]$  commands: the message that becomes the <sup>™</sup>Medots is shown automatically as via  $df[180]$  or dt  $[181]$ .

- autosort Causes sorted mode (see the  $s$  $(282)$  command) to be entered automatically with the v alue of this variable as sorting method when a folder is opened, *x*tample set autosort=thread.
- bang (Boolean) Enables the substitution of all not (re versilians) escaped de mation mark `!' characters by the contents of the laxe euted command for th[e \[138\]](#page-28-0) shell escape command and ~! [\[314\]](#page-57-0), one of the compose mode COMMAND ESCAPES]. If this variable is not set no reverse solidus stripping is performed.

<span id="page-67-0"></span>bind-timeout

[Obsolete] Predecessor of bind-inter-byte-time and [v15 behaviour may difer] Setting this automatically sets the successor .

# bind-inter-byte-timeout

[Option] Terminals may generate multi-byte sequences for special function flor example, but these sequences may not become read as a unit. Multi-byte sequences may also be deŒned freely via bind  $[153]$  . This variable speciŒes the timeout in milliseconds that the [94] Elsee On terminal control and line edit[or\[15\]\)](#page-15-0) waits for more bytes to ave unless it considers a sequence ™completeš. The deft is 200, the maximum is about 10 seconds. In the wind to example the comments state which sequences are at the by this timeout:

- ? bind base abc echo 0 # abc
- ? bind base ab,c echo 1 # ab
- ? bind base abc,d echo 2 # abc
- ? bind base ac,d echo 3 # ac
- ? bind base a,b,c echo 4
- ? bind base a,b,c,d echo 5
- ? bind base a,b,cc,dd echo 6 # cc and dd

# bind-inter-ley-timeout

[Option] Multi-key bind [\[153\]](#page-31-0) sequences do not time out by addentilable is set, then the current by sequence is forcefully terminated once the timeout (in milliseconds) triggers. The value should be (maybe signiŒcantly) deathan bind-inter-byte-timed 085], but cannot recess the maximum, too.

## bsdcompat

(Boolean) Sets some cosmetical features to traditional BSD style; has the teachasa setting askaten $(370)$  and all other ariables preCExd with bsd; it also changes the bedia violent emptystar $[418]$  (which does not set in BSD).

bsd•ags (Boolean) Changes the letters who in the Œrst column of a header summary to traditional BSD style.

## bsdheadline

(Boolean) Changes the display of columns in a header summary to traditional BSD style.

- bsdmsgs(Boolean) Changes some informational messages to traditional BSD style.
- bsdorder (Boolean) Causes the Subject: Œeld to appear immediately after the To: Œeld in message head-ers and with the ~1832] COMMAND ESCAPE[S\[30\].](#page-56-0)
- build-cc, build-ld, build-os, build-rest

(Read-only) The build environment, including the compile the linker, the operating system S-nail has been whild for, usually taken from uname([1\)\[731\]](https://man.archlinux.org/man/uname.1) via uname -s, and then lowercased, as well as all the possibly interesting rest of the conCE guration unid deb uironment. This information is also vailable in the verbose<sup>16</sup>] output of the command version<sup>[305]</sup>.

charset-7bit

The value that should appear in the charset= parameter of Content-Type: MIME header CEelds when no character setvecsion of the message data syperformed. This detailts to US-ASCII, and the chosen character set should be US-ASCII compatible.

charset-8bit

[Option] The deault 8-bit character set that is used as an implicit last member of at the vertext sendbarset\$549]. This defaults to UTF-8 if character set contains capabilities are vailable, and to ISO-8859-1 otherwise (unless the operating system neural is known to always and exclusively support UTF-8 locales), in which case the only supported character set is ttycharset $[611]$  and this variable is effectively ignored.

<span id="page-68-0"></span>charset-unknown-8bit

[Option] RFC 1428 speciŒes conditions when internet matail and and ™upgrades the content of a mail message by using a character set with the name unknown-8bit. Because of the unclassiCEed nature of this character set S-nail will not be capable to this character set to an other character set. If this a wable is set an message part which uses the character set unknown-8bit is assumed to really be in the character set gien in the value, otherwise the (CEnal) value of charset-8bit<sup>397</sup>] is used for this purpose.

This variable will also be tain into account if a MIME type (see The mime.types  $\times$  Eless of a MIME message part that uses the binary character set is forcefully treatedxts te

cmd The deault value for the pipe<sup>[248]</sup> command.

colour-disable

(Boolean)[Option] Forcefully disable usage of colours. Also see the section Celbur  $display[16]$ .

#### colour-pager

[Obsolete](Boolean)[Option] This is noan implied setting when colour-disable[0] is not set!

contact-mail, contact-web

(Read-only) Addresses for contact per email and web, reselection bug reports, suggestions, or anything else rearding S-nail. The former can be used directly: `? eye27] mail [\[224\]](#page-45-0) \$contact-mail'.

#### content-description-forwarded-message, content-description-quote-attace nt,

content-description-smime-megeacontent-description-smime-signatur [Option](partially) Strings which will be placed in according Content-Description: headers if non-empty They all have default values, for eample Forwarded message.

 $ct$  If set it de $CE$ nes the threshold that determines in many lines of output there in the before the PAGER640] will be used for display Usage of the PAGER40] can be forced by setting this to the value '0', setting it without a alue will deduce the current height of the terminal screen to compute the threshold (see LINESS1], scree[n\[547\]](#page-88-0) and stty(1) [\[732\]\)](https://man.archlinux.org/man/stty.1). [v15 behatiour may differ] At the moment this may use the count of lines of the message in wire format, which, dependent on the mime-encoding [9] of the message, is unrelated to the number of display lines. (The software is old and historically the relation as a given thing.)

customhdr

DeCEne a set of custom headers to be injected into composed or forwarded messages. A custom header consists of the Œeld name *induction a* colon `:' and the Œeld content bod Standard header Œeld names cannot be written by a custom headevith the exception of Comments: and Keywords:. Dif ferent to the command line option  $[62]$  the variable value is interpreted as a comma-separated list of custom headers: to include commas in header bodies the become escaped with verse solidus `\'. Headers can be managed more freely in Compose mode $[8]$  via  $\sim$  [322]

? set customhdr='Hdr1: Body1-1\, Body1-2, Hdr2: Body2'

dateŒeldControls the appearance of the `%d' date and time format speciŒcation of the Meadlivariable, that is used, for ample, when vive ing the summary of headers  $[214]$ . If unset, then the local receving date is used and displayed unformatted, otherwise the message sending Date:. It is possible to assign a strftime $(3)$  [\[733\]](https://man.archlinux.org/man/strftime.3) format string and control formatting uptembedding newlines via the `%n' format is not supported, and will result in display errors. The ult is

%Y-%m-%d %H:%M, and also see dateŒeldbottaolder[411].

<span id="page-69-0"></span>dateŒeld-manust-older

Only used in conjunction with date CE stidle [41]. Can be used to create a visible distinction of messages dated more than a day in the future, or older than six months, a concept comparable to the -l option of the POSIX utility ls(1) [\[734\].](https://man.archlinux.org/man/ls.1) If set to the empty string, then the plain month, day and year of the Date: will be displayed, bt a stritime $(3)$  [\[735\]](https://man.archlinux.org/man/strftime.3) format string to control for matting can be assigned. The add fis %Y-%m-%d.

debug (Boolean) (Almost) Enter a deb-only sandbox mode which generates man messages, disables the actual delary of messages, and also implies  $a$  and  $[537]$  as well as nosa $\sqrt{646}$ . Also see verbos<sup>6</sup>16].

disposition-notiŒcation-send

(Boolean)[Option] Emit a Disposition-Notification-To: header (RFC 3798) with the [m](#page-71-0)essage. This requires then  $[436]$  variable to be set.

dot (Boolean) When dot is set, a period `.' on a line by itself during message input in (interaction batch -[#\[90\]](#page-5-0) ) Compose mod $\beta$ ] will be treated as end-of-message (in addition to the normal end-of-Œle condition). This behaur is implied in posilo 23] mode with a set igneeof452].

dotlock-disable

(Boolean)[Option] Disable creation of dotlock CENes<sup>[1</sup>] for MBOX databases.

#### editalong

If this variable is set then the editor is started automatically when a message is composed in inter active mode. If the alue starts with the letter `v' then this acts as if[ $346$ ], otherwise as if  $\sim$ [e\[328\]](#page-61-0) (see COMMAND ESCAPE\$[30]) had been speciŒed. The editheoneral variable is implied for this automatically spaned editor session.

## editheaders

(Boolean) When a message is edited while being composed, its header is included in the editable text.

#### emptystart

(Boolean) When entering interactimode S-nail normally writes  $TMN$ o mail for users and  $sin$ mediately if a mailbox is empty or does not the start of this variable is set S-nail starts en with an empty or non-reistent mailbox (the latter behindur furtherly depends upon bsdcom  $\beta$ 87], though).

errexit (Boolean) Let each command with a non<sup>gh</sup> status, including very call  $[155]$  ed macro which return  $[266]$  s a non-0 status, cause a programite unless preCExed by ignerr  $[129]$ (see Command modiCEe<sup>res</sup>2]). This also affects COMMAND ESCAPE[S\[30\],](#page-56-0) but which use a different modiCEer for ignoring the error more on this topic refer to thariable [?\[350\].](#page-64-0)

errors-limit

[Option] Maximum number of entries in the error $\frac{194}{194}$  queue.

escape The Œrst character of this lwe deŒnes the escape character for COMMAND ESCAREt \$ 1 Compose mod $\beta$ . The default value is the character tilde  $\sim$ . If set to the empty string, command escapes are disabled.

expandaddr

If unset only user name and email address recipients are edil on sending mail, and noninteractive mode<sup>[7]</sup>. If set without value all possible recipient types will be accepted. a **A** w is parsed as a comma-separated list of case-insensttings, and if that contains restrict behaviour equals the formerxeept when in interactie mode or if COMMAND ESCAPE\$30] were enabled via  $-[89]$  or  $-#$  [\[90\]](#page-5-0), in which case it equals the latter lationing all address types. <span id="page-70-0"></span>restrict really acts lik e restrict,-all,+name,+addr, so care for ordering issues must be talen.

Recipient types can be added and reed with a plus sign  $\rightarrow$  or  $\psi$  phen-minus  $\rightarrow$  preCEx, respectively. By default invalid or disallowed types are Celtered out and cause raima, hard send errors need to be enforced by including fail. The alue all co vers all types, fcc whitelists Fcc: header targets regardless of other settings, file Œle targets (it includes fcc), pipe command pipeline tagets, name user names still unpeanded after alias  $[147]$  and mta-aliase[483] processing and thus left for peansion by the mta 82 (invalid for the built-in SMTP one), and addr network addresses. algets are interpreted in the gin order so that restrict, fail, + file, -all,+addr will cause hard errors for an y non-network address recipient address unless running interactively or having been started with the option  $[89]$  or  $-#$  [\[90\]](#page-5-0) ; in the latter case(s) an type may be used.

Plain user name recipients addressing words users can be panded to fully qualiced network addresses (also see hostnametal) by including nametoaddr in the list. Historically invalid recipients were stripped bwithout causing errors, this can be changed by making failinvaddr an entry of the list (it really acts  $\ddot{\mathbf{a}}$  kalinvaddr, +addr). Lik ewise, domaincheck (really domaincheck,+addr) compares address domain names against a whitelist and strips off (fail for hard errors) recipients which fail this test; the domain name localhost and the non-empty alue of hostnam $[447]$  (the real hostname otherwise) are ways whitelisted,  $exp$ andaddr-domaint $\text{rect}$ [423] can be set to xtend this list. Finally some address viduers (for example  $-b[60]$  $-b[60]$ ,  $-c[62]$  $-c[62]$  and all other command line recipients) will be leader as if speci-CEed within dollar-single-quotes (see Shell-style are quoting  $[24]$ ) if the value list contains the string shquote.

## expandaddr-domainteck

Can be set to a comma-separated list of domain names which should be whitelisted aluane e tion of the domaincheck mode of expandadd  $422$ . IDNA encoding is not automatically per formed, addrcodec [\[146\]](#page-29-0) can be used to prepare the domain (of an address).

## expandagy

Unless this ariable is set additional metal arguments from the command line, as can be gi after a -- separator results in a program termination with fuller status. The same can be accomplished by using the special (case-inser stitualue fail. A lesser strict v ariant is the otherwise identical restrict, which does accept such ar guments in interactie mode, or if tilde commands were enabled *x*plicitly by using one of the command line options  $[89]$  or  $-#$   $[90]$ . The empty value will allow unconditional usage.

- features (Read-only) String gring a list of optional features. Features are preceded with a plus sign `+' if they are available, with a lyphen-minus `-' otherwise. To ease substring matching the string starts and ends with a comma. The output of the command vers $[805]$  includes this information in a more pleasant output.
- $\bullet$ ipr (Boolean) This setting verses the meanings of a set of reply commands, turning where clase variants, which by defult address all recipients included in the header of a message (reply  $[261]$ , respond  $[262]$ , followup  $[207]$ ) into the uppercase variants, which by default address the sender only (Rep<sup>p</sup><sub>59</sub>], Respond [260], Followup [\[206\]](#page-39-0)) and vice versa.
- folder The default path under which mailbes are to be sed: CE lenames that of the plus sign  $\rightarrow$  " will have the plus sign replaced with the lwe of this variable if set, otherwise the plus sign will remain unchanged when doing Filename transfrations  $[28]$ ; also see folder  $[203]$  for more on this topic, and knoabout standard imposed implications of outfolder [1493]. The value supports a subset of transformations itself, and if the non-erabuty does not start with a solidus

 $\gamma'$ , then the value of HOME27] will be preCExed automatically Once the actual alue is vealuated Œrst, the internal riable folder-esolve $[428]$  will be updated for caching purposes.

<span id="page-71-0"></span>folder-hook-FOLDER, folder-hook

[Obsolete] Predecessor of both of on-mailbow-ma[il\[502\]](#page-83-0) (with a different local [\[130\]](#page-23-0) scope!) and on-mailbox-ope01].

folder-resolved

(Read-only) Set to the fully resold path of fold[er\[427\]](#page-70-0) once that ealuation has occurred; rather internal.

followup-to

(Boolean) Controls whether a Mail-Followup-To: header is generated when sending messages to knon mailing lists. The user as determined vian [436] (or, if that contains multiple addresses, send<sup>551</sup>]) will be placed in there if aniist recipient is not a subscribed list. Also see followup-to-hono $\mu$ 431] and the commands mlist $(230)$ , mlsubscribe [\[232\]](#page-46-0), reply [\[261\]](#page-48-0) and Lreply [\[222\]](#page-44-0) .

#### followup-to-add-cc

(Boolean) Controls whether the user will be added to the messages' Cc: list in addition to placing an entry in Mail-Followup-To: (see followup-to [429]).

# followup-to-honour

Controls whether a Mail-Followup-To: header is honoured when group-replying to a message via reply  $[261]$  or Lreply  $[222]$ . This is a quadoption  $[349]$ ; if set without a value it defaults to ™yesš, and see followu[4200].

#### forward-add-cc

(Boolean) Whether senders of messages **acdued** via  $\sim$ F329] ,  $\sim$ f [\[330\]](#page-62-0) ,  $\sim$ [m\[336\]](#page-62-0) , ~[U\[344\]](#page-63-0) or ~[u\[345\]](#page-63-0) shall be made members of the carbon copies Cc: list.

## forward-as-atta**chment**

(Boolean) Original messages are normally sent as inlinitient the forward  $[210]$  command, and only the Œrst part of a multipart message is included. the setting enabled messages are sent as unmodiCEed MIME message/rfc822 attachments with all of their parts included.

## forward-inject-head, forwad-inject-tail

The strings to put before and after the teat a message with the forward  $210$ ] command, respectively. The former defults to -------- Original Message -------- \n. Special format directives in these strings will be panded if possible, and if so con CE gured the output will be folded according to quote-folo 32; for more refer to quote-inject-head 33. Injections will not be performed by forward $[210]$  if the variable forwad-as-attachment  $[433]$  is set S the COMMAND ESCAPE[S\[30\]](#page-56-0) ~[F\[329\]](#page-61-0) , ~f [\[330\]](#page-62-0) , ~[M\[335\]](#page-62-0) , ~[m\[336\]](#page-62-0) , ~[U\[344\]](#page-63-0) , ~[u\[345\]](#page-63-0) always inject.

from The address, or a list of addresses to put into the From: CEeld of the message meating RFC 5322: the author(s) of the message, that is, the mailbox(es) of the person(s) or system(s) responsible for the writing of the message. If multiple addresses are used specifying a Sender: is required according to that RFC, which can be done via [sender](#page-89-0) [v15 behalour may difer] Expect automatic management of then f[436] and send  $651$ ] relationship (requiring an address order in the former). Dependent on the contesses addresses are handled as if there in the list of alternates [\[149\]](#page-31-0).

If a Œle-based MATis used, then  $6m$  (or, if that contains multiple addresses, sefteter)) can nonetheless be used as the eleme sender address at the AND rotocol level (the RFC 5321 reverse-path), either via the  $\mathbb{F}^q$ ] command line option (without gument; see there for more), or by setting r-option-implic<sup>[635]</sup>.
<span id="page-72-0"></span>If the machines hostname is notalid at the Internet (for emple at a dialup machine) either this or hostnam $[447]$  have to be set (a SMTP-based  $[482]$  adds onto this smtporm $[574]$ ): if so the message and MIME part related unique ID Œelds Message-ID: and Content-ID: will be created (scept when disallowed by message-id-disable<sup>472</sup>] or stealthmu<sup>[590]</sup>).

fullnames

(Boolean) Due to historical reasons comments and name parts of email addressesverte by mo default when sending mail, replying to or formating a message. If this wable is set such stripping is not performed.

- header (Boolean) Causes the header summary to be written at startup and after commantexthete af number of messages or the order of messages in the current  $f(x \mid x)$ . Unless in posi[x\[523\]](#page-85-0) mode a header summary will also be displayed on folder changes. The command line option  $-N[75]$  $-N[75]$  can be used to set noheader 8].
- headline A format string to use for the summary of heade[814] . Format speciŒers in the gi string start with a percent sign  $\%$  and may be forthered by an optional decimal number indicating the CEeld width Š if that is netive, the CEeld is to be left-aligned. Names and addresses are subject to modiCEcations according to shown and showto [555]. Valid format speciCEers are:
	- `%%' A plain percent sign.
	- `%>'  $W^*$ Dotmarkš: a space character for the current message ( $W$ dotš), for which put the xpands to `>' (dependent on headline-pla $#41$ ).
	- `%<' ™Dotmarkš: a space characterfor the current message (™dotš), for which piareds to  $\leq$  (dependent on headline-pla $\frac{4441}{1}$ ).
	- `%\$' [Option] The spam score of the message, as has been classiŒed via the command spamrate [\[289\]](#page-51-0) . Shows only a replacement character if there is no spam support.
	- `%a' Message attribute character (status •ag); the actual content can be adjusted by setting attrlis[t\[377\].](#page-66-0)
	- `%d' The date found in the Date: header of the message when date Lelldis set (the default), otherwise the date when the message receied. Formatting can be controlled by assigning a stritime(3)  $[736]$  format string to date  $CE[4d0]$  (and dateCEeld-markut-old[er\[411\]\)](#page-69-0).
	- `%e' The indenting leel in threaded sor[t\[282\]](#page-50-0) mode.
	- `%f' The address of the message sender .
	- `%i' The message thread tree structure. (Note that this format does not support a Œeld width, and honours headline-plain[41].)
	- `%L' Mailing list status: is the recipient of the message a whand' (mlist [\[230\]](#page-45-0) ) or `L' mlsubscribe [\[232\]](#page-46-0) d mailing list? The letter `P' announces the presence of a RFC  $2369$  List-Post: header, which males a message a aluable taget of Lreply [\[222\]](#page-44-0) .
	- `%l' The number of lines of the message, via table.
	- `%m' Message number .
	- `%o' The number of octets (bytes) in the message ail able.
	- `%S' Message subject (if  $\sinh$  double quotes.
	- `%s' Message subject (if an
	- `%t' The position in sorted order .
	- `%U' The value 0 acept in an IMAP mailbox, where ixpands to the UID of the message.

The default is %>%a%m %-18f %16d %4l/%-5o %i%-s, or % $>$ %a%m %20-f %16d %3l/%-5o %i%-S if bsdcomp $$387$  is set. Also see attrlist  $$377$ , headline-plain $[441]$  and headline-bid  $[440]$ .

## <span id="page-73-0"></span>headline-bidi

Bidirectional text requires special treatment when displaying headers, because numbers (in dates or for CEIe sizes etc.) will notest the current tet direction, in effect resulting in ugly line layouts when arabic or other right-to-left text is to be displayed. On the other hand only a minority of ter minals is capable to correctly handle direction changes, so that user interaction is necessary for acceptable results. Note that tended host system support is required nonetheless, e.g., detection of the terminal character set is one precondition; and this feature **conlys we an Unicode** (i.e., UTF-8) locale.

In general setting this aviable will cause S-nail to encapsulate to Eelds that may occur when displaying headlin $[439]$  (and some other Œelds, elik ynamic repansions in pom[pt\[525\]\)](#page-86-0) with special Unicode control sequences; it is possible to CEne-tune the terminal superboxt lessigning a value: no alue (or any value other than `1', `2' and `3') will make S-nail assume that the terminal is capable to properly deal with Unicodersion 6.3, in which casexteis embedded in a pair of U+2068 (FIRST STRING ISOLATE) and U+2069 (POP DIRECTIONL ISOLATE) characters. In addition no space on the line is reservior these characters.

Weaker support is chosen by using the vector  $\frac{1}{1}$  (Unicode 6.3, but reserve the room of two spaces for writing the control sequences onto the line). The vs<sup>2</sup>' and '3' select Unicode 1.1 support (U+200E, LEFT-TO-RIGHT MARK); the latter agin reseres room for two spaces in addition.

## headline-plain

(Boolean) On Unicode (UTF-8) ware terminals enhanced graphical symbols are used by ltdef for certain entries of headline [439]. If this variable is set only basic US-ASCII symbols will be used.

## history-Œle

[Option] The (expandable) location of a permanent histo[ry\[216\]](#page-42-0) CE le for the M[LE\[93\]](#page-15-0) line editor (On terminal control and line edito[r\[15\]\)](#page-15-0). Also see history-si $\frac{1445}{10}$ .

## history-gabby

[Option] Add more entries to the MLE history [\[216\]](#page-42-0) as is normally done. A comma-separated list of case-insensiti strings can be used to CEne-tune what by gentries shall be allowed. If it contains errors, erroneous commands will also be added. all adds all optional entries, and is the allback chattiness identiCEer of on-history-addition.

## history-gabby-perist

(Boolean)[Option] The history-gab[443] entries will not be saed in persistent storage unless this variable is set. The knowledge of whether a persistent entras wabby is not lost. Also see history-CE<sup>[442]</sup>.

## history-size

[Option] Setting this ariable imposes a limit on the number of concurrent histor $[216]$  entries. If set to the alue 0 then no further history entries will be added, and loading and incorporation of the history-CE1642] upon program startup can also be suppressed by doing this. Runtime changes will not be re•ected before the history $[216]$  is saved or loaded (agin).

hold (Boolean) This setting controls whether messages are held in the syste<sup>r</sup> and it is set by default.

hostname

Used instead of the alwe obtained from uname  $(B)$   $37$ ] and getaddrinfo(3) [\[738\]](https://man.archlinux.org/man/getaddrinfo.3) as the hostname when xpanding local addresses, for a mple in From: (also see On sending mail, and non-interactive mode<sup>[7]</sup>, for expansion of addresses that ha valid user-, but no domain name in angle brackts). If either of fom [436] or this variable is set the message and MIME part related unique ID Œelds Message-ID: and Content-ID: will be created (e xcept when disallowed by

<span id="page-74-0"></span>messge-id-disable<sup>472</sup>] or stealthmu<sup>[590]</sup>). If the [Option]al IDNA support is vailable (see  $i$ dna-disabl $[448]$ ) variable assignment is aborted when a necessary com fails.

Setting it to the empty string will cause the normal hostname to be usters the less enables creation of said ID Œelds. One should produce some test messages with the desired combination of hostname, and/ordm[\[436\],](#page-71-0) sende[551], smtp-fo[m\[574\]](#page-93-0) etc. Œrst.

idna-disable

(Boolean)[Option] Can be used to turn to the automatic conersion of domain names according to the rules of IDMA (internationalized domain names for applications). Since the AID bde assumes that domain names are speciŒed with the article of tharacter set, an UTF-8 locale charset is required to represent all possible international domain names (beforeion that is).

- ifs The input CEeld separator that is used ([v15 dimest] by some functions) to determine where to split input data.
	- 1. Unsetting is treated as assigning the additection.  $\forall$ t $\land$ n.
	- 2. If set to the empty alue, no CE eld splitting will be performed.
	- 3. If set to a non-empty allue, all whitespace characters axtracted and assigned to the variable ifs-w[450].
	- a. ifs-ws will be ignored at the beginning and end of input. Deiging from POSIX shells default whitespace is remod in addition, which is wed to the entirely diferent line content etraction rules.
	- b. Each occurrence of a character of ifs will cause Œeld-splitting adjacent ifs-ws char acters will be skipped.
- ifs-ws (Read-only) Automatically deduced from the whitespace character shinglifs.
- ignore (Boolean) Ignore interrupt signals from the terminal while entering messages; instead echo them as `@' characters and discard the current line.

ignoreeof

(Boolean) Ignore end-of-Œle conditions (control-D) in Compose m[ode\[8\]](#page-7-0) on message input and in interactie command input. If set an interacticommand input session can only be left by explicitly using one of the commands exitently and quit  $[252]$ , and message input in compose mode can only be terminated by entering a period `.' on a line by itself or by using the  $\sim$  [\[315\]](#page-57-0) COMMAND ESCAPE[S\[30\];](#page-56-0) Setting this implies the behiaur that dot<sup>[414]</sup> describes in pos[\$23] mode.

inbox If this is set to a non-empty string it will specify the user timary system mailbox  $136$ , overriding MAIL $[634]$  and the system-dependent add fiture and (thus) be used to replace `%' when doing Filename transformation[s\[28\];](#page-28-0) also see folder [\[203\]](#page-38-0) for more on this topic. Thealue supports a subset of transformations itself.

indentpreŒx

String used by the  $\leftarrow$   $\left[\frac{636}{1000}\right]$  ,  $\sim$  M335] and  $\sim$ R340] COMMAND ESCAPE[S\[30\]](#page-56-0) and by the quote 528] option for indenting messages, in place of the POSIX mandated diterfulator character `\t'. Also see quote- $\frac{1531}{1}$ .

keep (Boolean) If set, an empty primary system mailb[bl86] Œle is not remoed. Note that, in conjunction with posi(523] mode any empty Œle will be remed unless this ariable is set. This may improve the interoperability with other mail user agents when using a common folder directory, and preents malicious users from creating of mailboxes in a world-writable spool directory. [v15 behariour may difer] Only local regular (MBOX) CEles are vered, Maildir and other mailbox types will neer be removed, even if empty.

## <span id="page-75-0"></span>keep-content-length

(Boolean) When (editing messages and) writing MBO ailbox CEles S-nail can be told teep the Content-Length: and Lines: header Œelds that some MU As generate by setting this variable. Since S-nail does neither use nor update these non-standardized header Œelds (which in itself shows one of their conceptual problems), stripping them should increase interoperability in between MUAs that work with with same mailbox CEles. Note that, if this is not set b writebadedited [623], as below, is, a possibly performed automatic stripping of these header Œelds already marks the message as being modiŒed. [v15 beha viour may difer] At some future time S-nail will be capable to verite and apply an mime-encoding [\[479\]](#page-77-0) to modiCEed messages, and then those Œelds will be stripped silently .

keepsave(Boolean) When a message is exatit is usually discarded from the originating folder when S-nail is quit. This setting causes allved message to be retained.

### line-editor-conŒg

[Option] Some aspects of the MLE3] are dynamically adjustable. Interpreted as a comma-separated list of case-insensiti keywords. quote-rndtrip denotes the def ault setting of mle-quote-rndtrip [\[108\]](#page-16-0) srch-case deCEnes whether mle-hist-srch-bwd [\[109\]](#page-16-0) and mle-hist-srch-fwd [\[110\]](#page-16-0) match case-insensitily, srch-any whether the y match any substring or only at the bening of lines, and [Option]ally srch-regex will instead search through history based on a redar expression. The cursor is placed at the end of the ender history search entry with srch-pos0 only if it CEts on the line: like this the command name is always visible.

### line-editor-cpl-wod-breaks

[Option] List of bytes which are used by the mle-complete  $102$ ] tabulator completion to decide where word boundaries exist, by default " $@=$ ; [v15 beha viour may difer] This mechanism is yet restricted.

#### line-editor-disable

(Boolean) Turn off any line editing capabilities (from S-nails RQ see On terminal contol and line edito[r\[15\]](#page-15-0) for more).

#### line-editor-no-defaults

(Boolean)[Option] Do not establish and efault key binding.

### log-preŒx

Error log message preŒx string (s-nail: ).

#### mailbox-basename

(Read-only) The ™last components of the name of the current mailbox ( $\frac{f(x)}{x}$ ).

#### mailbox-display

(Read-only) The name of the current mailbox (fold $\oint$ 203] ), possibly abbreated for display purposes.

#### mailbox-resolved

(Read-only) The fully resoled path of the current mailbox.

### mailcap-disable

(Boolean)[Option] Turn off consideration of MIME type handlers from, and implicit loading of The Mailcap CEle<sup>38</sup>8].

#### mailx-extra-rc

An additional startup CEI e that is loaded as the last of the ResCEI  $\frac{1}{36}$ . Use this CEI e for commands that are not understood by other POSIX mail[x\[739\]](https://man.archlinux.org/man/mailx.1) implementations, i.e., mostly an thing which is not covered by Initial setting $$32]$ .

## <span id="page-76-0"></span>markanswerd

(Boolean) When a message is replied to and this able is set, it is madd as haing been answered [\[151\]](#page-31-0) . See the section Message st[ates](#page-11-0).

mbox-fcc-and-pcc

(Boolean) By default all Œle and pipe message recipients (speendadd [\[422\]\)](#page-69-0) will be fed valid MBOX database entry message data (see fold  $(203)$ , mbox-rfc415 $[470]$ ), and atisting CEle targets will become xtended in compliance to RFC 4155. If this riable is unset then a plain standalone RFC 5322 message will be written, and realing CEIe targets will be overwritten.

mbox-rfc4155

(Boolean) When opening MBO mailbox databases, and in order to awaicompatibility with old software, the ery tolerant POSIX standard rules for detecting message boundaries (so-called From\_ lines) are used instead of the stricter rules from the standard RFC 4155. This due ha can be switched by setting this riable.

This may temporarily be handy when S-nail complains about in From lines when opening a MBOX: in this case setting this a via be and re-opening the mailbox in question may correct the result. If so, coping the entire mailbox to some other Œle, as in copy \* SOME-FILE, will per form proper all-compatible From\_ quoting for all detected messages, resulting in alid MBOX mailbox. ([v15 behaiour may difer] The better and non-destructi approach is to re-encode invalid messages, as if it ould be created ane instead of mangling the From lines; this requires the structural code changes of the  $v$  *Moritege.*) Finally the variable can be unset and  $\overline{u}$ .

```
? define mboxfix {
  local set mbox-rfc4155; File "${1}"; copy * "${2}"
}
? call mboxfix /tmp/bad.mbox /tmp/good.mbox
```
memdeba

(Boolean) Internal deelopment  $ariable$  $ariable$  $ariable$ . Auto-enabled if  $deb$  $412$  is set, but can individually be disabled.

# message-id-disable

(Boolean) By setting this ariable the generation of Message-ID: and Content-ID: message and MIME part headers can be completely suppresstectively leaving this task up to the mt[a\[482\].](#page-78-0) Note that according to RFC 5321 a SMTP seris not required to add this CEeld by itself, so it should be ensured that it accepts messages without Message-ID.

message-inject-head

A string to put at the beginning of each new message, followed by a newline. [Obsolete] The escape sequences tab tor `\t' and ne wline `\n' are understood:  $\alpha$  pand when s[et\[271\]](#page-49-0) ing instead (v15-compat 15], wysh [134] ).

## message-inject-tail

A string to put at the end of each w message, followed by a newline. [Obsolete] The escape sequences tabulator `\t' and ne wline `\n' are understood:  $\alpha$  and when se[t\[271\]](#page-49-0) ing instead  $(v15\text{-}comp4615],$  wysh $[134]$ ). Also see on-compose-le $4407$ .

? set sign=\$'\n Tony' Sign=\$'\n Tony\n I am fixing things!' ? set message-inject-tail=\${Sign}

metoo (Boolean) Usually when an alias  $[147]$  expansion contains the sender esender is removed from the expansion. Setting this option suppresses these vals to Note that a set met<sup>[6]</sup>  $\sigma$ <sup>5</sup>] also causes a `-m' option to be passed through to the  $464622$  though most of the modern MTS no longer document this •ag, no MATs known which does not support it (for historical compatibility).

# <span id="page-77-0"></span>mime-allow-text-controls

(Boolean) When sending messages, each part of the message is MIME-inspected in order to classify the Content-Type: and Content-Transfer-Encoding: (see mime-encoding [479]) that is required to send this parteo mail transport, i.e., a computation rather similar to what the file(1)  $[740]$  command produces when used with the --mime option.

This classiCE cation wever treats text CEI es which are encoded in UTF-16 (seen for HTML CEIes) and similar character sets as binary octet-streams, forcefully changintextiplain or text/html speciŒcation to application/octet-stream: If that actually happens a yet unset charset MIME parameter is set to binary, fectively making it impossible for the recei ing MUA to automatically interpret the contents of the part.

If this variable is set, and the data wunambiguously identi $CE$ ed as text at Œrst glance (by a .txt or .html Œle e xtension), then the original Content-Type: will not be o verwritten.

## mime-alternative-favour-rho

(Boolean) If this variable is set then rich MIME alterned parts (e.g.,  $HTML$ ) will be preferred in favour of included plain tet versions when displaying messages, vidued that a handler x ests which produces output that can be (re) intered into S-nail normal visual display

# mime-counter-eidence

Normally the Content-Type: CEeld is used to decide how to handle MIME parts. Some MAs, however, do not use The mime.types CHESS (also see HTML mail and MIME attachment[s\[10\]\)](#page-9-0) or a similar mechanism to correctly classify content, specify an unspeciCEc MIME type (application/octet-stream) e ven for plain text attachments. If this ariable is set then S-nail will try to re-classify such MIME message parts, if possiblex ample via a possibly existing attachment Œlename. A non-emptitue may also be voin, in which case a number is  $\mathbf{g}_P$  actually a carrier of bits, best speci $CEed$  as a binating, vlike mime-counter-evidence=0b1110.

- f If bit two is set (counting from 1, decimal 2) then the detected mimet  $\mathcal{Q} \mathcal{Q} \mathcal{Q}$  will be carried along with the message and be used for deciding which MIME handler is to be used, for example; when displaying such a MIME part the part-info will indicate the ridden contenttype by showing a plus sign  $\rightarrow$ .
- $f$  If bit three is set (decimal 4) then the counter-dence is always produced and a positine sult will be used as the MIME typeyen forcefully overriding the parts gien MIME type.
- ƒ If bit four is set (decimal 8) as a last resort the actual content of application/octet-stream parts will be inspected, so that data which looks lik e plain text can be treated as such. This mode is enore relaxed when data is to be displayed to the user or used as a message quote (data consumers which mangle data for display purposes, which includes masking of control characters, to angle).

mime-encoding

The MIME Content-Transfer-Encoding to use in outgoing te xt messages and message parts, where applicable (7-bit clean tends are without an encoding if possible):

8bit (Or `8b'.) 8-bit transport effectively causes the vadata be passed through unchanged, but may cause problems when transferring mail messages cobannels that are not ESMTP (RFC 1869) compliant. Also, see al input data constructs are not with by the speciCEcations and may cause fare tif transfer-encoding to be used. By established rules and popular demand occurrences of ^From (see mbox-rfc47055 will be MBOXO quoted (preCExd with greater-than sign  $\geq$ ) instead of causing a non-destructive encoding like quoted-printable to be chosen, unless conte xt (like message signing) requires otherwise.

# <span id="page-78-0"></span>quoted-printable

(Or `qp'.) Quoted-printable encoding is 7-bit clean and has the property that ASCII characters are passed through unchanged, so that an english message can be read as-is; it is also acceptable for other single-byte locales that share characters with ASCII, for example ISO-8859-1. The encoding will cause a deter end for messages in other character sets: for ample it will require up to twee  $(12)$  bytes to encode a single UTF-8 character of four (4) bytes. It is the addet encoding.

base64 (Or b64.) This encoding is 7-bit clean and will waays be used for binary data. This encoding has a constant input: output ratio of 3: dandless of the character set of the input data it will encode three bytes of input to four bytes of output. This transfer-encoding is not human readable without performing a decoding step.

# mime-force-sendout

(Boolean)[Option] Whencer it is not acceptable taif sending out messages because of non-convertible character content thiarvable may be set. It will, as a last resort, classify the part content as application/octet-stream. Refer to the section Character sets [\[12\]](#page-10-0) for the complete picture of character set ocersion, and HTML mail and MIME attachment[s\[10\]](#page-9-0) for how to internally or externally handle part content.

# mimetypes-load-cordh

Can be used to control which of The mime.types  $\tt QH$  are loaded: if the letter `u' is part of the option value, then the user' personal  $\sim$ /.mime.types  $[654]$  CEI ewill be loaded (if it vests); likewise the letter `s' controls loading of the system-wide /etc/mime.types [\[655\]](#page-103-0) ; directives found in the user Œle etax ecedence, letter matching is case-insensitif this variable is not set S-nail will try to load both Œles. Incorporation of the S-nail-in MIME types cannot be suppressed, up they will be matched last (the order can be listed via mimety $\beta$ 27] ).

More sources can be speciŒed by using a different syntax: if the a lue string contains an equals sign `=' then it is instead parsed as a comma-separated list of the described letters plus f=FILENAME pairs; the given Œlenames will bapeanded and loaded, and their content may use the extended syntax that is described in the section The mime.type \$20 Ele Directives found in such CEles waays tale precedence (are prepended to the MIME type cache).

mta Select an alternate MessagrearTsfer-Agent by either specifying the full pathname of xeecutable (a file:// preŒx may be gi ven), or [Option]ally a SMTP aka SUBMISSION protocol URL:

## submissions://[user[:password]@]server[:port]

The default has been chosen at compile time. A ME at transfers are waays performed in asynchronous child processes, and without supervision unless either the sendary the verbos $6616$  variable is set. Also see mta-bcq<sup>4</sup>  $498$ . [Option]ally expansion of aliases(5) [\[741\]](https://man.archlinux.org/man/aliases.5) can be performed by setting mta-aliases[3].

For testing purposes there is the test pseudo-MT, which dumps to standard output or optionally to a CEIe, and honours mbox-fcc-and 4699.

\$ echo text | s-nail -:/ -Smta=test -s ubject ex@am.ple \$ </dev/null s-nail -:/ -Smta=test://./xy ex@am.ple

For a CEIe-based MAT tmay be necessary to set mtagal  $[487]$  in in order to choose the right tar get of a modern mailwrapper(8) [\[742\]](https://man.archlinux.org/man/mailwrapper.8) environment. It will be passed command ling aments from several possible sources: from the riable mta-aqument $[484]$  if set, from the command line if given and the ariable expandagy $(424)$  allows their use. Agument processing of the MAT will be terminated with a -- separator

<span id="page-79-0"></span>The otherwise occurring implicit usage of the follog MTA command line anyments can be disabled by setting the boolearariable mta-no-default-aument [485] (which will also disable passing -- to the MTA): -i (for not treating a line with only a dot `.' character as the end of input), -m (shall the variable meto $[475]$  be set) and -v (if the verbos  $616$ ] variable is set); in conjunction with the  $-r[79]$  $-r[79]$  command line option or r-option-implic  $535$ ] -f as well as possibly -F will (not) be passed.

[Option]ally S-nail can send mailver SMTP aka SUBMISSION netwo connections to a single deCEned smart host by setting thais able to a corresponding URL (see On URL syntax and credential lookup<sup>[18]</sup>). Server interaction (TLS, authentication type, etc.) is con C gurable via smtp-conCE<sub>973</sub>]. An overview on TLS and links to more information can be found under Encrypted network communicatio[n\[19\].](#page-19-0) Note that with some mail proders it may be necessary to set the smtpefr  $[574]$  variable in order to use a speciCEc combination or  $[486]$ , hostnam[447] and m[ta\[482\].](#page-78-0) Network communication sort timeouts are conCEgurable via socket-connect-timeo( $\frac{477}{5}$ . All generated network trafCEc may be proxied ver a SOCKS socks-prox[y\[578\],](#page-93-0) it can be logged by setting verb[6666] twice. The following SMTP variants may be used:

- $f$  The plain SMTP protocol (RFC 5321) that normally be in the sear port 25, which will [Option]ally be upgraded to a TLS encrypted session unless disallely smtp-con $(\mathbb{E}\bar{g}3]$ . Assign a value like smtp://[user[:password]@]server[:port] to choose this protocol.
- $f$  [Option] The so-called SMTPS which is supposed to line server port 465 and is automatically TLS secured. Unfortunately it ver became a standardized protocol and may thus not be supported by your hosts netwo service database ‰ and the port number has already been reassigned to other protocols!

SMTPS is nonetheless a commonly exected protocol and thus can be chosen by assigning a value like smtps://[user[:password]@]server[:port]; due to the mentioned problems it is usually necessary to bicitly specify the port as :465, however.

- $f$  The SUBMISSION protocol (RFC 6409) dis on serger port 587 and shares the semantics with SMTP from S-nails point of view: submission://[user[:password]@]server[:port].
- $f$  [Option] The SUBMISSIONS protocol (RFC 8314) the estimation server port 465 and is TLS secured by deatult. It can be chosen by assigning a alue like submissions://[user[:password]@]server[:port]. Due to the problems mentioned for SMTPS above and the act that SUBMISSIONS is meand a successor that dis on the same port as the historical engineering mismanagement named SMTPS, it is usually necessary to aplicitly specify the port as :465.

## mta-aliases

[Option] If set to a path pointing to axteCEle in a did MTA (PostCEx) aliases(5)  $[743]$  format, the CEIe is loaded and cached (manageable with mtaalia\$ $888$ ]), and henceforth plain name (see  $\alpha$  pandadd $\alpha$ <sup>22</sup>]) message recipient names are recursion product as a last pansion step, after the distribution lists which can be created with alia\$147]. Constraints on aliases(5) [\[744\]](https://man.archlinux.org/man/&&aliases.5) content support: only local addresses (names) which alide usernames  $([a-z_1][a-z0-9_+]^*[3])$  are treated as e xpandable aliases, and [v15 behaving may difer] :include:/file/name directi ves are not supported. By including -name in expandadd [422] it can be asserted that only peanded names (mail addresses) are passed through to the MTA.

## <span id="page-80-0"></span>mta-arguments

Arguments to pass through to a Œle-base #822 parsed according to Shell-style gament quoting $[24]$  into an array of anyments which will be joined onto MT options from other sources, for xeample ? set mta-arguments='-t -X "/tmp/my log"'.

## mta-no-default-aguments

(Boolean) Avoids passing standard command line options to a CEIe-ba\$ed2mtaee there).

### mta-no-recipient-aguments

(Boolean) By default all recipient addresses will be passed as command line options to a Œle-based mt[a\[482\].](#page-78-0) Setting this ariable disables this beliaur to aid those MATs which employ special treatment of such guments. Doing so can makit necessary to pass a -t via mta-argument $\beta$ 484], to testify the MTA that it should use the passed message as a template.

mta-argv0

Many systems use a so-called mailwrapper $(8)745$ ] environment to ensure compatibility with sendmail(1)  $[746]$ . This works by inspecting the name that was used to invoke the mail delivery system. If this ariable is set then the mail apper (the program that is actually eeuted when calling the CEIe-based mata2]) will treat its contents as that name.

### mta-bcc-ok

(Boolean) In violation of RFC 5322 some WG do not remove Bcc: header lines from transported messages after than noted the respective recipients for addressing purposes. (The AMT Exim and Courier for **eample require the command line option** -t to enforce remab) Unless this is set corresponding recipients are addressed by protocol-speciCEc meaAscomMMEnd line options only the header itself is stripped before being seat the wire.

## netrc-lookup-USER@HOST, netrookup-HOST, netr-lookup

 $(Boolean)[Option]$  Used to control usage of the user netrc  $[656]$  CEI for lookup of account credentials, as documented in the section On URL syntax and extrail looku[p\[18\]](#page-18-0) and for the command netr[c\[239\]](#page-46-0) ; the section The .netr  $CE[ $\&$  89] documents the CEI eformat. Also$ see netc-pipe[490].

#### netrc-pipe

[Option] When  $\sim$ /.netrc [\[656\]](#page-103-0) is loaded (see netr[c\[239\]](#page-46-0) and netc-lookup[489]) then S-nail will read the output of a shell pipe instead of the ase thetrc [\[656\]](#page-103-0) CEle if this ariable is set (to the desired shell command). This can be used to, $x$  ample, store ~/.netrc [\[656\]](#page-103-0) in encrypted form: ? set netrc-pipe='gpg -qd ~/.netrc.pgp'.

#### newfolders

[Option] If this variable has the a the validir, ne wly created local folders will be in Maildir instead of MBOX format.

newmail Checks for nw mail in the current folder each time the prompt is work Maildir folder must be re-scanned to determine if whe mail has arrived. If this variable is set to the special lue nopoll then a Maildir folder will not be rescanned completely but only timestamp changes are detected. Maildir folders are [Option]al.

#### outfolder

(Boolean) Causes a non-absolute Œlename speciŒeddf587], as well as the sender-based CElenames of the Copy68], Sav[e\[267\]](#page-49-0), Followup [\[206\]](#page-39-0) and followup [\[207\]](#page-39-0) commands to be interpreted relatito the fold[er\[427\]](#page-70-0) directory rather than relate to the current directory.

## on-account-cleanup-ACCOUNT, on-account-cleanup

Macro hook which will be called once an account  $144$ ] is left, as the ery last step before unrolling the per-account scope  $local[130]$  $local[130]$  . This hook is run veen in case of attal errors,

including those generated by switching to the account as such, and it is advisable to perform only absolutely necessary actions, elik leaning up alternates [\[149\]](#page-31-0), for example. The specialized form is used in a fractiour of the generic one if found.

<span id="page-81-0"></span>on-compose-cleanup

Macro hook which will be called after the message has been sent (or not, in cails est) fas the very last step before unrolling compose mode local scope. This hook is ruenein case of atal errors, and it is advisable to perform only absolutely necessary actions, cleaning up alternates [\[149\]](#page-31-0) for example.

For compose mode hooks that may eaf the message content see on-compose  $[496]$ on-compose-leave97], on-compose-splice98]. [v15 behaiour may difer] This hook asists because alias [\[147\]](#page-30-0) , alternates [\[149\]](#page-31-0) , commandalias [\[166\]](#page-34-0) , shortcut [\[276\]](#page-50-0) , to name a fox, are not yet covered by local  $[130]$  : changes applied in compose mode will continue to be in etect thereafter.

on-compose-enter, on-compose-leave

Macro hooks which will be called once compose mode is entered, and after composing has been CEnished, respectiv; the exact order of the steps tark is documented for  $-515$  , one of the COMMAND ESCAPE[S\[30\].](#page-56-0) Context about the message being whed on can be queried via digmsg  $[178]$  . on-compose-clean $\mu$ [65] can be used to perform other necessary cleanup steps.

Here is an xample that injects a signature (also see  $[566]$ , sig[n\[557\]](#page-89-0) as well as  $\sim [823]$ ,  $~\sim$ [a\[324\]](#page-61-0)) via messge-inject-tai[474]; instead using on-compose-splike  $\frac{1}{2}$  to simply inject the CE le of desire via  $\frac{1247}{100}$  or  $\sim$  [\[318\]](#page-57-0) may be a better approach.

```
define t_ocl {
  vput ! i cat ~/.mysig
  if $? -eq 0
       vput csop message-inject-tail trim-end $i
   end
  # Alternatively
  readctl create ~/.mysig
  if $? -eq 0
     readall i
     if $? -eq 0
        vput csop message-inject-tail trim-end $i
     end
     readctl remove ~/.mysig
   end
}
set on-compose-leave=t_ocl
```
on-compose-splice, on-compose-splice-shell

These hooks run after compose mode is  $\mathsf{C}$  is before on-compose-leave  $7$ . Both are  $\mathsf{R}$ ecuted in a subprocess, with their input and output connected such the at the an interactive user: S-nail output the read  $[253]$ , input for S-nail the can echo $[185]$ . Whereas the latter is a SHEL $[643]$  command, the former is a define [174] d macro that is valuated in a restricted mode with only a small set of command a value (the verbos  $616$ ) output of for example list [\[220\]](#page-44-0) indicates the subprocess capability).

In the subprocess (a restricted set of) COMMAND ESCA[PES](#page-56-0) will always be vailable. For quaranteed reproducibilities' salescap $[421]$  and if  $[449]$  are set to their datilts. The escape  $\sim$  [\[322\]](#page-58-0) has been especially designed for scriptability: the Œrst line these hooks will read on <span id="page-82-0"></span>standard input is the escaper otocol version (™0 0 2š), backwa incompatible protocol changes have to be appected.

Care must be ta to avoid deadlocks and otheralse control •ow: if subprocess and S-nail both wait for more input, or if one does not pect more input, whereas the other w consumption of its output. Hooks are not automatically synchronized: if a hook emits `~x' to cause S-nail to exit compose mode, the subprocess will be running nonetheless until the macro is completely worked or xit [\[311\]](#page-56-0) is called aplicitly. They will however receive a termination signal if the parent enters an error condition. [v15 behar may difer] Protection aginst and interaction with signals is not yet gen; it is likely that in the future these scripts will be placed in an isolated session, which is signalled in its entirety as necessary

```
define ocs_signature {
   read proto_version
   echo '~< ~/.mysig' # '~<! fortune pathtofortunefile'
}
set on-compose-splice=ocs_signature
set on-compose-splice-shell=$'\
   read proto_version;\
  printf "hello $version! Headers: ";\
  echo \'~^header list\';\
  read status result;\
   echo "status=$status result=$result";\
define ocsm {
  read proto_version
   echo Splice protocol version is $proto_version
   echo '~^h l'; read hl; vput csop es subs "${hl}" 0 1
  if "\mathcal{S}es" != 2
     echoerr 'Cannot read header list'; echo '~x'; xit
   endif
   if "$hl" !%?case ' cc'
     echo '~^h i cc "Diet is your <mirr.or>"'; read es;\
        vput csop es substring "${es}" 0 1
     if "$es" != 2
        echoerr 'Cannot insert Cc: header'; echo '~x'
        # (no xit, macro finishes anyway)
     endif
   endif
}
set on-compose-splice=ocsm
```
## on-history-addition

This hook will be called if an entry is about to be added to the histor  $\alpha$  of the ML[E\[93\],](#page-15-0) as documented in On terminal condit and line edito[r\[15\].](#page-15-0) It will be called with three aguments: the Œrst is the name of the input  $\kappa b$  (see bind [153]), the second is either an empty string or the matching history-gabby [43] type, and the third being the complete command line to be added. The entry will not be added to history if the hook uses a non-0 returnal  $[*v*15]$ behaviour may difer] A future version will give the expanded command name as the third puar ment, followed by the tolenized command line as parsed in the remaining quaents, the CErst of which is the original unepanded command name; i.e., one may do shi $[178]$  4 and will then

be able to access the positional parameters as usu $$86$ id, \*[#\[363\],](#page-65-0) [1\[365\]](#page-65-0) etc.

<span id="page-83-0"></span>on-mailbox-open-FOLDER, on-mailbox-open, on-mailbox-menil-FOLDER, on-mailbox-nemail Macros which are valuated when a folder  $[203]$  is opened or a successful newmail  $[240]$ check is performed, respectively. local  $[130]$  scoping is actiated by default, causing the covered settings to be verted no soonerub when folder-esolve $[428]$  is left again. The specialization is matched aginst the fully apanded name, without metacharacters were if FOLDER resides under fold $\cancel{\phi}$ 427] the usual `+' (Filename transformation[s\[28\]\)](#page-28-0) is also tried: for xample, if folder is ™mailš (therefore relatito HOME27]) then /home/usr1/mail/sent will be tried as on-mailbox-open-/home/usr1/mail/sent Œrst, follo wed by on-mailbox-open-+sent (and lastly on-mailbox-open).

on-main-loop-tik

This hook will be called each time before the maine loop will read an input line. Note ivable and other changes it performs are not scoped as via  $\left| \right|$ dcal | The main event loop never ticks in (Send mode), on-compose-enter can be used instead.

on-program-exit

This hook will be called when the programits, whether via exit  $[195]$  or quit  $[252]$ , or because the send mode is done. Note: this runs late and so terminal settings etc. are already teared down.

on-resend-cleanup

[v15 behaviour may difer] Identical to on-compose-clear[ $\theta$ β5], but is only triggered by resend [\[264\]](#page-49-0) .

on-resend-enter

[v15 behaviour may difer] Identical to on-compose-en $\lfloor 496 \rfloor$ , but is only triggered by resend  $[264]$ ; currently there is no digms $[178]$  support, for eample.

page (Boolean) If set, each message feed through the command for pipe [\[248\]](#page-46-0) is followed by a formfeed character `\f'.

passwod-USER@HOST, passwoHOST, password

Variable chain that sets a pass w which is used in case none has be ver gin the protocol and account-speciCEc URL; as a last resort S-nail will ask for a prass we the uses terminal if the authentication method requires a passaw Specifying passords in a startup Œle is generally a security risk; the Œle should be readable by the timp user only

- piperaw (Boolean) Send messages to the  $pi@48$  command without performing MIME and character set conversions.
- pipe-EXTENSION

Identical to pipe-TYPE/SUBTYPE 1] except that EXTENSION (normalized to wherease using character mappings of the ASCII charset) denotes axcetsion, for eample xhtml. Handlers registered using this method tabrecedence.

pipe-TYPE/SUBTYPE

Whenever a TYPE/SUBTYPE (case-insenetial normalized to lovercase using character mappings of the ASCII charset) MIME message part is displayed or quoted, its data is Œltered through the given value interpreted as a shell command. Unless noted only copiousoutpo661] parts (see The Mailcap  $CE[88]$ ) are covered, other parts are solely considered by mimeview [\[229\]](#page-45-0) .

The value question mark  $\cdot$ ?' forces plain xtteinterpretation of the part, for xample set pipe-application/xml=?. (mimetype [\[227\]](#page-45-0) type-markers achive the same.) [Option]ally MIME type handlers may be deŒned via The Mailcap [GB]es It is indeed also a <span id="page-84-0"></span>trigger character to indicate the follong •ags:

? set pipe-X/Y='?!++=? vim \${MAILX\_FILENAME\_TEMPORARY}'

- `\*' The commands' output is reinteratable: copiousoutput [\[661\]](#page-105-0). This is implied when using a plain `'.
- $\dot{H}$  Only use this handler for display not for quoting a message: x-mailx-noquote [\[664\]](#page-106-0).
- `&' Run the command asynchronously do not wait for the handler to xet: x-mailx-async [\[663\]](#page-106-0) . The standard output of the command will go to /dev/null [\[657\]](#page-103-0)
- `!' The command must be run on an interactionimal, the terminal will temporarily be released for it to run: needsterminal [\[662\]](#page-106-0) .
- `+' Request creation of a zero-sized temporary Œle, the absolute pathname of which will be made accessible via the vironment variable MAILX FILENAME TEMPORARS 17 : x-mailx-tmpfile [\[666\]](#page-106-0) . If given twice the CEle will be unlined automatically: x-mailx-tmpfile-unlink [\[668\]](#page-107-0) ; it is an error to use automatic deletion in conjunction with x-mailx-asyn $6663$  .
- `=' by default part content is passed to the handler via standard input; if set data is written into MAILX FILENAME TEMPORARS<sup>5</sup>17] (x-mailx-tmpfile-fill [\[667\]](#page-107-0) ) instead, the creation of which is implied. Automatic deletion still requires plus signs  $++$ !
- `t' Plain text display type-marker (for type-markers: The mime.types CEI@87]). Implies copiousoutput [\[661\]](#page-105-0) .
- `h' [Option] HTML type-marler: display via bilt-in HTML-to-text Œlter Implies copiousoutput [\[661\]](#page-105-0) .
- `?' To avoid ambiguities a second question mark can be used to forcefully terminate inter pretation of the remaining characters as  $\bullet$ ags. y( $\&$ haracter not in this list will  $\&$ the same  $f(x)$

Some information about the MIME part to be displayed is embedded into will energient of the shell command:

MAILX CONTENT The MIME content-type of the part, if known, the empty string otherwise.

MAILX\_CONTENT\_EVIDENCE The detected MIME content-type if the carry-around-bit (2) is set in mime-countervedence<sup>[478]</sup>, identical to MAILX CONTENT otherwise.

MAILX EXTERNAL BODY URMIME parts of type message/external-body access-type=url will store the access URL in this v ariable, it is empty otherwise. URL tasts should not be activated automatically without supervision.

MAILX\_FILENAME The CElename, if pais set, the empty string otherwise.

MAILX FILENAME GENERATED

A random string.

MAILX\_FILENAME\_TEMPORARY

If temporary CEIe creationas requested it will contain the absolute pathname of the temporary Œle.

pop3-auth-USER@HOST, pop3-auth-HOST, pop3-auth

[Option] Variable chain that sets the POP3 authentication method. Supported areathle def plain, oauthbearer (see F A[Q\[43\]](#page-110-0) entry But, how about XOAUTH2 / OAUTHBEARER[?\[46\]\)](#page-111-0), as well as external and externanon for TLS secured connections which pass a client certiCEcate via tls-conCEs pair There may be the [Option]al method

gssapi. externanon does not need an y user credentials, external and gssapi need a  $use[614]$ , the remains also require a passol $[508]$ . Unless pop3-no-ap $\Phi$ [521] is set the plain method will [Option]ally be replaced with APOP if possible (see there).

<span id="page-85-0"></span>pop3-bulk-load-USER@HOST, pop3+lbx-load-HOST, pop3-blk-load

(Boolean)[Option] When accessing a POP3 SBB-nail loads the headers of the messages, and only requests the message bodies on user requesthe FPOP3 protocol this means that the message headers will be wolloaded twice. If this ariable is set then S-nail will donload only complete messages from the  $e$ gin POP3 se $er(s)$  instead.

pop3-leepalive-USER@HOST, pop8elpalive-HOST, pop3elepalive

[Option] POP3 serens close the connection after a period of indigiti the standard requires this to be at least 10 minutesutbpractical aperience may ary. Setting this variable to a numeric value greater than `0' causes a NOOP command to be sentabaets conds if no other operation is performed.

pop3-no-apop-USER@HOST, pop3-no-apop-HOST, pop3-no-apop

(Boolean)[Option] Unless this aviable is set the MD5 based APOP authentication method will be used instead of a chosen plain pop3-auth518] when connecting to a POP3 servihat advertises support. The adantage of APOP is that only a single patcles sent for the user/passand tuple. (Originally also that the passind is not sent in clear the wire, but for one MD5 does not any longer ofer sufficient security and then today transport is almost effluits secured.)

# pop3-use-starttls-USER@HOST, pop3-use-starttls-HOST, pop3-use-starttls

(Boolean)[Option] Causes S-nail to issue a STLS command to mak unencrypted POP3 session TLS encrypted. This functionality is not supported by all serv Directly using encrypted communication channels should be preferred.

- posix (Boolean) This •ag enables POSIX mode, which changes wine anal where that deates from standardized behisur. It is automatically squared with the veronment variable POSIXLY\_CORREQ642], changing the one will adjust the other following behaviour is covered and enforced by this mechanism:
	- $f$  In non-interactie mode, an error encountered while loading resource CEI es during program startup will cause a program interaction in interaction mode such errors will stop loading of the currently loaded (stack of) Œle(s, i.e., reculted These rets can be circumented on a per-command base by using igner[129], one of the Command modiCE@22], for each command which shall be allowed to fail.
	- f alternates [\[149\]](#page-31-0) will replace the list of alternate addresses instead of appending to it. In addition alternates will only be honoured for  $\alpha$  and to message repl[y\[261\]](#page-48-0), and for aliases.
	- f The variable inserting COMMAND ESCAPE $[30] \sim A[323]$  $[30] \sim A[323]$ ,  $\sim a[324]$  $\sim a[324]$ ,  $\sim I$  [\[333\]](#page-62-0) and  $\sim$ i [\[334\]](#page-62-0) will expand embedded character sequences `\t' horizontal tab mand `\n' line feed. [v15 behaviour may difer] For compatibility reasons this step will always be performed.
	- $f$  Reading in messages via [380] (COMMAND ESCAPE[S\[30\]\)](#page-56-0) will use the type not the forward headerpick [\[212\]](#page-41-0) selection.
	- $f$  Upon changing the acetifolder [\[203\]](#page-38-0) no summary of header[s\[214\]](#page-42-0) will be displayed
	- even if heade<sup>[438]</sup> is set.<br>f Setting ignore of 452] imp Setting ignore of 452] implies the behaviour described by dot 14].
	- f The variable keep  $(455)$  is extended to cover any empty mailbox, not only empty primary system mailbo $x/136$  es: the will be removed when the are left in empty state otherwise.
	- f The  $\pi$ it [?\[350\]](#page-64-0) (and error [\[351\]](#page-64-0)) status of each command replaces that of the fortmentest becomes the xet status of the program itself. In POSIX mode the prograinst atus will instead have bit 2 (value 4) set unless all sent messages were successfully sent out to the  $mta[482]$ ; also see sendw $t\overline{552}$ .

<span id="page-86-0"></span>print-alternatives

(Boolean) When a MIME message part of type multipart/alternative is displayed and it contains a subpart of type text/plain, other parts are normally discarded. Setting thiariable causes all subparts to be displayed, just as if the surrounding part of type multipart/mixed.

prompt The string used as a prompt in interættimode. When er the variable is valuated the alue is treated as if speciCEed within dollar-single-quotes (see Shell-style nant quotin[g\[24\]\)](#page-24-0). This (post-assignment, i.e., secondopension can be used to embed status information, xformule  $[2]$ [350],  $[351]$ , accoun $[366]$  or mailbox-displa $[464]$ .

In order to embed characters which should not be counted when calculating the visual width of the resulting string, enclose the characters of interest in a pairverse solidus escaped bratsk \[\E[0m\]; a slot for coloured prompts is also available with the [Option]al command colour [\[164\]](#page-33-0). Prompting may be prented by setting this to the null string (aka set noprompt).

prompt2 This string is used for secondary prompts, is otherwise identical to **omp** [525]. The deault is

.. .

- quiet (Boolean) Suppresses the printing of the stion when CErst winked.
- quote If set messages processed by i antis of followup  $[207]$  and reply  $[261]$  will start with the original message, lines of which predEx by indentpreOEp454], taking into account quote-chars [531] and quote-fol [532]. No headers will be quoted when set without us or for noheading, for headers the type headerpick [\[212\]](#page-41-0) selection will be included in the quote, allbodies embeds the (body) contents of all MIME parts, and allheaders also includes all headers. The quoted message will be enclosed by xthe ensions of quote-inject-head 533 and quote-inject-tail 534]. Also see quote-add-completing quote-as-attaloment<sup>[530]</sup> and ~[Q\[338\]](#page-62-0), one of the COMMAND ESCAPE\$[30].

quote-add-cc

(Boolean) Whether senders of messages quoted  $\sqrt{8}38Q$  shall be made members of the-car bon copies Cc: list.

quote-as-attachment

(Boolean) Add the original message in its entirety as a message/rfc822 MIME attachment when replying to a message, announced as content-description-quoltenation (405). This works regardless of the setting of  $qub528$ .

quote-chars

Can be set to a string consisting of non-whitespace ASCII characters which shall be treated as quotation leaders, the dedit being  $>$ |}:.

quote-fold

[Option] Can be set in addition to indento EM454], and creates a more rfor quotation in that leading quotation characters (quotears [531]) are compressed and ording lines are folded. quote-fold can be set to either one, ot three (space separated) numealiaes, which are inter preted as the maximum (goal) and the minimum line length, reserve to a spirit rather equal to the  $fmt(1)$  [\[747\]](https://man.archlinux.org/man/fmt.1) program, but line- instead of paragraph-based. The thind we is used as the maximum line length instead of the Œrst if no better break point can be found; it is ignored unless it is larger than the minimum and smaller than the maximum. If not stile will the minimum will re•ect the goal algorithmically. The goal cannot be smaller than the length of indent  $41$ plus some additional pad; necessary adjustments plake silently

## <span id="page-87-0"></span>quote-inject-head, quote-inject-tail

The strings to put before and after thet tef a quot $E$ 28]d message, if non-emptand respectively. The former defaults to %f wrote:\n\n. Special format directi ves will be expanded if possible, and if so conCEgured the output will be folded according to qubies and format speciCEers in the gien strings start with a percent sign `%' and and alues of the original message, unless noted otherwise. Note that names and addresses are not subject to the setting of show[to\[555\].](#page-89-0) Valid format speciCEers are:

- `%%' A plain percent sign.
- `%a' The address(es) of the sender(s).
- `%d' The date found in the Date: header of the message when date Lelldis set (the default), otherwise the date when the message received. Formatting can be controlled by assigning a strftime(3) [\[748\]](https://man.archlinux.org/man/strftime.3) format string to dateCE[410] (and  $dateCEeld-maxist-oldef[411]).$
- '%f' The full name(s) (name and address,  $\overline{\text{a}}$  engine the sender(s).
- `%i' The Message-ID:.
- `%n' The real name(s) of the sender(s) if there is one and shore fail allows usage, the address(es) otherwise.
- `%r' The senders real name(s) if there is one, the address(es) otherwise.

r-option-implicit

(Boolean) Setting this option aluates the contents of  $f(436)$  (or, if that contains [m](#page-71-0)ultiple addresses, sender 51]) and passes the results onto the used (CEIe-based) MTescribed for the -r [\[79\]](#page-3-0) option (empty agument case).

recipients-in-cc

(Boolean) When doing a repl[y\[261\]](#page-48-0) , the original From: and To: as well as recipients which possibly came in via Reply-To: and Mail-Followup-To: are by def ault merged into the new To:. If this v ariable is set a sensite algorithm tries to place in To: only the sender of the message being replied to, others are placed in Cc:.

record Unless this ariable is deCEned, no copies of outgoing mail will be chalf deCEned it gets the pathname, subject to the usual Filename transfations [28], of a folder where all we repliedto or forwarded messages are set: when saing to this folder ails the message is not sent tbstead sav<sub>(646</sub>]d to DEA[0525] . The standard deCEnes that relative expanded) paths are to be interpreted relatie to the current directory (cwd71] ), to force interpretation relation folder $[427]$  outfolde $[493]$  needs to be set in addition.

### record-Œles

(Boolean) If this variable is set the meaning  $\alpha$  cond  $[537]$  will be extended to cover messages which taget only  $CE$  e and pipe recipients (see adde  $422$ ]). These address types will not appear in recipient lists unless add-Celepient \$367] is also set.

#### record-resent

(Boolean) If this variable is set the meaning  $\alpha$  or details be extended to also  $\alpha$  the resend [\[264\]](#page-49-0) and Resen[d\[263\]](#page-49-0) commands.

reply-in-same-**carset** 

(Boolean) If this ariable is set S-nail Œrst tries to use the same character set of the original message for replies. If this afts, the mechanism described in Character sters is evaluated as usual.

reply-strings

Can be set to a comma-separated list of (case-insensitionaling to ASCII rules) strings which shall be recognized in addition to the ilbin strings as Subject: reply message indicators ‰ built-in are Re:, which is mandated by RFC 5322, as well as the german Aw:, Antw:, and the Wg: which often has been seen in the wild; I.e., the separating colon has to be speciaety e

<span id="page-88-0"></span>reply-to A list of addresses to put into the Reply-To: Œeld of the message head the mbers of this list are handled as if the were in the alternates  $[149]$  list.

reply-to-honour

Controls whether a Reply-To: header is honoured when replying to a message via reply  $[261]$  or Lreply  $[222]$ . This is a quadoption  $[349]$ ; if set without a alue it defaults to ™yesš.

reply-to-swap-in

Standards like DKIM and (in conjunction with) DMARC caused man Mailing lists [11] to use sender address weiting in the style of Name via List <list@address>, where the original sender address often being placed in Reply-To:. If this is set and a Reply-To: xists, and consists of only one recipient (!), then that is used in place of the pretended senidors independently from eply-to-honour [543]. The optional alue, a comma-separated list of strings, offers more CEne-grained control on when a shall be used; for wo supported is mlist, here swapping occurs if the sender is a mailing-list as deCEned by  $\lfloor 2300 \rfloor$ .

## rfc822-body-fom

(Boolean) This ariable can be used to force displaying a so-called From\_ line for messages that are embedded into an entope mail via the message/rfc822 MIME mechanism, for more visual convenience, also see mbox-rfc414550].

- save (Boolean) Enable sang of (partial) messages in DEAD<sub>25</sub>] upon interrupt or deliery error
- screen The number of lines that represents a  $TM$ screenfuls of lines, used in [headers](#page-42-0) summary dis-play, from [\[211\]](#page-41-0) search [\[269\]](#page-49-0) ing, message t[op\[294\]](#page-52-0) line display and scrolling via  $z$ [312] . If this variable is not set a calculation based upon the detected terminal wein the same the baud rate is used: the ster the terminal, the more will be simple. Overall screen dimensions and pager usage is in•uenced by the ensument variables COLUMNE $24$  and LINES [631] and the ariable cr[408].

searchheades

(Boolean) Expand message list speciŒers in the form /x:y to all messages containing the substring  $TW\psi\$  in the header Œeld `x'. The string search is case insensiti

sendbarsets

[Option] A comma-separated list of character set names that can be used in outgoing internet mail. The value of the ariable charset-8bit<sup>[397]</sup> is automatically appended to this list of character sets. If no character set consision capabilities are compiled into S-nail then the only supported charset is ttycharset 611]. Also see send tarsets-else-ttyloarset 550] and refer to the section Character sets  $12$  for the complete picture of character set consider in S-nail.

send barsets-else-ttyltarset

(Boolean)[Option] If this ariable is set, but sendbarset\$549] is not, then S-nail acts as if send barsets  $549$ ] had been set to the alwe of the ariable tty barset  $611$ . In effect this combination passes through the message data in the character set of the current locale encoding: therefore mail message tewill be (assumed to be) in ISO-8859-1 encoding when send from within a ISO-8859-1 locale, and in UTF-8 encoding when send from within an UTF-8 locale.

The 8-bit fallback charset-8bit<sup>[397]</sup> never comes into play as ttyarset [611] is implicitly assumed to be 8-bit and capable to represent all Œles the user may specify (as is the case when no character set corersion support is vailable in S-nail and the only supported character set is ttycharset  $611$ , see Character set  $\leq 2$ ). This might be a problem for scripts which use the suggested LC\_ALL=C setting, since in this case the character set is US-ASCII by deŒnition, so that it is better to also verride tty tharset 611], then; and/or do something dikthe following in the resource Œle:

# Avoid ASCII "propagates to 8-bit" when scripting \if ! t && "\$LC\_ALL" != C && "\$LC\_CTYPE" != C \set sendcharsets-else-ttycharset \end

- <span id="page-89-0"></span>sender An address that is put into the Sender: Œeld of outgoing messages, quoting the standard RFC 5322: the mailbox of the agent responsible for the actual transmission of the messagreamF ple, if Mary sends a mail for Alice, then Alice should be in From: whereas Mary should be present in Sender:. According to the standard this available must be set if  $\text{trm}[436]$  contains multipleaddresses. [v15 belingur may difer] Expect automatic management of the min436] and send $6551$  relationship (requiring an address order in the former). Dependent on the conte this address is handled as if it were in the list of alternates  $149$  . Also see  $-r[79]$  $-r[79]$ , r-option-implicit<sup>[535]</sup>.
- sendwait Sending messages to the chosen 46<sup>2</sup> or to command-pipe recipients (see On sending mail, and non-interactive mode<sup>[7]</sup>) will be performed asynchronously his means that only startup errors of the respecti program will be recognizable, the delivery errors. Also, no guarantees can be made as to when the respective ogram will actually run, as well as to whenythed have produced output.

If this variable is set then child programite is waited for and its weit status code is used to decide about success. Remarks: in con•ict with the POSIX standard a his built-in to be initially set. Another diference is that it can the a value, which is interpreted as a comma-separated list of case-insensitie strings naming speciŒc subsystems for which synchronousness shall be ensured (only). Possible alues are mta for mta $482$ ] delivery, and pcc for command-pipe recipients.

- showlast (Boolean) This setting causes S-nail to start at the last message instead of the Œrst one when opening a mail folder as well as with from  $[211]$  and headers  $[214]$ .
- showname

(Boolean) Causes S-nail to use the senderal name instead of the plain address in the header Œeld summary and in message speciŒcations.

- showto (Boolean) Causes the recipient of the message to be signal the ader summary if the message was sent by the user
- Sign The value backing  $\sim$ [823], one of the COMMAND ESCAPE $$30$ ]. Also see messge-inject-tai[474], on-compose-lea\@97] and on-compose-splice[98].
- sign The value backing ~ $[824]$  , one of the COMMAND ESCAPE\$30]. Also see messge-inject-tail<sup>[474]</sup>, on-compose-leave<sup>[497]</sup> and on-compose-sp[lice\[498\].](#page-81-0)
- skipemptybody

(Boolean) If an outgoing message has an empty Œrst or only message part, do nut disend, do it, successfully (also see the command line option  $65F$ ).

smime-ca-dir, smime-ca-Œle

[Option] Specify the location of trusted CA certiCE cates in PEMa (@PrEnhanced Mail) for the purpose of wriCEcation of S/MIME signed messages. tls-[ca-dir](#page-96-0)ection documents the necessary preparation steps to use the form the set of CA certic Ecates which and the TLS library can be replicitly turned of by setting smime-ca-no-defaulting [5], and further Œne-tuning is possible via smime-ca-•as[561].

smime-ca-•as

[Option] Can be used to Œne-tune behand of the X509 CA certiŒcate storage, and the certiŒcate veriCEcation that is used. The actual lues and their meanings are documented for tls-ca- $*$ ag[s\[597\].](#page-96-0)

<span id="page-90-0"></span>smime-ca-no-defaults

(Boolean)[Option] Do not load the dailt CA locations that are ubt into the used to TLS library to verify S/MIME signed messages.

# smime-cipher-USER@HOST, smime-cipher

[Option] SpeciŒes the cipher to use when generating S/MIME encrypted messages (for the speci-CEed account). RFC 5751 mandates audeoff aes128 (AES-128 CBC). Possible alues are (case-insensitie and) in decreasing cipher strength: aes256 (AES-256 CBC), aes192 (AES-192 CBC), aes128 (AES-128 CBC), des3 (DES EDE3 CBC, 168 bits; deeft if aes128 is not available) and des (DES CBC, 56 bits).

The actually vailable cipher algorithms depend on the cryptographic library that S-nail uses. [Option] Support for more cipher algorithms may beail able through dynamic loading via EVP\_get\_cipherbyname(3) [\[749\]](https://man.archlinux.org/man/EVP_get_cipherbyname.3) (OpenSSL) if S-nail has been compiled to support this.

smime-crl-dir

[Option] SpeciCEes a directory that contains CEIes with CRLs in PEM format to use with leg v S/MIME messages.

## smime-crl-Œle

[Option] SpeciCEes a CEle that contains a CRL in PEM format to useewifying S/MIME messages.

# smime-encrypt-USER@HOST

[Option] If this variable is set, messages send to twengrecipient are encrypted before sending. The value of the variable must be set to the name of a CEI ethat contains a certiCE cate in PEM format.

If a message is sent to multiple recipients, each of them for whom a correspormitial physics set will receive an individually encrypted message; other recipients will continue to we the message in plain tet unless the smime-to e-encryption [567] variable is set. It is recommended to sign encrypted messages, i.e., to also set the smimer passign variable. content-description-smime-meg[e\[406\]](#page-68-0) will be inspected for messages which become encrypted.

smime-foce-encryption

(Boolean)[Option] Causes S-nail to refuse sending unencrypted messages.

smime-sign

(Boolean)[Option] S/MIME sign outgoing messages with the s (station [436]) private key and include the users certiCEcate as a MIME attachment. Signing a message enables a recipient to v ify that the sender used alid certiCEcate, that the email addresses in the certiCEcate match those in the message header and that the message content has not been altered. It does not change the message text, and people will be able to read the message as usual. content-description-smime-signat[407] will be inspected. Also see smime-sign-cert [5699], smime-sign-include-certs<sup>71</sup>] and smime-sign-dest<sup>[570]</sup>.

## smime-sign-cert-USER@HOST, smime-sign-cert

[Option] Points to a Œle in PEM formator Fine purpose of signing and decryption this Œle needs to contain the user' private ley followed by the certicEcate.

For message signing USER@HOSTwiayal derived from the alue of fom [436] (or, if that contains multiple addresses, sen[361]). For the purpose of encryption the recipients public encryption key (certi $CE$ cate) is pected; the command certsave $[158]$  can be used to sa certi $CE$ cates of signed messages (the section Signed and encrypted messages with S[/MIME](#page-17-0) ives some details). This mode of operation is usually we the specialized form.

When decrypting messages the account is deteriorm the recipient CEelds (To: and Cc:) of the message, which are searched for addresses for which sadatale is set. S-nail ways uses the

<span id="page-91-0"></span>CErst address that matches, so if the same message is sent to more than one of the user addresses using different encryption ays, decryption mightail.

Password-encrypted kys may be used for signing and decryption. Automated parely and is possible via the ™pseudo-hostsš USER@HOST.smime-cert-key for the vate key, and USER@HOST.smime-cert-cert for the certiCEcate stored in the same CEIe.ofFexample, the hypothetical address bob@exam.ple could be dreen with a private ley / certicEcate pair path de-CEned in smime-sign-cert-bob@ra.ple, and the needed passits would then be looked up as bob@exam.ple.smime-cert-key and bob@exam.ple.smime-cert-cert. When decrypting the value of fom [436] will be tried as a fallback to provide the necessary USER@HOST. To include intermediate certiCEcates, use smime-sign-include-certs The possible passond sources are documented in On URL syntax and dential looku[p\[18\].](#page-18-0)

## smime-sign-digst-USER@HOST, smime-signetig

[Option] SpeciŒes the message digest to use when signing S/MIME messages. Remember that for this use case USER@HOST refers to the vertion of  $(1436)$  (or, if that contains multiple addresses, sende[551]). The available algorithms depend on the used cryptographic libbatyat least one usable built-in algorithm is ensured as a deft. If possible the standard RFC 5751 will be violated by using SHA512 instead of the mandated SHA1 due to security concerns. allable is ignored for very old (released before 2010) cryptographic libraries which do fert the necessary interace: it will be logged if that happened.

S-nail will try to add built-in support for the following message digests, names are case-insensitive: BLAKE2b512, BLAKE2s256, SHA3-512, SHA3-384, SHA3-256, SHA3-224, as well as the widely vailable SHA512, SHA384, SHA256, SHA224, and the proposed insecure SHA1, CEnally MD5. More digests may [Option]ally be a value through dynamic loading via the OpenSSL function EVP\_get\_digestbyname(3) [\[750\].](https://man.archlinux.org/man/EVP_get_digestbyname.3)

# smime-sign-include-certs-USER@HOST, smime-sign-include-certs

[Option] If used, this is supposed to a consist of a comma-separated list of Œles, each of which containing a single certiŒcate in PEM format to be included in the S/MIME message in addition to the smime-sign-ce<sup>[f]</sup> certi CECate. This can be used to include intermediate certi CECates of the certiCEcate authoritin order to allow the recipient S/MIME implementation to perform æriCEcation of the entire certiCE cate chain, starting from a local root certiCE eatheontermediate cer tiCEcates, don to the smime-sign-ce569]. Even though top leel certiCEcates may also be included in the chain, the will not be used for the eriCE cation on the recipientide.

For the purpose of the mechanism solived here, USER@HOST refers to the content of the internal variable fom<sup>[436]</sup> (or, if that contains multiple addresses, sender)). The pseudo-host USER@HOST.smime-include-certs will be used for performing passw ord lookups for these certiCE cates, shally the we been given one, therefore the lookup can be automated via the mechanisms described in On URL syntax and creatial looku[p\[18\].](#page-18-0)

# smtp-auth-USER@HOST, smtp-auth-HOST, smtp-auth

[Option][Obsolete] Use the authentication slots of smtp-conCEq

## smtp-conŒg-USER@HOST, smtp-conŒg-HOST, smtp-conŒg

[Option] When a SMTP based r  $n482$ ] is contacted a list of supported SMTP servictenesions will (optionally) be announced by the serv. This comma-separated (case-inseve) thist conCEgures which retensions shall be used, and which of the allable ones shall not. Order matters, whitespace is ignored, an optional plus sign  $\div$  preCEx enables hard minus  $\div$  preCEx disables usage of anxelension, for example -all, ehlo, + starttls, gssapi.

- all This special word enables (defult) or disables all at ensions. Disabling it also disables all the below authentication mechanisms.
- ehlo Service Extensions (RFC 1869) added the notion **xternsions** to the SMTP protocol; when disabled, all othextensions are also disabled (for auth only the master switch is toggled, not the indidual mechanisms), enabling an extension (re-)implies this.

### 8bitmime

8-bit MIME Transport (RFC 6152) enables usage of the 8bit mime-encoding]. If disabled or not supported by the seen SMTP will not send a 8bit message, and optionally sav $6546$ ] the text in DEAD $625$ ]; as this happens late the message will also have been  $\epsilon$  cord  $[537]$ ed.

### pipelining

Command Pipelining (RFC 2920) helpsisa paclet roundtrips by allowing successie commands without waiting for respectie server responses.

starttls

Secure SMTP ver TLS (Transport Layer Securit RFC 3207) allows upgrading an unencrypted (SMTP not SMTPS) connection to useapei, authenticated communication. To improve security and prode a safety measure agest man-in-the-middle attacks this is always performed  $\ddot{S}$  wen if the serue does not announce it  $\ddot{S}$  unless policitly turned of. Directly using encrypted transport channels should be preferred, aseit sa network trafŒc.

auth Authentication (RFC 4954) allows account credentials to be passed. Thorodisables all authentication mechanisms, thenables only those which can be managed automatically without external help; for reample GSSAPI requires anternally granted ticket to exist, and is thereforexeluded by the defult automatic selection, as is  $EXTERN$ etc.: these mechanisms veato be enabled xplicitly. The deault selection depends upon the (im- or **e**plicit) presence of TLS.

If multiple authentication mechanisms are ailable, an automatic selection of the ™bestš method is performed, preferring the non-automatic mechanisms. The used list can be CEneytuneed, an empty list implies auth. For example, smtp-config=-allmechs,gssapi,external, plain will f avour external over gssapi, and use plain as a last resort on  $\delta$  and  $\delta$  . Be following example plain w ould still be used as a last ressort, sending credentials in clear (unless the transport is of an encrypted type): smtp-config=-all,,gssapi,plain. The follo wing mechanisms are know.

allmechs

Special word which covers all authentication methods (where ™allš means all for disabling, and all supported ones for enabling).

cram-md5

[Option] Challenge-Response authentication mechanism (CRAM; included in RFC 2195), needs us $[614]$  and password $[508]$ .

external

[Option] Included in the simple authentication and security layer (SASL; RFC 4422). Authentication happens through a TLS client certiŒcate (see tls-con **E60**1 dair Certificate) on the transport layer, therefore not automatic. Needs a  $[6864]$ .

### externanon

[Option] Likewise, but an empty user name is passed, as it posed that the sear  $\alpha$ tracts the name from the certiCEcate. Not compliant with RFC 4422 / RFC 4954, b been seen in the wild.

gssapi [Option] The Kerberos V5 ("GSSAPI") mechanism (RFC 4752). Needs xaernal ticket (to be granted by kinit(1) [\[751\]\)](https://man.archlinux.org/man/kinit.1), therefore not automatic. Needs a  $[$64]$ .

<span id="page-93-0"></span>login The LOGIN mechanism (draft-murchison-sasl-login-00.txt). It requires three packet roundtrips, has been obsoleted by the IEAFFd should only be used as a last resort. Needs  $u$ \$614] and passw[ord\[508\].](#page-83-0)

oauthbearer

A set of mechanisms for Outh (RFC 7628). One pack roundtrip. Needs user  $4$ and password  $[508]$ . The password is a temporary bearer text, not the real passwd, and therefor[e](#page-110-0) this mechanism is not automatic. Also seeAD\$4B] entry But, how about XOAUTH2 / OAUTHBEARER[?\[46\]](#page-111-0)

plain The PLAIN mechanism (RFC 4616). One patckoundtrip, needs usent 4] and passwood $[508]$ .

xoauth2

A popular slightly diferent variant of the later standardized oauthbearer.

### smtp-fom-USER@HOST, smtpofn-HOST, smtp-fom-

[Option] Until this is set the necessary USER@HOST information to issue a MAIL FROM:<> SMTP mta $482$ ] command is devied from the ariable fom  $[436]$  if set, or use  $[614]$  and hostnam[447] otherwise. If the [Option]al IDN support is aailable (see idna-disab[ke48]) variable assignment is aborted when a necessary com fails.

- smtp-hostname-USER@HOST, smtp-hostname-HOST, smtp-hostname [Option][Obsolete] Use the more werful successor smtper m[574].
- smtp-use-starttls-USER@HOST, smtp-use-starttls-HOST, smtp-use-starttls (Boolean)[Option][Obsolete] Use smtp-con Eq. (Forcing TLS has become a deft setting.)

### socket-connect-timeout

[Option] A positive number that de $E$ nes the timeout at to establishing a soek connection before forcing ^ERR56]-TIMEDOUT.

## socks-proxy-USER@HOST, slos-proxy-HOST, solos-proxy

[Option] If set to the URL of a SOCKS5 servthen all network activities are proxied through it, except for the single DNS name lookup necessary to restate proxy URL (unnecessary when given an already resold IP address). It is automatically squared with the enment variable SOCKS5\_PROX\\$44], changing the one will adjust the other his example creates a local SOCKS5 proxy on port 10000 that formulation the machine HOST (with identity USER), and from which actual network trafful happens:

\$ ssh -D 10000 USER@HOST \$ s-nail -Ssocks-proxy=[socks5://]localhost:10000 # or =localhost:10000; no local DNS: =127.0.0.1:10000

spam-interface

[Option] In order to use anof the spam-related commands  $\phi$  is pamate  $[289]$  ) the desired spam interace must be de CEned by setting this able. Refer to the manual section Handling spa[m\[20\]](#page-20-0) for the complete picture of spam handling in S-nail. All or none of the wing interfaces may bevailable:

spamc Interaction with spamc( $1\overline{)752}$ ] from the spamassassin(1) [\[753\]](https://man.archlinux.org/man/spamassassin.1) (SpamAssassin: http://spamassassin.apache.gn) suite. Diferent to the generic CElter interne S-nail will automatically add the correctguments for a gien command and has the necessary knowledge to parse the programbutput. A defult value for spamc-commanic 31] will have been compiled into the S-nail binary if spam $\frac{d}{d}$  has been found in PAT[H\[641\]](#page-102-0) during compilation. Shall it be necessary to deCEne a speciCEc connection type (rather than using a conŒguration Œle for that) the v spamc-and unent  $582$ ] can be used as in fox ample -d server.example.com -p 783. It is also possible to specify a per-user conCE quration via spam<sup>5583</sup>& Note that this interface

does not inspect the is-spam •ag of a message for the command spamforget [\[287\]](#page-51-0) .

<span id="page-94-0"></span>filter generic spam CElter support via freely conCEgurable hooks. This center freent for programs like bogofilter(1)  $\qquad$  [\[755\]](https://man.archlinux.org/man/bogofilter.1) and requires according behaviour in respect to the hooks' exit status for at least the command spamra<sup>[289]</sup> (`0' meaning a message is spam, `1' for non-spam, `2' for unsure andyanther return alue indicating a hard er ror); since the hooks can include shell code snippetating behaiour can be intercepted as necessary The hooks are spam CElter-hame apam CElter-nohame 85], spamCElter-nosp&686], spamCElterate<sup>[587]</sup> and spamCElter-spamage]; the manual section Handling span $[20]$  contains geamples for some programs. The process-en ronment of the hooks will live the variable MAILX FILENAME GENERATED  $[6]$ set. Note that spam score support for spamra<sup>tes [289]</sup> is not supported unless spamCElterate-scanscor [589] variable is set.

#### spam-maxsize

[Option] Messages that xeeed this size will not be passed through to the conCEgured spam-interface<sup>[579]</sup>. If unset or 0, the defult of 420000 bytes is used.

### spamc-command

[Option] The path to the spamc( $\frac{1756}{1756}$  program for the spame spam-interface 39. Note that the path is not panded, bt used ™as iss. Allback path will hae been compiled into the S-nail binary if the executable had been found during compilation.

#### spamc-aguments

[Option] Even though S-nail deals with most aments for the spam spam-interface is automatically, it may at least sometimes be desirable to specify connection-related ones vari-this v able, for example -d server.example.com -p 783.

spamc-user

[Option] Specify a username for per-user conŒguration Œles for the spamc spam[-interfa](#page-93-0)ce If this is set to the empty string then S-nail will use the name of the curre<sup>re</sup> user.

### spamŒlter-ham, spamŒlter-noham, spamŒlter-nospam, spateGstpermCElter-spam

[Option] Command and gument hooks for the filter spam-interface [579]. The manual section Handling spam<sup>[20]</sup> contains **eamples for some programs.** 

### spamŒlterate-scanscor

[Option] Spam scores are not supported for the filter spam-interfactorgal unless set. If the [Option]nal regular expression support is ailable then it will be interpreted as a number lowed by semicolon `;' and an extended regular expression. The Œrst output line of the spamCEIterate[587] hook is then ealuated accordingly: upon success these regroup given by the number is interpreted as a •oating point scan scoreor Fexample -S spamfilter-rate-scanscore="1;^(.+)\$" simply interprets the entire output line as one.

#### stealthmua

If only set without an assigned alwe, then this setting inhibits the generation of the Message-ID:, Content-ID: and User-Agent: header Œelds that include ob vious references to S-nail. There ared withalls associated with this: First, the message id of outgoing messages is not known anymore. Second, anxpert may still use the remaining information in the header to track down the originating mail user agent. If set to the use noagent, then the mentioned Message-ID: and Content-ID: suppression does not occur .

<span id="page-95-0"></span>system-mail

(Read-only) The compiled-in path of s-nail.rc  $[659]$ , the system-wide of the Resour  $CE$ e $S$ 6].

termcap ([Option]) This speciŒes a comma-separated listen filial Information Library (libterminfo, -lterminfo) and/or Termcap Access Library (libtermcap, -ltermcap) capabilities (see On terminal control and line editor<sup>[15]</sup>, escape commas with reverse solidus `\') to be used to verwrite or deCEne entries. Note: this riable will only be queried once at program startup and can thus only be speciCEed in resource CEles or on the command line. It way is all e inspected, grandless of whether features 425] denotes termcap/terminfo library support via ,+termcap,.

String capabilities form cap=value pairs and are xpected unless noted otherwise. Numerics have to be notated as cap#number where the number is pected in normal decimal notation. Finally, booleans do not kee ary value but indicate a true or afse state simply by being deCEned or not; this indeed means that S-nail does not support unde CEnixistiang boolean. String capability values will undergo some repansions before use: for one notations INKLETTER stand for control-LETTER, and for clariCEcation purposes `\E' can be used to specify escape (the control notation `^[' could lead to misreadings when a left bradie follows, which it does for the standard CSI sequence); CEnally three letter octal sequences, as in \061, are supported. That a terminal supports 256-colours, and to deŒne sequences that home the cursor and produce an audible bell, one might write:

? set termcap='Co#256,home=\E[H,bel=^G'

The following terminal capabilities are or may be meaningful for the operation outher bline editor or S-nail in general:

am auto right margin: boolean which indicates if the right mar gin needs special treatment; the xenl capability is related, for more see COL[UMNS](#page-101-0) . This capability is only used when baed by library support.

clear or cl

clear\_screen: clear the screen and home cursor. (Will be simulated via ho plus cd.)

colors or Co

max\_colors: numeric capability specifying the maximum number of colours. Note that S-nail does not actually care about the terminal beside the always emits ANSI / ISO 6429 escape sequences; also see coldu04].

cr carriage return: mo ve to the Œrst column in the current ro he default built-in fallback is `\r'.

## cub1 or le

cursor\_left: mo ve the cursor left one space (non-destrue byt). The deault builtin fallback is `\b'.

## cuf1 or nd

cursor right: mo ve the cursor right one space (non-destruetiti). The deault built-in fallback is \E[C, which is used by most terminals. Less often occur \EC and \EOC.

#### ed or cd

clr\_eos: clear the screen.

el or ce

clr eol: clear to the end of line. (W ill be simulated via ch plus repetitions of space characters.)

## home or ho

cursor\_home: home cursor.

<span id="page-96-0"></span>hpa or ch

column\_address: mo ve the cursor (to the  $v$ gin column parameter) in the current row. (Will be simulated via cr plus nd.)

rmcup or te / smcup or ti

exit\_ca\_mode and enter\_ca\_mode, respecti vely: exit and enter the alternation screen ca-mode, fectively turning S-nail into a fullscreen application. This must be enabled explicitly by setting termcap-ca-motse3].

smkx or ks / rmkx or ke

keypad xmit and keypad local, respecti vely: enable and disable the whead. This is aways enabled if vailable, because it seemsee leyboards without keypads generate otherex codes for e.g., cursor days in that case, and only if enabled we see the codes that we are interested in.

xenl or xn

eat newline glitch: boolean which indicates whether a ne wline written in the last column of an auto right margin indicating terminal is ignored. W ith it the full terminal width is available even on autorrap terminals. This will be inspectedeen without, $+$ termcap, featur e[s\[425\].](#page-70-0)

Many more capabilities which describe which we rease are documented for bind 53 .

termcap-ca-mode

[Option] Allow usage of the exit ca mode and enter ca mode termcap [\[592\]a](#page-95-0)bilities in order to enter an alterned exclusive screen, the so-called ca-mode; this usually requires special conCEguration of the PAGERO  $\parallel$ , also dependent on the lue of crt $[408]$ . If set to a non-empty value the alternatie screen is cleared before it is left, as via mle-clear-screen  $[121]$ . Note: this variable will only be queried once at program startup and can thus only be speciŒed in resource Œles or on the command line.

termcap-disable

(Boolean)[Option] Disable aninteraction with a terminal control library f set only some generic fallback built-ins and possibly the content of termcap2] describe the terminal. Note: this xiable will only be queried once at program startup and can thus only be speciŒed in resource Œles or on the command line.

tls-ca-dir-USER@HOST, tls-ca-dir-HOST, tls-ca-dir, tls-ca-Œle-USER@HOST, tls-ca-Œle-HOST, tls-ca-Œle [Option] Directory and Œle, respecty, for pools of trusted CA certiŒcates in PEM (Ray Enhanced Mail) format, for the purpose of ricecation of TLS server certicEcates. Concurrent use is possible, the CEle is loaded once needed CErst, the directory lookup is performaned and resort whenever necessary. The CA certiCE cate pool it into the TLS library can be disabled via tls-ca-no-default 598], further Œne-tuning is possible via tls-ca-+a [597]. The directory search requires special CE lename countions, see SSL CTX load verify locations(3)  $[757]$  and verify(1) [\[758\]](https://man.archlinux.org/man/verify.1) (or c\_rehash(1) [\[759\]\)](https://man.archlinux.org/man/c_rehash.1).

tls-ca-•ags-USER@HOST, tls-ca-es-HOST, tls-ca-•gs

[Option] Can be used to CEne-tune behand of the X509 CA certiCEcate storage, and the certiCEcate veriCEcation that is used (also see tls-v608). The value is apected to consist of a commaseparated list of conCE guration directive with any intervening whitespace being ignored. The directives directly map to •ags that can be passed to X509\_STORE\_set\_flags(3) 60], which are usually deCEned in a CEIe openssl/x509\_vfy.h, and the aailability of which depends on the used TLS library exsion: a directie without mapping is ignored (error log subject to debug $(412)$ . Directives currently understood (case-insensiti) include:

<span id="page-97-0"></span>no-alt-chains

If the initial chain is not trusted, do not attempt to be an alternatie chain. Setting this •ag will make OpenSSL certiCEcateriCEcation match that of older OpenS8tsions, before automatic building and checking of alternation chains has been implemented; also see trusted-first.

no-check-time

Do not check certiCEcate/CRalidity against current time.

partial-chain

By default partial, incomplete chains which cannot  $\text{bei}\mathbb{E}$ ed up to the chain top, a selfsigned root certi $CE$ cate, will not rify. With this •ag set, a chain succeeds to if at least one signing certiCEcate of the chain is yroathe conCEgured trusted stores of CA certiŒcates. The OpenSSL manual page SSL\_CTX\_load\_verify\_locations(3) [\[761\]](https://man.archlinux.org/man/SSL_CTX_load_verify_locations.3) gives some advise hoto manage your own trusted store of CA certiŒcates.

strict Disable workarounds for brown certic Ecates.

trusted-first

Try building a chain using issuers in the trusted store CErgotito problems with sepersent legacy intermediate certiCEcates. were versions of OpenSSL support alternati chain checking and enable it by  $a$  is the same behand also see  $b$ no-alt-chains.

tls-ca-no-defaults-USER@HOST, tls-ca-no-defaults-HOST, tls-ca-no-defaults

(Boolean)[Option] Do not load the defit CA locations that are untit into the used to TLS library to verify TLS server certiCEcates.

tls-conŒg-Œle

[Option] If this variable is set CONF modules load file(3) [\[762\]](https://man.archlinux.org/man/CONF_modules_load_file.3) (if announced via ,+modules-load-file, in tls-featur e[s\[604\]\)](#page-99-0) is used to allow resource Œle based conŒguration of the TLS library. This happens once the library is used Œrst, which may also be early during startup (logged with verbossel 6])! If a non-empty value is given then the gien CEle, after per forming Filename transformation[s\[28\],](#page-28-0) will be used instead of the TLS libraries globaladet, and it is an error if the CEIe cannot be loaded. The application namewail be passed as s-nail. Some TLS libraries support application-speciŒc conŒguration via resource Œles loaded like this, see tls-con $CEg$ -mo $[600]$ .

tls-conŒg-module-USER@HOST, tls-conŒg-module-HOST, tls-conŒg-module

[Option] If Œle based application-speciŒc conŒguration via tls-con in Elavailable, announced as ,+ctx-config, by tls-featur es<sup>[604]</sup>, indicating availability of SSL\_CTX\_config(3) [\[763\],](https://man.archlinux.org/man/SSL_CTX_config.3) then, it becomes possible to use a central TLS conŒguration Œle for all programs, including s-nail, foxample

# Register a configuration section for s-nail s-nail = mailx\_master # The top configuration section creates a relation # in between dynamic SSL configuration and an actual # program specific configuration section [mailx\_master] ssl\_conf = mailx\_tls\_config # And that program specific configuration section now # can map diverse tls-config-module names to sections, # as in: tls-config-module=account\_xy [mailx\_tls\_config] account\_xy = mailx\_account\_xy account\_yz = mailx\_account\_yz

```
[mailx_account_xy]
MinProtocol = TLSv1.2
Curves=P-521
[mailx_account_yz]
CipherString = TLSv1.2:!aNULL:!eNULL:
MinProtocol = TLSv1.1
Options = Bugs
```
tls-conCEg-pairUSER@HOST, tls-conCEg-pair stors-conCEg-pair

[Option] The value of this variable chain will be interpreted as a comma-separated list of directive/value pairs. Directies and alues need to be separated by equals signs ` $\neq$ 'whitespace surrounding pair members is remed. Keys are (usually) case-insenset iDifferent to when placing these pairs in a tls-conŒg-module section of a tls-conŒg-Œ90], commas `,' need to be escaped with a wearse solidus `\' when included in pairs; also telfent: if the equals sign `=' is preceded with an asterisk `\*' Filename transfmation[s\[28\]](#page-28-0) will be performed on the value; it is an error if these ail. Unless proper support is announced by tls-fect  $604$ ] (,+conf-ctx,) only the k eys below are supported, otherwise the pairs will be used directly as arguments to the function SSL\_CONF\_cmd(75)4].

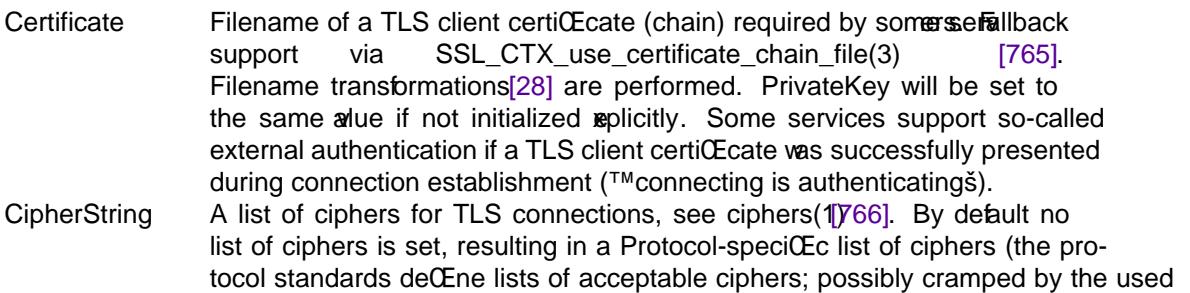

TLS library). Fallback support via SSL CTX set cipher list(3) [\[767\].](https://man.archlinux.org/man/SSL_CTX_set_cipher_list.3) Ciphersuites A list of ciphers used for TLSv1.3 connections, see ciphers $[768]$ . These will be joined onto the list of ciphers from CipherString. A vailable if tls-features **604**] announces ,+ctx-set-ciphersuites, as necessary via SSL\_CTX\_set\_ciphersuites(3) [\[769\].](https://man.archlinux.org/man/SSL_CTX_set_ciphersuites.3)

Curves A list of supported elliptic curves, if applicable. By defult no curves are set. Fallback support via SSL\_CTX\_set1\_curves\_list(3) [\[770\],](https://man.archlinux.org/man/SSL_CTX_set1_curves_list.3) if available. MaxProtocol, MinProtocol

The maximum and minimum supported TL& sions, respectively. Available if tls-features 604] announces , +ctx-set-maxmin-proto, as necessary via SSL\_CTX\_set\_max\_proto\_version(3) [\[771\]](https://man.archlinux.org/man/SSL_CTX_set_max_proto_version.3) and SSL CTX set min proto version(3)  $[772]$ ; these allbacks use an internal parser which understands the strings SSLv3, TLSv1, TLSv1.1, TLSv1.2, TLSv1.3, and the special value None, which disables the vein limit. Options Various •ags to set. all back via SSL CTX set options(3) [\[773\],](https://man.archlinux.org/man/SSL_CTX_set_options.3) in which case another value but (exactly) Bugs results in an error. PrivateKey Filename of the priate key in PEM format of a TLS client certiCEcate. If unset, the value of Certificate is used. Filename transf ormations<sup>[28]</sup> are per formed. Fallback via SSL\_CTX\_use\_PrivateKey\_file(3) [\[774\].](https://man.archlinux.org/man/SSL_CTX_use_PrivateKey_file.3) Protocol The used TLS protocol. If tls-featured announces ,+conf-ctx, or ctx-set-maxmin-proto then using MaxProtocol and MinProtocol is preferable. Filback is SSL\_CTX\_set\_options(3) [\[775\],](https://man.archlinux.org/man/SSL_CTX_set_options.3) driven via an

given as a comma-separated listy arhitespace is ignored, an optional plus sign `+' preCEx enables, gothen-minus `-' preCEx disables a protocol, so that -ALL, TLSv1.2 enables only the TLSv1.2 protocol.

# <span id="page-99-0"></span>tls-crl-dir, tls-crl-Œle

[Option] Specify a directory / a CEIe, respecty that contains a CRL in PEM format to use when verifying TLS serer certiCEcates.

## tls-features

[Option](Read-only) This xpands to a comma-separated list of the TLS library identity and optional features.  $\bar{\sigma}$  ease substring matching the string starts and ends with a comma. Currently supported identities are libressl (LibreSSL) , libssl-0x30000 (OpenSSL v3.0.0 series), libssl-0x10100 (OpenSSL v1.1.x series) and libssl-0x10000 (elder OpenSSL series, other clones). Optional features are preceded with a plus sign  $\rightarrow$  when a with a  $\gamma$ phen-minus `-' otherwise.

Currently known features are conf-ctx (tls-conCEg-pais[601]), ctx-config (tls-conŒg-mo[dule\[600\]\)](#page-97-0), ctx-set-ciphersuites (Ciphersuites slot of tls-conCEg-pairs<sup>[601]</sup>), ctx-set-maxmin-proto (tls-conCEg-pair [s\[601\]\)](#page-98-0), modules-load-file (tls-conCEg-CEle [\[599\]\)](#page-97-0), and tls-rand-file (tls-r and-CE[607]).

# tls-CEngrprint-USER@HOST, tls-Cengrint-HOST, tls-CEegprint

[Option] It is possible to replace the ricecation of the connection peer certice cates aghere entire local pool of CAs (for more see Encrypted network communicatio[n\[19\]\)](#page-19-0) with the comparison against a precalculated certiŒcate message digest, the so-called Œngerprint, to be speciŒed as the used tls-Œnegprint-digest[606]. This Œngerprint can fox ample be calculated with tl[s\[292\]](#page-51-0) Œngerprint HOST.

# tls-Œngrprint-digest-USER@HOST, tls-Œngrint-digest-HOST, tls-Œnagprint-digest

[Option] The message digest to be used when creating TLS certiCEcate CEngerprinas, the definition available, in test ordebeing BLAKE2s256, SHA256. For the complete list of digest algorithms refer to smime-si[g](#page-91-0)n-digs $[570]$ .

## tls-rand-Œle

[Option] If tls-features [604] announces, +tls-rand-file, then this will be queried to CEnd a CEIe with random entropdata which can be used to seed the  $P$ (seudo) $R$ (andom) $N$ (umber) $G$ (enerator), see RAND\_load\_file(3) [\[776\].](https://man.archlinux.org/man/RAND_load_file.3) The default Œlename (RAND\_file\_name([3\)\[777\],](https://man.archlinux.org/man/RAND_file_name.3) normally  $\sim$ /.rnd  $[658]$  ) will be used if this ariable is not set or empty if the Filename transformation[s\[28\]](#page-28-0) fail. Shall seeding the PRNG was been successful, RAND write file(3) [\[778\]](https://man.archlinux.org/man/RAND_write_file.3) will be called to update the entropRemarks: libraries which do not announce this feature seed the PRNG by other means.

tls-verify-USER@HOST, tls-verify-HOST, tls-verify

[Option] Variable chain that sets the action to be performed if an error occurs during TES serv certiCEcate alidation against the speciCEed or add ftrust stores tls-ca-di595], tls-ca-CE[696], or the TLS library built-in defaults (unless usage disalled via tls-ca-no-defa[ults\[598\]\)](#page-97-0), and as Œnetuned via tls-ca-•**g**[s\[597\].](#page-96-0) Valid (case-insensite) values are strict (f ail and close connection immediately), ask (ask whether to continue on standard input), warn (show warning and continue), ignore (do not perform validation). The defult is ask.

toplines If deCEned, goes the number of lines of a message to be displayed with the command  $2940p$ ; if unset, the CErst Edines are printed, if set to 0 the riable sceen  $547$  is inspected. If the alue is negative then its absolute a will be used for unsigned right shifting (see vex  $\beta$ 06] ) the scree[n\[547\]](#page-88-0) height.

# <span id="page-100-0"></span>topsqueeze

(Boolean) If set then the to $[294]$  command series will strip adjacent empty lines and quotations.

## ttycharset

The character set of the terminal S-nail operates on, and the one and only supported character set that S-nail can use if no character setvession capabilities he been compiled into it, in which case it defaults to ISO-8859-1. Otherwise it defts to UTF-8. Sufficient locale support proded the deault will be preferably deduced from the locale is enterned if that is set (for xample LC CTYPE  $629$ ], see there for more); runtime locale changes will be re•ected by attact  $\alpha$ cept during the program startup phase and if 80\$ had been used to freeze the eggi value. Refer to the section Character setted for the complete picture about character sets.

## typescript-mode

(Boolean) A special multiple variable that disables allariables and settings which result in be-haviour that interferes with running S-nail in script(1[\)\[779\];](https://man.archlinux.org/man/script.1) it sets colour-disable  $00$ ], line-editor-disable<sup>[460]</sup> and (before startup completed only) termcap-dis<sup>[5</sup>894e]. Unsetting it does not restore the former state of the example settings.

umask For a safe-by-default policy the process CEIe mode creation mask umas  $R(2)$  will be set to 0077 on program startup after the resource Œles the en loaded, and unless the stadie is set. By assigning this an empty alwe the actie setting will not be changed, otherwise the givalue will be made the ne Œle mode creation mask. Child processes inherit the Œle mode creation mask of their parent.

# user-HOST, user

Variable chain that sets a globall back user name, used in case none has been in the protocol and account-speciCEc URL. This able defaults to the name of the user who runs S-nail.

v15-compat

Enable upward compatibility with S-nail ersion 15.0 in respect to which conCEguration options are available and how they are handled. If set to a non-empty lue (the defult) the command modi-CEer wysling 34] is implied and thus enforces Shell-style are guoting 24] over Old-style argument quotin[g\[23\]](#page-23-0) for all commands which support both.

verbose Verbose mode enables logging of informational cotmessages. Historically a (Boolean) iv able, this can either be set multiple times (what the command line opti@6]-uses), or be assigned a numericalue in order to increase rbosity. Assigning the alue 0 disables exbosity and thus (almost) equals unset  $272$  . The maximum number is 3. Also see det  $\frac{4!}{12}$ .

## version, vesion-date, version-hexnum, version-major, version-minor, version-update

(Read-only) S-nail ersion information: the CErstriable is a string with the completersion identiŒcation, the second the release date in ISO 8601 notation without time. The third is a 32-bit hexadecimal number with the upper 8 bits storing the magilowed by the minor and updaterv sion numbers which occupt 2 bits each. The latter threariables contain only decimal digits: the major minor and update exision numbers. The output of the command versi $\delta\delta$ 05] will include this information.

## writebackedited

If this variable is set messages modiŒed using the  $[460]$  or visual  $[308]$  commands are written back to the current folder when it is quit; it is only honoured for writable folders in MBO format, though. Note that the editor will be pointed to the massage content in that case, i.e., neither MIME decoding nor decryption will the been performed, and proper mbox-rfc4456] From quoting of newly added or edited content is also left as **xerices** to the user

# <span id="page-101-0"></span>ENVIRONMENT

The term ™einonment variableš should be considered an indication that thesiables are either standardized as wid parts of process *einonments*, or are commonly found in there. There is a strict separation in between INTERNAL VARIABLES [\[31\]](#page-63-0) and the process verinonment that is inherited from the SHEL[L\[643\]](#page-102-0) upon program startup (and passed along to subprocesses). The separation caneble resolv meaning variables can transparently be used liNTERNAL VARIABLES [\[31\]:](#page-63-0) when set [271] or unset [\[272\]](#page-49-0) the process erironment is updated automatically rexample; this includes change scope coverage via local [\[130\]](#page-23-0) (Removal requires sufEcient system supportxatable in BSD since 1987, standardized since Y2K.) The list of resed what the variables follows, the command enviro[n\[193\]](#page-37-0) can be used to resolevother variables. varshow [303], without aguments and in verbolsed 6] mode, lists the resolve state.

# **COLUMNS**

The user's preferred width in column positions for the terminal screen. Queried and used once on program startup in interactior batch (-[#\[90\]](#page-5-0) ) mode on a (pseudo-) terminal. Autily managed (SIGWINCH) for child processes and the [MLE](#page-15-0) [93] (On terminal control and line edito[r\[15\]\)](#page-15-0) in interactive mode thereafterNon-interactive mode alvays uses, and the Ilback default is a compile-time constant, by deft 80 columns. If in batch mode (on (pseudo-) terminal) COLUMNS and LINE [631] are both set ut not both are usable (empty ot a number or 0) at program startup, then the real terminal screen size will be (tried to be) determined once. (Nor mally the SHEL[643] manages these valiables, and unsets them for pipe speciCEcations etc.)

- DEAD The name of the (mailbox) folder  $[203]$  to use for saing aborted messages if s $$5/46]$  is set; this defaults to  $\sim$ /dead.letter. If the v ariable deb[g\[412\]](#page-69-0) is set no output will be generated, otherwise the contents of the Œle will be replaced. Except shell globs Filename transformation[s\[28\]](#page-28-0) (also see folder [\[203\]](#page-38-0) ) will be performed.
- EDITOR Pathname of the text editor to use for the edit<sup>[189]</sup> command and  $\approx$ [628] (see COMMAND ESCAPE[S\[30\]\)](#page-56-0); VISUA[L\[650\]](#page-103-0) is used for a more display oriented editor
- HOME The user's home directory This variable is only used when it resides in the procesis comment. The calling uses' home directory will be used instead if this directory does xist, is not accessible or cannot be read; it will waays be used for the root use No test for being writable is per formed to allow usage by non-prileged users within read-only jailsubdependent on settings this directory is a default write target for, for example,  $DEAB25$ ],  $MBOK638$ ] and more.)
- LC\_ALL, LC\_CTYPE, LANG

[Option] The (names in lookup order of the) locale([7\)\[781\]](https://man.archlinux.org/man/locale.7) (and / or see setlocale(3) [\[782\]\)](https://man.archlinux.org/man/setlocale.3) which indicates the used Character setted. Runtime changes trigger automatic updates of the entire locale system, which includes updating htay set 611] (except during startup if the aviable has been frozen via  $\{80\}$ ).

- LINES The user's preferred number of lines for the terminal screen. The vice trais as described for COLUMN(\$24], yet the compile-time constant used in non-interactinode and as a liback defaults to 24 (lines).
- LISTER Pathname of the directory lister to use in the folder $[205]$  command when operating on local mailboxes. Deault is  $\lg(1)$  [\[783\]](https://man.archlinux.org/man/ls.1) (path search through SHE $\lg(43)$ ).
- LOGNAME

Upon startup S-nail will actiely ensure that this aviable refers to the name of the user who runs S-nail, in order to be able to passe in Eed name to an ewily created child process.

MAIL Is used as the user primary system mailbox $[136]$  unless inbox $[453]$  is set. If the extronmental fallback is also not set, auitt-in compile-time deault is used. This is assumed to be an absolute pathname.

# <span id="page-102-0"></span>MAILCAPS

[Option] Override the defult path search of The Mailcap CE [68]: any existing CE le therein will be loaded in sequence, appending content to the list of MIME type handler directs. The RFC 1524 standard imposed and value is assigned otherwise:  $\sim$ /.mailcap: /etc/mailcap:/usr/etc/mailcap:/usr/local/etc/mailcap. (The def ault value is a compile-time [Option].)

- MAILRC Is used as a startup CEIe instead of  $\sim$ /.mailr $[660]$  if set. In order to woid side-effects from conCEguration CEles scripts should either set athis ble to /dev/null  $[657]$  or the  $-$ : [\[56\]](#page-1-0) command line option should be used.
- MAILX\_NO\_SYSTEM\_RC

If this variable is set then reading of s-nail.rc  $[659]$  (aka system-mail  $[591]$ ) at startup is inhibited, i.e., the same fect is achived as if S-nail had been started up with the option [56] (and according a ument) or  $-n[76]$  $-n[76]$  . This variable is only used when it resides in the process environment.

- MBOX The name of the user's econdary mailb[ox\[137\]](#page-28-0) Œle. A logical subset of the special Filename transformation[s\[28\]](#page-28-0) (also see folder  $[203]$  ) are supported. The dadit is  $\sim$ /mbox $[653]$ Traditionally this MBOX is used as the CEle tovsamessages from the primary system mailbo[x\[136\]](#page-28-0) that have been read. Also see Message [states](#page-11-0)
- NETRC  $[Option]$  This variable overrides the defult location of the user' $\sim$ /.netrc  $[656]$  CEIe.
- PAGER Pathname of the paging program backing  $m\alpha$  and creation induced pager usage. The default paginator is more([1\)\[784\]](https://man.archlinux.org/man/more.1) (path search through SHE[643] ).

The content of this ariable is inspected: if it contains ™lessš then axisting environment variable LESS is temporarily set to the portable RIFE (the latteo to cessively), whereas for ™lvš LV will temporarily be set to `-c'. Also see Coloured displa[y\[16\]](#page-17-0) and colour-disa[ble\[400\].](#page-68-0)

PATH A colon-separated list of directories that is searched by the shell when looking for commands, for example /bin:/usr/bin:/usr/local/bin.

## POSIXLY\_CORRECT

This environment entry is automatically squared with phases.

SHELL The POSIX compatible  $sh(1785)$  to use for the command[s \[138\]](#page-28-0), pipe [\[248\]](#page-46-0), and shell  $[275]$ , the COMMAND ESCAPE[S\[30\]](#page-56-0) ~!  $[314]$  and  $-[321]$ , and when starting subprocesses. A compile-time deft shell is used if this ariable is not deCEned. \$SHELL -c -- 'echo du' is required to print `du' (POSIX issue #1440).

# SOCKS5\_PROXY

This environment entry is automatically squared with ksoprox[y\[578\].](#page-93-0)

# SOURCE\_DATE\_EPOCH

SpeciŒes a time in seconds since the Unix epoch (1970-01-01) to be used in place of the current time. This variable is looked up upon program startup, and its tence will switch S-nail to a reproducible mode (https://producible-builds.org) which uses deterministic random numbers, a special CExated pseudo LOG[NAME](#page-101-0) and more. This operation mode is used fore the pment and by software packagers. [v15 behaur may difer] Currently an invalid setting is only ignored, rather than causing a program abortion.

\$ SOURCE\_DATE\_EPOCH=`date +%s` s-nail

TERM [Option] The terminal type for which output is to be prepared textended colour and font control refer to Coloued displa[y\[16\],](#page-17-0) and for terminal management in general to On terminal control and line editor<sup>[15]</sup>.

- <span id="page-103-0"></span>TMPDIR Except for the root user this wable de CEnes the directory for temporary CEles to be used instead of /tmp (or the gi ven compile-time constant) if set, is the accessible as well as read- and writable. This variable is only used when it resides in the process comment, but S-nail will ensure at startup that this entronment variable is updated to contain a usable temporary directory
- TZ DeCEnes the timezone(3) $[786]$  for local standard time and date([1\)\[787\].](https://man.archlinux.org/man/date.1) (System-dependent, often there is also a /etc/localtime.)
- USER Identical to LOGNAME33 (see there), wat this variable is not standardized, should therefore not be used, and is only corrected if already set.
- VISUAL Pathname of the text editor to use for the visual  $[308]$  command and  $-[846]$ (see COMMAND ESCAPE $[30]$ ); EDITO[R\[626\]](#page-101-0) is used for a less display oriented editor

### FILES

~/.mailcap, /etc/mailcap

[Option] Personal and system-wide MIME type handler deCEnition CEles, see The MailCand.CEles (The shown names are part of the RFC 1524 standard search path MAI $E\$ 

~/.mailrc [660] , s-nail.rc [659]

User-speciCEc and system-wide CElesconistial commands, the Resour CEI686]. (The used CE lenames come from MAILRC and system-chall the respectively.)

 $\sim$ /mbox The deault value for MBO $\sim$ 838].

### ~/.mime.types, /etc/mime.types

Personal and system-wide MIME types, see The mime.type\$32Eles

~/.netrc

[Option] The deault location of the user' netrc Œle ‰ the section The .netr Œl.[39] documents the CEIe format. The used path can be set via METRC

/dev/null

The data sink null(4[\)\[788\].](https://man.archlinux.org/man/null.4)

 $\sim$ /.rnd [Option] Possible location for persistent random entroped storage, see tland-CE $[607]$ .

## Resource Œles

Upon startup seral resource Œles are read, in order:

s-nail.rc

System-wide resource Œle (system-mangual). Reading of this Œle can be suppressed, either by using the  $-(56)$  (and according giument) or  $-n[76]$  $-n[76]$  command line options, or by setting the ENVIR ONMENT [\[34\]](#page-101-0) variable MAILX NO SYSTEM RC 37] . A(n unmodiCEed) evrsion of this is also compiled-in, accessible via $[56]$   $x'$ .

~/.mailrc

File giving initial commands. A different CEI can be chosen by setting the ENONIR NENT [\[34\]](#page-101-0) variable MAILR $\textcircled{636}$  . Reading of this CEI ecan be suppressed with the  $\textcircled{66}$  command line option.

## mailx-extra-r[c\[467\]](#page-75-0)

DeŒnes a startup Œle to be read after all other resource Œles. It can be used to specify settings that are not understood by other mailx  $(1789)$  implementations, for eample.

The content of these CEIes is interpreted as for COMMAND Swith the exception that history  $[216]$ is never tracled. Errors while loading these Œles are subject to the setting exit[4fr9] and posi{523]. More Œles with syntactically equal content can be sou<sup>[28]</sup> ed. The following, saved in a Œle, ownld <span id="page-104-0"></span>be an **eamplary** content:

```
# This line is a comment command. And y\es, it is really continued here.
set debug \
     verbose=2
     set editheaders
```
The mime.types Œles

As stated in HTML mail and MIME attachment[s\[10\]](#page-9-0) MIME (Multipurpose Internet Mail Extensions) media types needs to begiistered in order to be able to classify message and attachment content. One source for them are mime.types  $CE$ les, the loading of which can be controlled by setting the viable mimetypes-load-cond  $[481]$ . Another is the command mimetyp $[227]$ , which also ders access to the MIME type cache. mime.types Œles hae the following syntax:

type/subtype extension [extension ...] # For example: text/html html htm

where type/subtype denotes the MIME media type, as standardized in RFC 2046: type is used to declare the general type of data, while the subtype speciŒes a speciŒc format for that type of data. One or multiple Œlename extensions, separated by whitespace, and speciŒed without leading dot `.', can be bound to the media type format. Comments may be introduge the position a line with a number sign  $\dot{H}$ , causing the remaining line to be discarded.

An extended (non-portable) syntax that prepends an optional type-marker to the abos ofered by the command mimetyp[e\[227\]](#page-45-0) , and is supported also in especially crafted Œles which can be loaded via the alternative value syntax of mimetypes-load-cont481]:

[?type-marker ]type/subtype extension [extension ...]

The following type-markers are supported; there mutual reclusive unless documented otherwise:

- t Treat this media type as plain tether t is actually optional.
- h Treat message parts with this content as HTML tagsoup. If the [Option]al HTML-tagsoump-to-te converter is not vailable treat the content as plain the stead.
- H Likewise h, but instead of alling back to plain tet require an eplicit MIME content handler
- q If no handler can be found a temessage is displayed which says so. This can be is an be anno to example signatures serva contetual purpose, their content is of no use by itself. This errark will avoid displaying the tet message.
- \* The given MIME media type shall only be matched when looking for handlert sydt when classifying content to create messages. t is no longer optional when this is used. MANNE reg-istry standards do not kwoabout ™ension chainsš: tar.gz is thus a gzip(1) [\[790\]](https://man.archlinux.org/man/gzip.1) compressed Œle. Because MIME media type handles this ede CEned in The Mailcap (CBIes match media types, non-standardized Œctional typesx-liar-gz are used in the wild as MIME environments become conŒgured. The sane solution of veolurisipacking until no more MIME media type unpacking is possible is not a valiable. This •ag may be used alongside other type-markers, and is especially useful in conjunction with mime-countiered  $6478$ .

When classifying all registered MIME types are searched, and the longest matching sion will be used. A Œlename of only an extension will match, for example README is matched by mimetype ? text/unix-readme NEWS README, empty Œlenames are not matched, so forxample .x.tar does not match application/x-fun x.tar b ut rather application/x-tar tar.

Further reading: for sending messages: mimet $\sqrt{p^2 + 2q^2}$ , mime-allow-tat-control[s\[476\],](#page-77-0) mimetypes-load-condi [481]. For reading etc. messages: HTML mail and MIME attachmer [ts0], The Mailcap CEle<sup>[38]</sup>, mimetype [\[227\]](#page-45-0), mime-counter-edence<sup>[478]</sup>, mimetypes-load-condt<sup>[481]</sup>,

<span id="page-105-0"></span>pipe-TYPE/SUBTYPE11], pipe-EXTENSIO[\$10].

## The Mailcap Œles

[Option] RFC 1524 deŒnes a ™User Agent ConŒguration Mechanismš to be used to inform mail user agent programs about the locally installed cflities for handling various data formats, i.e., about commands and how they can be used to displag dit et cetera MIME part contents, as well as **aude** path search that in-cludes multiple possible locations of resource Œles, and the MA[ILCAPS](#page-102-0) environment variable to verwrite that. Handlers found from doing the path search will be cached, the command malesap operates on that cache, and the riable mailcap-disable 66] will suppress automatic loading, and usage of an mailcap handlers. HTML mail and MIME attachment $$10]$  gives a general outropy of how MIME types are handled.

™Mailcapš Œles consist of a set wline separated entries. Comment lines start with a number sign `#' (in the Œrst column!) and are ignored. Empty lines are ignored. All other lines are interpreted as mailcap entries. An entry deŒnition may be splite omultiple lines by placing the verse solidus character `\' last in all but the CEnal line. The standard does not specify leading whitespace of successiones is to be treated, therefore theare retained.

™Mailcapš entries consist of a number of semicolon `;' separated Œelds. The **Œrst davare** mandatory and must occur in the speciCEed orther remaining CEelds are optional and may appeay order. Leading and trailing whitespace of Œeld content is ignored (red). The reerse solidus `\' character can be used to escape anfollowing character including semicolon and itself in the content of the second Œeld, and in value parts of anoptional ley/value CEeld.

The Œrst Œeld deŒnes the MIME TYPE/SUBTYPE the entry is about to handle (caseeily sentime subtype is speciCEed as an asterisk `\*' the entry is meant to match all subtypes of the named type, e.g., audio/ $*$  w ould match any audio type. The second CEeld is the view shell command used to display MIME parts of the gien type.

Data consuming shell commands will be fed message (MIME part) data on standard input unless one or more instances of the (unquoted) string `%s' are used: these formats will be replaced with a temporary Œle(name) that has been preŒlled with the parts data. Data producing shell commandecated to generata data on their standard output unless that format is used. In all cases an  $\gamma$ '%s' format is replaced with a properly shell quoted Œlename. When a command requests a temporary Œle via `%s' then that wille be remo again, as if the x-mailx-tmpfile  $[666]$  and x-mailx-tmpfile-fill  $[667]$  •ags had been set; unless the command requests x-mailx-async $[663]$  the x-mailx-tmpfile-unlink  $[668]$  •ag is also implied; see belofor more.

Optional Œelds deŒne singtreetw ags (case-insensitie), or ley / value pairs consisting of a case-inserusiti keyword, an equals sign  $=$ , and a shell command; whitespace surrounding the equals signed. remos tional Œelds include the follong:

compose

A program that can be used to compose a body or body part in the gain format. (Currently unused.)

## composetyped

Similar to the compose CEeld, ut is to be used when the composing program needs to specify the Content-type: header Œeld to be applied to the composed data. (Currently unused.)

copiousoutput

A •ag CEeld which indicates that the output of the view command is ginate into S-nails normal visual display. It is mutually exclusive with needsterminal [\[662\]](#page-106-0)

## <span id="page-106-0"></span>description

A textual description that describes this type of data. The tenday optionally be enclosed within double quotation marks `"'.

edit A program that can be used to edit a body or body part in the format. (Currently unused.)

## nametemplate

This Œeld speciŒes a Œlename format for the `%s' format used in the shell command Œelds, in which `%s' will be replaced by a random string. (The Œlename is also stored in and passed to sub-processes via MAILX FILENAME TEMPORARY [\[517\]](#page-84-0) .) The standard says this is ™only expected to be releant in environments where CE lename tensions are meaningfuls, and so this CEeld is ignored unless the `%s' is a preCEx, optionally follow (ASCII) alphabetic and numeric characters, the underscore and the period. Example, to specify that a JPG CEIe is to be passed to an image viwer with a name ending in .jpg, nametemplate=%s.jpg can be used.

### needsterminal

This •ag Œeld indicates that the gine shell command must be run on an interactierminal. S-nail will temporarily release the terminal to the expired command in interaction mode, in non-interactive mode this entry will be entirely ignored; this •ag implies x-mailx-noquote [664].

- print A program that can be used to print a message or body part in the format. (Currently unused.)
- test SpeciCE es a program to be run to test some condition and puble, the machine architecture, or the window system in use, to determine whether or not this mailcap entry applies. If the ilsest f subsequent mailcap entry should be sought; also see x-mailx-test-once[665] . Standard I/O of the test program is redirected from and to /dev/nul[657], and the format `%s' is not supported (the data does not yetst).

## textualnewlines

A •ag Œeld which indicates that this type of data is line-oriented and that, if encoded in base64, all newlines should be coverted to canonical form (CRLF) before encoding, and will be in that form after decoding. (Currently unused.)

#### x11-bitmap

Names a Œle, in X11 bitmap (xbm) format, which points to an appropriate icon to be used to visually denote the presence of this kind of data. This Œeld is not used by S-nail.

#### x-mailx-async

Extension •ag CEeld that denotes that the rigius command shall be recuted asynchronously without blocking S-nail. Cannot be used in conjunction with needsterminal  $662$  ; the standard output of the command will go to /dev/null [\[657\]](#page-103-0) .

### x-mailx-noquote

An extension •ag Œeld that indicates that rea copiousoutput [\[661\]](#page-105-0) view command shall not be used when quote 28]ing messages, as it own do by default.

## x-mailx-test-once

Extension •ag which denotes whether the egitest command shall be evaluated once only with its exit status being cached. This is handy if some global unchanging condition is to be queried, like ™running under the Xnollow Systemš.

## x-mailx-tmpfile

Extension •ag Œeld that requests creation of a zero-sized temporary Œle, the name of which is to be placed in the enronment variable MAILX\_FILENAME\_TEMPORARY[7] . It is an error to use this •ag with commands that include a `%s' format (because that is implemented by means of this temporary Œle).

<span id="page-107-0"></span>x-mailx-tmpfile-fill

Normally the MIME part content is passed to the handler via standard input; if this •ag is set then the data will instead be written into the implied x-mailx-tmpfile [\[666\]](#page-106-0) . In order to cause deletion of the temporary Œle you will had set x-mailx-tmpfile-unlink [668] explicitly! It is an error to use this •ag with commands that include a `%s' format.

x-mailx-tmpfile-unlink

Extension •ag Œeld that requests that the temporary Œle shall be deleted automatically when the command loop is entered aig at latest. It is an error to use this •ag with commands that include a `%s' format, or in conjunction with x-mailx-async [\[663\]](#page-106-0) . x-mailx-tmpfile [\[666\]](#page-106-0) is implied.

x-mailx-last-resort

An extension •ag that indicates that this handler shall only be used as a last resort, when no other source (see HTML mail and MIME attachment\$10]) provides a MIME handler

x-mailx-ignore

An extension that enforces that this handler is not used at all.

The standard includes the possibility to deCEne an ber of additional CEelds, preCExy `x-'. Flag CEelds apply to the entire ™Mailcapš entry  $\tilde{S}$  in some unusual cases, this may not be desirablifeerentiation can be accomplished via separate entries, taking make of the fact that subsequent entries are searched if an earlier one does not pride enough information. For example, if a view command needs to specify the needsterminal [\[662\]](#page-106-0) •ag, but the compose command shall not, the follong will help out the latter:

application/postscript; ps-to-terminal %s; needsterminal application/postscript; ps-to-terminal %s; compose=idraw %s

In value parts of command  $E$ elds an *a* currence of the format string  $\%$ t' will be replaced by the TYPE/SUBTYPE speciCEcation. yAnamed parameter from a messages' Content-type: CEeld may be embedded into the command line using the format `%{' to the parameter name and a closing brace `}' character. The entire parameter should appear as a single command giument, regardless of embedded spaces, shell quoting will be performed by the RFC 1524 proctessor

# Message Content-type: multipart/mixed; boundary=42

# Mailcap file multipart/\*; /usr/local/bin/showmulti \ %t %{boundary} ; composetyped = /usr/local/bin/makemulti

# Executed shell command /usr/local/bin/showmulti multipart/mixed 42

Note that S-nail does not support handlers for multipart MIME parts an examinathis example (as of today). It does not support the additional formats `%n' and `%F'. *A***ample CEIe**, also show to properly deal with the repansion of `%s', which includes any uotes that are necessary to math a valid shell agument by itself and thus will cause undesired beha when placed in additional user-pided quotes:

# Comment line text/richtext; richtext %s; copiousoutput

text/x-perl; perl -cWT %s; nametemplate = %s.pl

# Exit EX\_TEMPFAIL=75 on signal application/pdf; \
```
infile=%s\; \setminustrap "rm -f \frac{1}{2}[infile]" EXIT\; \
     trap "exit 75" INT QUIT TERM\; \
     mupdf "${infile}"; \
  test = [-n "${DISPLAY}" ]; \
   nametemplate = %s.pdf; x-mailx-async
application/pdf; pdftotext -layout - -; copiousoutput
```

```
application/*; echo "This is \Upsilon"%t\Upsilon" but \Upsilonis 50 \% Greek to me" \; < %s head -c 512 | cat -vet; \
   copiousoutput; x-mailx-noquote; x-mailx-last-resort
```
Further reading: HTML mail and MIME attachment[s\[10\],](#page-9-0) The mime.types Œle\$7], mimetype [\[227\]](#page-45-0), MAILCAP[S\[635\]](#page-102-0), mime-counter-redence478], pipe-TYPE/SUBTYPE11], pipe-EXTENSION510].

# The .netrc Œle

User credentials for machine accounts (see On URL syntax ared ential looku[p\[18\]\)](#page-18-0) can be placed in the .netrc CEle, which will be loaded and cached when requested by addrokup [\[489\].](#page-80-0) The deault location  $\sim$ /.netrc [\[656\]](#page-103-0) may be coerridden by the NETRC $39$ ] environment variable. As long as syntax constraints are honoured the Œle source may be replaced with the output of the shell command set in netrc-pipe<sup>[490]</sup>, to load an encrypted Œle, for amengle. The cache can be managed with the command netrc [\[239\]](#page-46-0) .

The CEle consists of space, utator or newline separated to thes. This parser implements a superset of the original BSD syntax, but users should nonetheless be a we portability glitches, shall their .netrc be usable across multiple programs and platforms:

- $f$  BSD only supports double quotation marks,  $\frac{f}{f}$  **Example password** "pass with spaces".
- $f$  BSD (only?) supports escaping of single characters via example as a read of be escaped via `\ '), in- as well as outside of a quoted string. This method is assumed to be present, and welly acti be used to quote double quotation marks `"' and ree solidus `\' characters inside the login and password tok ens, for eample for display purposes.
- $f$  BSD does not require a CEnal quotation mark of the last user in equal to k
- $f$  The original BSD (Berknet) parser also supported a format which exall to less be separated with commas ‰ whereas at least letter-Packard still seems to support this syntax, this parser does not!
- $f$  As a non-portablextension some widely-used programs support shell-style comments: if an input line starts, after anamount of whitespace, with a number sign `#', then the rest of the line is ignored.
- $f$  Whereas other programs may require that the .netrc CEI is accessible by only the user if it contains a password tok en for any other login than ™anonymouss, this parser will wakys require these strict permissions.

Of the following list of supported to that this parser uses (and caches) machine, login and password. An existing default entry will not be used.

## machine name

The hostname of the entries' machine were ase-normalized before use.  $\gamma$  further CEI e content, until either end-of-Œle or the occurrence of another machine or a default Œrst-classetoks bound (only related) to the machine name.

As an extension that should not be the cause of exercies this parser supports a single wildcard preŒx for name:

machine \*.example.com login USER password PASS machine pop3.example.com login USER password PASS machine smtp.example.com login USER password PASS which would match xy.example.com as well as pop3.example.com, b ut neither example.com nor local.smtp.example.com. In the e xample neither pop3.example.com nor smtp.example.com will be matched by the wildcard, since the e xact matches take precedence (it is however faster to specify it the other a way around).

### default

This is the same as machinexcept that it is a flback entry that is used shall none of the speci-Œed machines match; only onead to the may be speciŒed, and it must be the last Œrst-class token.

### login name

The user name on the remote machine.

password string

The user's password on the remote machine.

account string

Supply an additional account passol. This is merely for FTP purposes.

### macdef name

DeCEne a macro. A macro is deCEned with the speciCEed name; it is formed from adiniming be with the next line and continuing until a blank line is (consecutine vine characters are) encountered. (Note that macdef entries cannot be utilized by multiple machines, too, not the de-CEned follwing the machine they are intended to be used with.) If a macro named initiats, it is automatically run as the last step of the login process. This is merely for FTP purposes.

## EXAMPLES

# S/MIME step by step

[Option] The CErst thing that is needed for Signed and encrypted messages with S[/MIME](#page-17-0) a personal certiŒcate, and a parte key. The certiŒcate contains public information, in particular a name and email address(es), and the public k that can be used by others to encrypt messages for the certiCEcate holder (the owner of the priate ley), and to verify [\[304\]](#page-53-0) signed messages generated with that certiCscate(ate key). Whereas the certicEcate is included in each signed message value lexi must be kept secret. It is used to decrypt messages that were ipresly encrypted with the publice k and to sign messages.

For personal use it is recommended to get a S/MIME certiŒcate from one of the major CAs on the Internet. Many CAs ofer such certiŒcates for free. Usuallfered is a combined certiŒcate and apte ley in PKCS#12 format which S-nail does not accept directly corvert it to PEM format, the following shell command can be used; Read on for the use these PEM Œles.

\$ openssl pkcs12 -in cert.p12 -out certpem.pem -clcerts -nodes \$ # Alternatively \$ openssl pkcs12 -in cert.p12 -out cert.pem -clcerts -nokeys \$ openssl pkcs12 -in cert.p12 -out key.pem -nocerts -nodes

There is also https://www.CAcert.org which issues client and server tile cates to members of their community for free; their root certiCEcate (https://www.cert.org/certs/root.crt) is often not in the defult set of trusted CA root certiŒcates, though, which means their root certiŒcate has wold and separately and needs to be part of the S/MIME certiCEcate ation chain by including it in smime-ca- $[4559]$  or as a wid member of the smime-ca- $(\text{Ef60})$ . But let us take a step-by-step tour on who setup S/MIME with a cer tiCEcate from CAcert.or despite this situation!

First of all you will have to become a member of the CAcert.community simply by registrating yourself via the web interace. Once you are, create anetrity all email addresses you and to be able to create signed and encrypted messages for/with using the corresponding entries of the were interfield ready to create S/MIME certiŒcates, so let us createwa™elient certiŒcateš, ensure to include all email addresses <span id="page-110-0"></span>that should be acered by the certicEcate in the forlog web form, and also to use your name as the ™common nameš.

Create a priate ley and a certiCEcate request on your local computer (see the manual pages of the used commands for more in-depth knowledge on what the used are ments etc. do):

\$ openssl req -nodes -newkey rsa:4096 -keyout key.pem -out creq.pem

Afterwards cop-and-paste the content of ™creq.pemš into the certiŒcate-request (CSR) Œeld of the web form on the CAcert.org website (you may need to unfold some Extended optionss to see the corresponding te CEeld). This last step will ensure that your at they (which never left your box) and the certiCE cate belong together (through the public key that will CEnd its ay into the certiCEcate via the certiCEcate-request) are now ready and can create your CAcert certiŒed certiŒcateloDo and store or copand-paste it as ™pubrtš.

Yay. In order to use your we S/MIME setup a combined prate ley/public key (certiCEcate) CEle has to be created:

\$ cat key.pem pub.crt > ME@HERE.com.paired

This is the CEIe S-nail willowk with. If you have created your prate ley with a passphrase then S-nail will ask you for it whencer a message is signed or decrypted, unless this operation has been automated as described in Signed and encrypted messages with S/MIME7]. Set the following variables to henceforth use S/MIME (setting smime-ca- $CE(0)$  is of interest for  $eriCEcation$  only):

? set smime-ca-file=ALL-TRUSTED-ROOT-CERTS-HERE \ smime-sign-cert=ME@HERE.com.paired \ smime-sign-digest=SHA512 \ smime-sign from=myname@my.host

## Using CRLs with S/MIME or TLS

[Option] CertiCEcation authorities (CAs) issue certiCEcadeation lists (CRLs) on a gelar basis. These lists contain the serial numbers of certi $CE$ cates that the declared vialid after the have been issued. Such usually happens because the apprise to the certiCE cate has been compromised, becausenthed the certiCEcate has left the amization that is mentioned in the certiCEcate, etc. Thously use S/MIME or TLS veriŒcation, an up-to-date CRL is required for each trusted CA. There is otherwise no method to distinguish between alid and invalidated certiŒcates. S-nail current ferg no mechanism to fetch CRLs, nor to access them on the Internet, soytheve to be retrived by somexternal mechanism.

S-nail accepts CRLs in PEM format only; CRLs in DER format must be extend, like, e. g.:

\$ openssl crl -inform DER -in crl.der -out crl.pem

To tell S-nail about the CRLs, a directory that contains all CRL Œles (and no other Œles) must be created. The smime-crl-dii564] or tls-crl-di[r\[602\]](#page-99-0) variables, respectively, must then be set to point to that directory After that, S-nail requires a CRL to be present for each CA that is usedftoavcertiCEcate.

#### FAQ

In [g](#page-69-0)eneral it is a good idea to turn on  $\text{dg}[412]$  (-d  $[64]$ ) and / or verbos  $[616]$  (-v  $[86]$ ), twice) if something does notowk well. Very often a diagnostic message can be produced that leads to the problems' solution.

#### S-nail shortly hangs on startup

This can hae two reasons, one is the necessity to twist a CEIe lock and cannot be helped, the other being that S-nail calls the function uname  $(2)$  [ $2$ ] in order to query the nodename of the box (sometimes the real one is needed instead of the one represented by the internation hostnameter and have varying success by ensuring that the real hostname and localhost vea entries in /etc/hosts, or, more

<span id="page-111-0"></span>generally that the name service is properly setup ‰ and does hostname [\[792\]](https://man.archlinux.org/man/hostname.1) eturn the repected value? Does this local hostname vea a domain suf Ex? RFC 6762 standardized the link-local tore-lledomain . local, try ag ain after adding an (additional) entry with this espansion.

I cannot login to Google mail (via OAuth)

Since 2014 some free service viders classify programs as ™less secures unless the special authentication method (@uth 2.0) which was not standardized for non-HTTP protocol authentication to the ry until August 2015 (RFC 7628).

Different to Kerberos / GSSAPI, which is deloped since the mid of the 1980s, where a user can easily create a local authentication tick for her- and himself with the locally installed kinit( $1$ [793] program, that protocol has no such local part tb instead requires a and -wide-web query to create or fetch a dok since there is no local cache this query wid have to be performed whener S-nail is invoked (in interactie sessions situation may  $d\ddot{\mathbf{\theta}}$ r).

S-nail does not directly support Oth. It, however, supports XQUTH2 / OAUTHBEARER, see But, how about XOAUTH2 / OAUTHBEARER?[46] If that is not used it is necessary to declare S-nail a ™less secure appš (on the proders account web page) in order to read and send mailleused it also seems possible to take the following steps instead:

- 1. give the provider the number of a mobile phone,
- 2. enable ™2-Stepri@Ecationš,
- 3. create an application speciCEc parsit (16 characters), and
- 4. use that special passing instead of the real Google account passely in S-nail (for more on that see the section On URL syntax and  $\alpha$  dential looku[p\[18\]\)](#page-18-0).

## But, how about XOAUTH2 / OAUTHBEARER?

Following up I cannot login to Google mail (via  $Q$ uth)[45] one  $Q$ Auth-based authentication method is available: the Quth 2.0 bearer toon usage as standardized in RFC 6750 (according SASL mechanism in RFC 7628), also knon as XOAUTH2 and OAUTHBEARER, allows fetching a temporary accessetokvia the web that can locally be used as a pass  $668$ . The protocol is simple and tendable, to ken updates or even password changes via a simple TLS secured setogin would be possible in theory today a web browser and an **xe**ernal support tool are prerequisites for using this authentication method. The tok times out and must be refreshed periodically via web

Some hurdles must be tark before being able to use this method. Using GMail as an pelication (that is a name) must begistered, for which credentials, a ™client IDš and a ™client secretš, need to be created and sad locally (in a secure  $\frac{avg}{}$ ). These initial con $CE$ guration steps can be performed at https://console.developers.google.com/apis/edentials. Thereafter a refresh took can be requested; a python program to do this for GMail accounts is https://githometrom/google/gmail-oauth2-tools/raw/ master/python/oauth2.py:

\$ python oauth2.py --user=EMAIL \

--client-id=THE-ID --client-secret=THE-SECRET \

--generate\_oauth2\_token

To authorize token, visit this url and follow the directions:

https://accounts.google.com/o/oauth2/auth?client\_id=...

Enter verification code: ...

Refresh Token: ...

Access Token: ...

Access Token Expiration Seconds: 3600

- \$ # Of which the last three are actual token responses.
- \$ # Thereafter access tokens can regularly be refreshed
- \$ # via the created refresh token (read on)

The generated refresh tenk must also be sed locally (securely). The procedure as a whole can be read at https://github.com/google/gmail-oauth2-tools/wiki/@uth2DotPyRunThrough. Since periodic timers are not yet supported, deping an access text up-to-date (from within S-nail) can only be performed via the hook on-main-loop-tic [503], or (for sending only) on-compose-enter (for more on authentication see the section On URL syntax and  $\alpha$  dential lookup [18]):

```
set on-main-loop-tick=o-m-l-t on-compose-enter=o-c-e
define o-m-l-t {
  xcall update_access_token
}
define o-c-e {
  xcall update_access_token
}
set access token =0define update access token {
  local set i epoch sec epoch nsec
  vput vexpr i epoch
  eval set $i # set epoch_sec/_nsec of vexpr epoch
  vput vexpr i + $access_token 2100
  if $epoch_sec -ge $i
     vput ! password python oauth2.py --user=EMAIL \
          --client-id=THE-ID --client-secret=THE-SECRET \
          --refresh-token=THE-REFRESH-TOKEN |\
        sed '1b PASS;d; :PASS s/^.\{1,\}:\(.\{1,\}\)$/\1/'
     vput csop password trim "$password"
     if -n "$verbose"
        echo password is <$password>
     endif
     set access_token_=$epoch_sec
  endif
}
```
Not "defunctional", b ut the editor key does not work

Maybe a sequence is shaded; setting ded[g\[412\]](#page-69-0) or maximum verbos [616] causes a bin[d\[153\]](#page-31-0) tree dump after (re-)bild (upon startup or after modifying bindings).

Or the terminal library (see On terminal comot and line editor [15], bind  $[153]$ , termc[ap\[592\]\)](#page-95-0) reports different codes than TERMA6] generates, causing dysfunctional bindings because of mismatches. (One common source of this is that the  $\dot{S}$  possibly ee non-existing  $\dot{S}$  keypad is not turned on, and the resulting layout reports codes for the normaley board leys.) The expected code sequences are varino by bind [\[153\]](#page-31-0) in verbos $616$ ] mode, the ML[E\[93\]](#page-15-0) loggs the generated ones if dep 412] is set in conjunction with maximum verbos 616]. After detecting the correct codes these can be placed in terms Here a hypothetic HOME ley example (with redundance moved):

```
? set verbose; bind*
# 1B 5B=[ 31=1 3B=; 32=2 48=H
  bind base :khome mle-go-home
? set verbose=3 debug
# ..pressing HOME key
? s-nail: \x1B/?
s-nail: \x5B/[
s-nail: \x48/H
```
#[..]

- ? set noverbose nodebug termcap='khome=\E[H'; bind\*
- # 1B 5B=[ 48=H
	- bind base :khome mle-go-home

## Can S-nail git-send-email?

Yes. Put (at least parts of) the follong in your  $\sim$ /.gitconfig:

```
[sendemail]
smtpserver = /usr/bin/s-nail
smtpserveroption = -t
#smtpserveroption = -Sexpandaddr
smtpserveroption = -Athe-account-you-need
##
suppresscc = all
suppressfrom = false
assume8bitEncoding = UTF-8
#to = /tmp/OUT
confirm = always
chainreplyto = true
multiedit = falsethread = truequiet = trueannotate = true
```
Newer git(1) [\[794\]](https://man.archlinux.org/man/git.1) versions (v2.33.0) added the option sendmailCmd. at these can also be send directly for example:

\$ git format-patch -M --stdout HEAD^ | s-nail -A the-account-you-need -t RECIPIENT

## Howto handle stale dotlock Œles

folder [\[203\]](#page-38-0) sometimes fails to open MBOX mail databases because creation of dotlock [OElOBis impossible due toxisting but unowned lock Œles. S-nail does not bot option to deal with those Œles, because it is considered a site polichat counts as unomed, and what not. The site polics usually deCEned by administrator(s), and xpressed in the conCEguration of a locally installed MTor example PostCEx stale lock time=500s). Therefore the suggestion:

\$ </dev/null s-nail -s 'MTA: be no frog, handle lock' \$LOGNAME

By sending a mail to yourself the local **MT** an use its normal queue mechanism to try the eter inultiple times, CEnally decide a lock CEle has become stale, and remo

# IMAP CLIENT

[Option]ally there is IMAP client support ailable. This part of the program is obsolete and with this in v15 with the lage MIME and I/O layer revrite, because it uses old-style blocking I/O and esak cessive use of signal based long code jumps. Support can hopefully be readded later based-style I/O, with SysV signal handling. Inact the IMAP support had already been remotion the codebase, these reinstantiated on user demand: infect the IMAP code is at the vel of S-nail v14.8.16 (with  $imapcodec [675]$  $imapcodec [675]$  being the sole  $\mathcal{E}$  exception), and should be treated with some care.

IMAP uses the imap:// and imaps:// protocol preCEx es, and an IMAP-based fol $\phi$ ental may be used. IMAP URLs (paths) under inspections and possible transformations before use (and the command imapcodec  $[675]$  can be used to manually apply them to given agument). Hierarch delimiters are normalized, a step which is conŒgurable via the ima[p-delim](#page-115-0) variable chain, but defaults to the Œrst seen

<span id="page-114-0"></span>delimiter otherwise. S-nail supports internationalised IMAP names, and en- and decodes the names from and to the ttybarset $611$ ] as necessary and possible. If a mailbox name xpaneled (see Filename transformation[s\[28\]\)](#page-28-0) to an IMAP mailbox, all names that gine with `+' then refer to IMAP mailboxs below the folde  $427$ ] target box, while folder names pre  $E$  by  $\mathbb{R}$  refer to folders belothe hierarch base, so the following will list all folders below the current one when in an IMAP mailbox: folders  $\omega$ .

Note: some IMAP sears do not accept the creation of mailes in the hierarchbase, but require that the are created as subfolders of `INEC‰ with such seevs a folder name of the form

imaps://me@imap.myisp.example/INBOX.

should be used (the last character is the externierarchy delimiter). The following IMAP-speciCEc com $m$ ands  $\mathbf{\mathbf{\mathsf{\mathsf{\mathfrak{E}}}}}$ ist:

cache Only applicable to cached IMAP mailbex; tales a message list and reads the speciŒed messages into the IMAP cache.

connect

If operating in disconnected mode on an IMAP mailbox, switch to online mode and connect to the mail server while retaining the mailbox status. See the description of the discorine of able for more information.

disconnect

If operating in online mode on an IMAP mailbox, switch to disconnected mode while retaining the mailbox status. See the description of the disconneted about able for more. A list of messages may optionally be gien as agument; the respection messages are then read into the cache before the connection is closed, thus disco  $*$  mals the entire mailbox ailable for disconnected use.

- imap Sends command strings directly to the current IMAP serrest and operates whays in IMAP `selected state' on the current mailbox; commands that change this will produce undesirable results and should bevoided. Useful IMAP commands are:
	- create Takes the name of an IMAP mailbox as aguament and creates it.
	- getquotaroot  $(RFC 2087)$  Takes the name of an IMAP mailbox as aquament and prints the quotas that apply to the mailbox. Not all IMAP serve upport this command.
	- namespace (RFC 2342) Takes no aguments and prints the Personal Namespaces, the Other Uses' Namespaces and the Shared Namespaces. Each namespace type is printed in parentheses; if there are multiple namespaces of the same type, inner parentheses separate thereacher namespace a preCEx and a hieyase parator is listed. Not all IMAP servers support this command.

imapcodec

Perform IMAP path transformations. Supports vput 82] (see Command modiCEER22]), and manages the error numb $6351$ . The CErst gument speciCEes the operation: e[ncode] normalizes hierarchy delimiters (see imap-del $[6079]$ ) and comerts the strings from the locale ttycharset [611] to the internationalized a viant used by IMAP d[ecode] performs the re verse operation. Encoding will honour the (globablue of imap-delin<sup>679]</sup>.

The following IMAP-speciCEc interna a wiables  $\mathbf{g}$  ist:

disconnected

(Boolean) When an IMAP mailbox is selected and this able is set, no connection to the serv is initiated. Instead, data is obtained from the local cache (see iman bases). Mailboxes that are not present in the cache and messages that had yet entirely been fetched from the serv <span id="page-115-0"></span>are not sailable; to fetch all messages in a mailbox at once, the command  $\text{copy}$ /dev/null' can be used while still in connected mode. Changes that are made to IMAP mailboxes in disconnected mode are queued and committed later when a connection to that serv made. This procedure is not completely reliable since it cannot be guaranteed that the IMAP unique identiCEers (UIDs) on the serstill match the ones in the cache at that time. Data is a to DEAD625] when this problem occurs.

## disconnected-USER@HOST

The speciCEed account is handled as described for the discolonectriable above, but other accounts are not facted.

### imap-auth-USER@HOST, imap-auth

Sets the IMAP authentication method. Supported are the uldebigin (called plain by some servers), oauthbearer (see F A[Q\[43\]](#page-110-0) entry But, how about XOAUTH2 / OAUTHBEARER[?\[46\]\)](#page-111-0), external and externanon (for TLS secured connections which pass a client certiCEcate via tls-conCEs[60air]), as well as the [Option]al cram-md5 and gssapi. All methods need a use $[614]$  and a passwd $[508]$  except gssapi and external, which only need the former externanon only uses data from the client certic Ecate.

#### imap-cache

Enables caching of IMAP mailbes. The alue of this ariable must point to a directory that is either existent or can be created by S-nail. All contents of the cache can be deleted by S-nail at an time; it is not safe to makassumptions about them.

### imap-delim-USER@HOST, imap-delim-HOST, imap-delim

The hierarch separator used by the IMAP serv Whenever an IMAP path is speciCEed it will undergo normalization. One of the normalization steps is the squeezing and adjustment of hierarch separators. If this ariable is set, anoccurrence of ancharacter of the gien value that reists in the path will be replaced by the Œrst member of alune; yan empty alue will cause the datilt to be used, it is '/.'. If not set, we will reuse the Œrst hieray deparator character that is discused in a user-gien mailbox name.

### imap-leepalive-USER@HOST, imapelpalive-HOST, imapelepalive

IMAP servers may close the connection after a period of injugation standard requires this to be at least 30 minutes, ub practical aperience may ary. Setting this variable to a numeric à lue' greater than 0 causes a `NOOP' command to be sent eate back if no other operation is performed.

## imap-list-depth

When retriging the list of folders on an IMAP seary the folders  $[205]$  command stops after it has reached a certain depth tooid possible in CEnite loops. The use of this variable sets the maximum depth allowed. The default is 2. If the folder separator on the current IMAP seris a slash  $\dot{ }$ , this variable has no test and the folders  $[205]$  command does not descend to subfolders.

#### imap-use-starttls-USER@HOST, imap-use-starttls-HOST, imap-use-starttls

Causes S-nail to issue a XHTTLS' command to mak an unencrypted IMAP session TLS encrypted. This functionality is not supported by all sens, and is not used if the session is already encrypted by the IMAPS method. Directly using encrypted communication channels should be preferred.

## SEE ALSO

```
bogofilter(1) [795], gpg(1)[796], more(1)[797], newaliases(1) [798], openssl(1) [799],
sendmail(1) [800], sh(1)[801], spamassassin(1) [802], iconv(3) [803], setlocale(3) [804],
aliases(5) [805], termcap(5) [806], terminfo(5) [807], locale(7) [808], mailaddr(7) [809],
```
re\_format(7) [\[810\]](https://man.archlinux.org/man/re_format.7) (or regex(7) [\[811\]\)](https://man.archlinux.org/man/regex.7), mailwrapper(8) [\[812\],](https://man.archlinux.org/man/mailwrapper.8) sendmail(8) [\[813\]](https://man.archlinux.org/man/sendmail.8)

**HISTORY** 

M. Douglas McIlroy writes in his article ™A Research UNIX Reader: Annotated Excerpts from the Programmer's Manual, 1971-1986 that a mail(1814] command already appeared in First Edition UNIX in 1971:

Electronic mail was there from the start. Weer satisŒed with its act behaior, everybody touched it at one time or another: to assure the safety of simultaneous access, to impromy, to survive crashes, to politically to screen out foreign freeloaders, or wheatened vot until v7 did the interface change (Thompson). Laters mail became global in its reach, Da Presotto took chare and brought order to communications with a grab-bag of eal networks (v8).

BSD Mail, in lage parts compatible with UNIX mail, as written in 1978 by Kurt Shoens and deloped as part of the BSD UNIX distribtion until 1995. This manual page is ded from ™The Mail Reference Manualš that Kurt Shoens wrote for Mail 1.3, included in 3BSD in 1980. The common UNIX and BSD denominator became standardized as mailx[8] 5] in the X/Open Portability Guide Issue 2 (January 1987). After the rise of Open Source BSD ariants Mail say continuous deelopment in the indidual code forks, noticeably by Christos Zoulas in NetBSD. Based upon this Nail, later Heirloom Mailx, dweloped by Gunnar Ritter in the years 2000 until 2008. Since 2012 S-nail is maintained frew Stefpmeso.

Electronic mail **e**change in general is a concepte older. The earliest well documented electronic mail system was part of the Compatible mThe Sharing System (CTSS) at MITs MAIL command had been proposed in a staplanning memo at the end of 1964 ana swimplemented in mid-1965 when T Van Vleck and Noel Morris wrote the necessary code. Similar communication programs witefer to ther timeshar ing systems. One of the most ambitious and in•uentianed Murray Turoff's EMISARI. Created in 1971 for the United States Office of Emgency Preparedness, EMISARI combined patie electronic messages with a chat system, public posting sting, and a user directory

During the 1960s it was common to connect a deen number of terminals to a single, central computer ... necting two computers togetheras relatively unusual. This been to change with the delopment of the ARPANET, the ancestor of today'Internet. In 1971 RayoThlinson adapted the SNDMSG program, originally developed for the Unversity of California at Berkey timesharing system, to use it the ability to transmit a message across the netwinto the mailbox of a user on afdifent computer. For the CErst time it as necessary to specify the recipient computer as well as an account namen. The solded that the under used commercial at `@bwld work to separate the tw

Sending a message across the netwas originally treated as a special instance of transmitting a Œle, and so a MAIL command was included in RFC 385 on Œle transfer in 1972. Becauses inot always clear when or where a message had come from, RFC 561 in 1973 aimed to formalize electronic mail headers, including ™fromš, ™dateš, and ™subjectš. In 1975 RFC 680 described Œelds to help with the transmission of messages to multiple users, including ™toš, ™ccš, and ™bccš. In 1977 these features and others went from best practices to a binding standard in RFC 733. Queen Elizabeth II of England became the Œrst head of state to send electronic mail on March 26 1976 while ceremonially openining a b in the British Royal Signals and Radar Establishment (RSRE) in Mary

# AUTHORS

Kurt Shoens, Edard Wang, Keith Bostic, Christos Zoulas, Gunnar Ritter. S-nail is etteped by Steen Nurpmeso <s-mailx@lists.sdaoden.eu>.

# CAVEATS

[v15 behariour may difer] Interrupting an operation via SIGINT aka control-C from anywhere else but a command prompt is evy problematic and liky to leave the program in an undeCEned statey rhibrary functions cannot deal with the siglongjmp(3) that this software (still) performs; ven though eforts have been taken to address this, no soonet bo v15 it will have been worked out: interruptions has not been disabled in order to allo forceful breakage of hanging nettic connections, for xample (all this is unrelated to ignore $[451]$ .

The SMTP and POP3 protocol support of S-naileis basic. Also, if it ails to contact its upstream SMTP server, it will not make further attempts to transfer the message at a later time (setting 464 vand sendwait [552] may be useful). If this is a concern, it might be better to set up a local SMTBP that is capable of message queuing.

## BUGS

When a network-based mailbox is open, directly changing to another orther based mailbox of a diffent protocol (i.e., from POP3 to IMAP or vicensa) will cause a ™deadlockš.

After deleting some message of a POP3 mailbox the header sunatsaly tlaims that there are no messages to display one needs to perform a scroll or dot we monet to restore proper state.

Please report ugs to the contact-m $\frac{2}{3}$  address, for  $\frac{2}{3}$  ample from within s-nail:  $\frac{2}{3}$  ev[al\[127\]](#page-22-0) mail [\[224\]](#page-45-0) \$contact-mail'. Including the verbossed 6] output of the command versio[n\[305\]](#page-53-0) may be helpful:

? set escape=! verbose; vput version xy; unset verbose;\ eval mail \$contact-mail Bug subject !I xy !.

Information on the web at \$ s-nail -X 'echo \$contact-web [\[403\];](#page-68-0) x'.